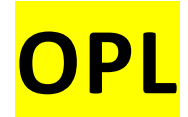

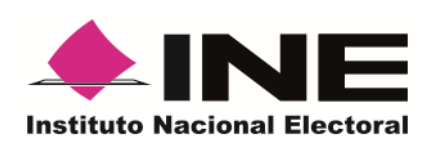

**Modelo de**

# Guía para la y el Funcionario Casilla Elecciones Locales 2021-2022

**Proceso Electoral Local 2021-2022** El presente modelo es la base para que los Organismos Públicos Locales (OPL) de las seis Entidades Federativas que celebrarán elecciones en 2022 (Aguascalientes, Durango, Hidalgo, Oaxaca, Quintana Roo y Tamaulipas), desarrollen el material didáctico denominado *Guía para la y el Funcionario de Casilla* que explicará las actividades a realizar por las y los ciudadanos que integrarán las Mesas Directivas de Casilla durante la Jornada Electoral.

De conformidad con lo establecido en los *Criterios para la elaboración de materiales didácticos y de apoyo* que forman parte de la Estrategia de Capacitación y Asistencia Electoral (ECAE) 2021-2022, aprobada por el Consejo General el pasado 27 de agosto mediante Acuerdo INE/CG1469/2021, el contenido de este material se centra en lo que deben saber hacer las y los funcionarios de Mesas Directivas de Casilla para recibir, contar y registrar los votos de sus vecinas y vecinos. Los OPL deberán incorporar las particularidades que correspondan a las elecciones locales de su Entidad, junto con ejemplos del correcto llenado de la documentación electoral de dichas elecciones, para instruir a las y los funcionarios de casilla sobre cómo deben hacerlo.

Este modelo **no incluye diseño editorial**, pues de Acuerdo con los *Criterios para la elaboración de materiales didácticos y de apoyo*, la formación editorial del material didáctico a elaborar con base a este modelo es responsabilidad de cada OPL.

Las imágenes (viñetas) que se utilicen en este material deberán obtenerse del banco de viñetas enviado por el INE.

#### **Notas para la elaboración del material didáctico**

- 1. A partir de este modelo se deberá incluir la información particular de cada Entidad en todos los textos marcados en **amarillo**.
- 2. El tipo y tamaño de letra que se utilice al incorporar el diseño editorial debe facilitar la lectura.
- 3. Las imágenes (viñetas) que se utilicen deberán ser del banco de viñetas del INE.
- 4. Cada OPL debe incluir su directorio institucional.
- 5. La elaboración del índice es responsabilidad de cada OPL.
- 6. El material electoral se debe elaborar en un programa de diseño. Los gráficos y tablas incorporados en el modelo son ilustrativos pero deben adecuarse a la propuesta general de diseño de cada OPL.
- 7. En caso que, por las características de las elecciones locales, el OPL requiera modificar información no marcada con color amarillo, será necesario que durante el proceso de validación se informe a la Vocalía de Capacitación Electoral y Educación Cívica de la Junta Local Ejecutiva correspondiente, explicando la necesidad de dichas variaciones.
- 8. En este modelo se incluyen, **únicamente como ejemplo** los formatos de documentación electoral -a partir de los formatos únicos elaborados por DEOE-, mismos que deberán ser sustituidos por los formatos finales a utilizar en cada Entidad y que fueron validados por la DEOE del INE.
- 9. Los ejemplos en la documentación electoral deben adaptarse a las particularidades de la Entidad, deben tener datos de identificación del estado, considerar a los partidos políticos nacionales y locales en el ejemplo de distribución de votos del Cuadernillo para realizar operaciones, así como incluir al menos una candidatura independiente. En el ejemplo se debe registrar el mismo número de votos para cada candidatura.
- 10.Con la finalidad que las y los funcionarios de casilla practiquen el llenado de la documentación electoral, se incluye al final de la Guía un ejercicio de llenado de la documentación para la elección local.
- 11.La formación final del material deberá ser en tamaño oficio y contener los formatos de la documentación del mayor tamaño posible para facilitar la lectura, así como la realización del ejercicio.
- 12. Las notas señaladas en **color verde** son sólo referencias para quien elabore el material y no deben incluirse en los documentos que se envíen para validación.
- 13.En caso que en alguna Entidad se lleve a cabo algún mecanismo de participación ciudadana o elección extraordinaria el mismo día de la jornada electoral, se deberá notificar a la DECEyEC del INE, previo a la validación de este material, para que se incorpore en éste la información complementaria, a fin que a las y los funcionarios de casilla sólo se entregue un material para su capacitación.

### Contenido

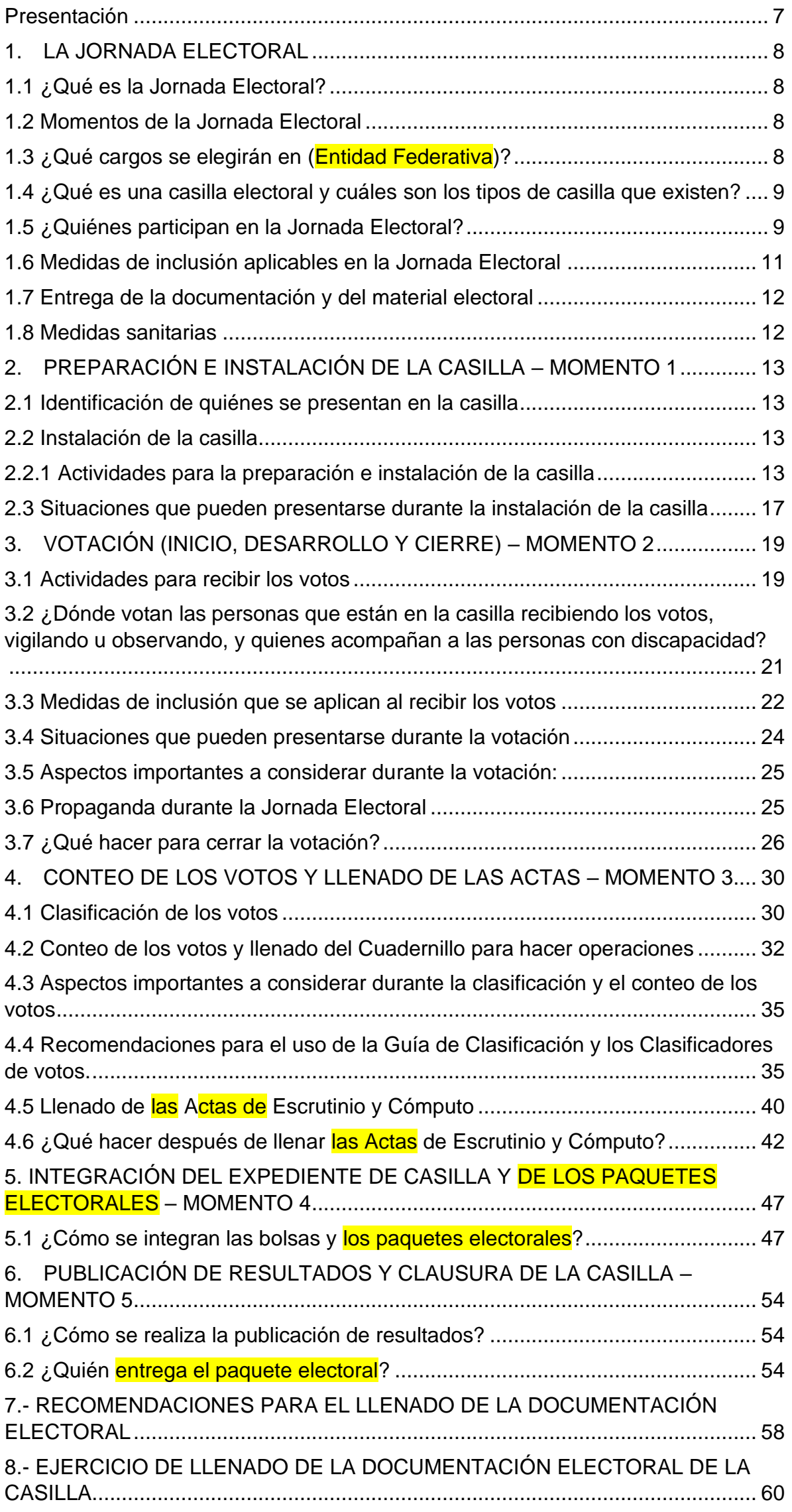

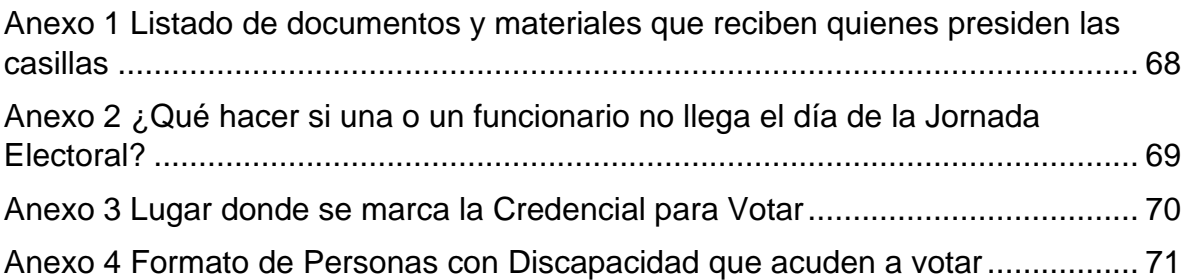

#### **DIRECTORIO OPL INSTITUTO NACIONAL ELECTORAL**

**Consejero Presidente**

Dr. Lorenzo Córdova Vianello

#### **Consejeras y Consejeros Electorales**

Mtra. Norma Irene De la Cruz Magaña Dr. Uuc-Kib Espadas Ancona Dra. Adriana M. Favela Herrera Mtro. José́ Martin Fernando Faz Mora Carla Astrid Humphrey Jordan Dr. Ciro Murayama Rendón Mtra. Dania Paola Ravel Cuevas<br>Mtro. Jaime Rivera Velá Mtro. Jaime Rivera Velázquez Dr. José́ Roberto Ruiz Saldaña Mtra. Beatriz Claudia Zavala Pérez

#### **Secretario Ejecutivo**

Lic. Edmundo Jacobo Molina

**Titular del Órgano Interno de Control**  Lic. Jesús George Zamora

**Director Ejecutivo de Capacitación Electoral y Educación Cívica** Mtro. Roberto Heycher Cardiel Soto

**Titular de la Vocalía Ejecutiva de la Junta Local Ejecutiva en nombre de la Entidad**

Nombre de la o el Vocal Ejecutivo Local de la Entidad

### <span id="page-6-0"></span>**Presentación**

El 5 de junio de 2022 en (nombre de la Entidad) se celebrará la Jornada Electoral para elegir (cargos a elegir en la Entidad)

Este proceso democrático sólo puede realizarse si personas como tú ejercen su derecho de participación política ciudadana y ese día se convierten en autoridad electoral para recibir, contar y registrar los votos de sus vecinos y vecinas en las (número de casillas) a instalar en la Entidad.

Tu presencia como funcionaria o funcionario de Mesa Directiva de Casilla es una garantía para que la elección de las y los representantes o gobernantes sea expresión de la voluntad de la ciudadanía ejerciendo su derecho al voto.

Contamos contigo el día de la elección para que realices con dedicación y conocimiento las tareas que tendrás a tu cargo, para ello es necesario que te capacites.

Este material didáctico está diseñado para que tu preparación incluya todos los conocimientos que requieres para realizar tus funciones en las elecciones del estado en que vives; contiene las actividades a realizar y ejemplos de la documentación electoral a llenar ese día. También se incluye un ejercicio para que practiques cómo llenar dicha documentación y lo realices exitosamente el día de la Jornada Electoral.

Una o un Capacitador Asistente Electoral (CAE) te brindará la capacitación o si prefieres puedes hacerlo a través del curso virtual que se ha preparado para ti; tu CAE te orientará para que ingreses a la plataforma y puedas cursarlo.

Además, la o el CAE te invitará a un simulacro de la Jornada Electoral para que practiques, en su caso resuelvas tus dudas y conozcas a quienes te acompañarán en la Mesa Directiva.

Sin tu participación, las elecciones no podrían realizarse, te agradecemos tu esfuerzo y compromiso en esta importante tarea ciudadana.

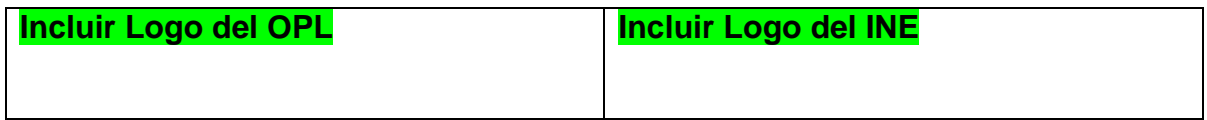

### <span id="page-7-0"></span>**1. LA JORNADA ELECTORAL**

#### <span id="page-7-1"></span>**1.1 ¿Qué es la Jornada Electoral?**

Es el día en el que las y los ciudadanos de (Entidad Federativa) votaremos para elegir a nuestros representantes y gobernantes.

Las actividades inician a las 7:30 a.m., hora en que deberán presentarse las personas designadas funcionarias de Mesa Directiva de Casilla (propietarias y suplentes) para empezar los preparativos y la instalación de las casillas.

#### <span id="page-7-2"></span>**1.2 Momentos de la Jornada Electoral**

La Jornada Electoral se divide en cinco momentos:

- 1. Preparación e instalación de la casilla.
- 2. Votación (inicio, desarrollo y cierre).
- 3. Conteo de los votos y llenado de las actas.
- 4. Integración de los expedientes de casilla y de los paquetes electorales.
- 5. Publicación de los resultados y clausura de la casilla.

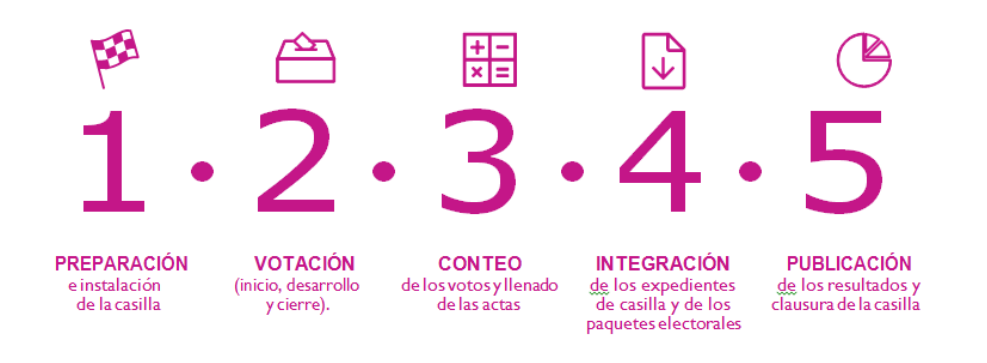

#### <span id="page-7-3"></span>**1.3 ¿Qué cargos se elegirán en (Entidad Federativa)?**

En (nombre de la Entidad) elegiremos los siguientes cargos de elección popular:

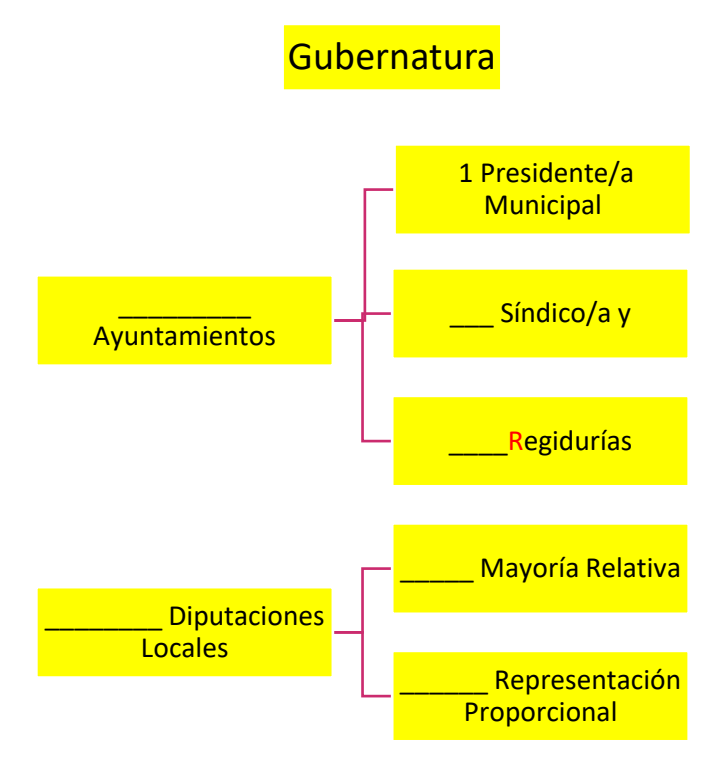

Las y los candidatos a Gubernatura y Diputaciones Locales/Ayuntamientos pueden ser propuestos por un partido político o varios partidos en coalición o candidatura común.

**Nota para quien elabora el documento: incluir emblemas de los partidos políticos nacionales y locales en el orden establecido en la ley local y todos con las mismas dimensiones.**

También puede haber candidaturas independientes, sus nombres aparecen al final de la boleta.

#### <span id="page-8-0"></span>**1.4 ¿Qué es una casilla electoral y cuáles son los tipos de casilla que existen?**

La casilla es el lugar en donde las y los ciudadanos acuden a votar; ahí las funcionarias y los funcionarios de casilla reciben, cuentan y registran los votos de la ciudadanía. **En una misma sección (la unidad más pequeña de la geografía electoral) se instalan diferentes tipos de casilla:** 

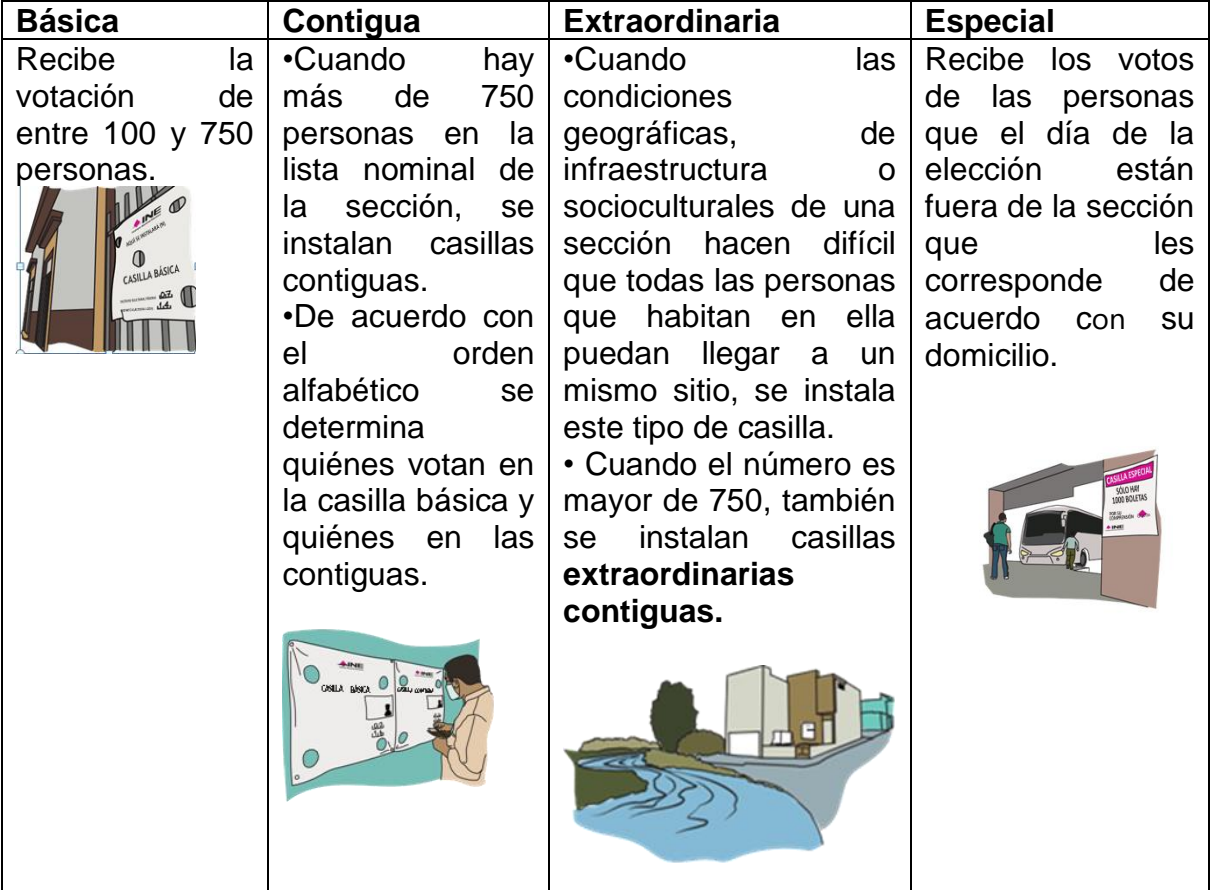

### <span id="page-8-1"></span>**1.5 ¿Quiénes participan en la Jornada Electoral?**

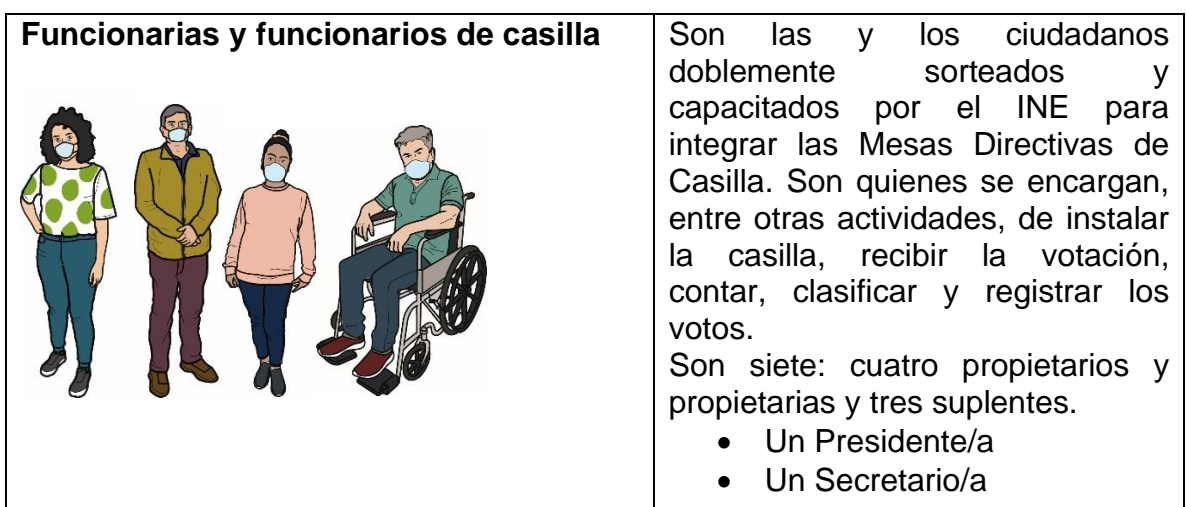

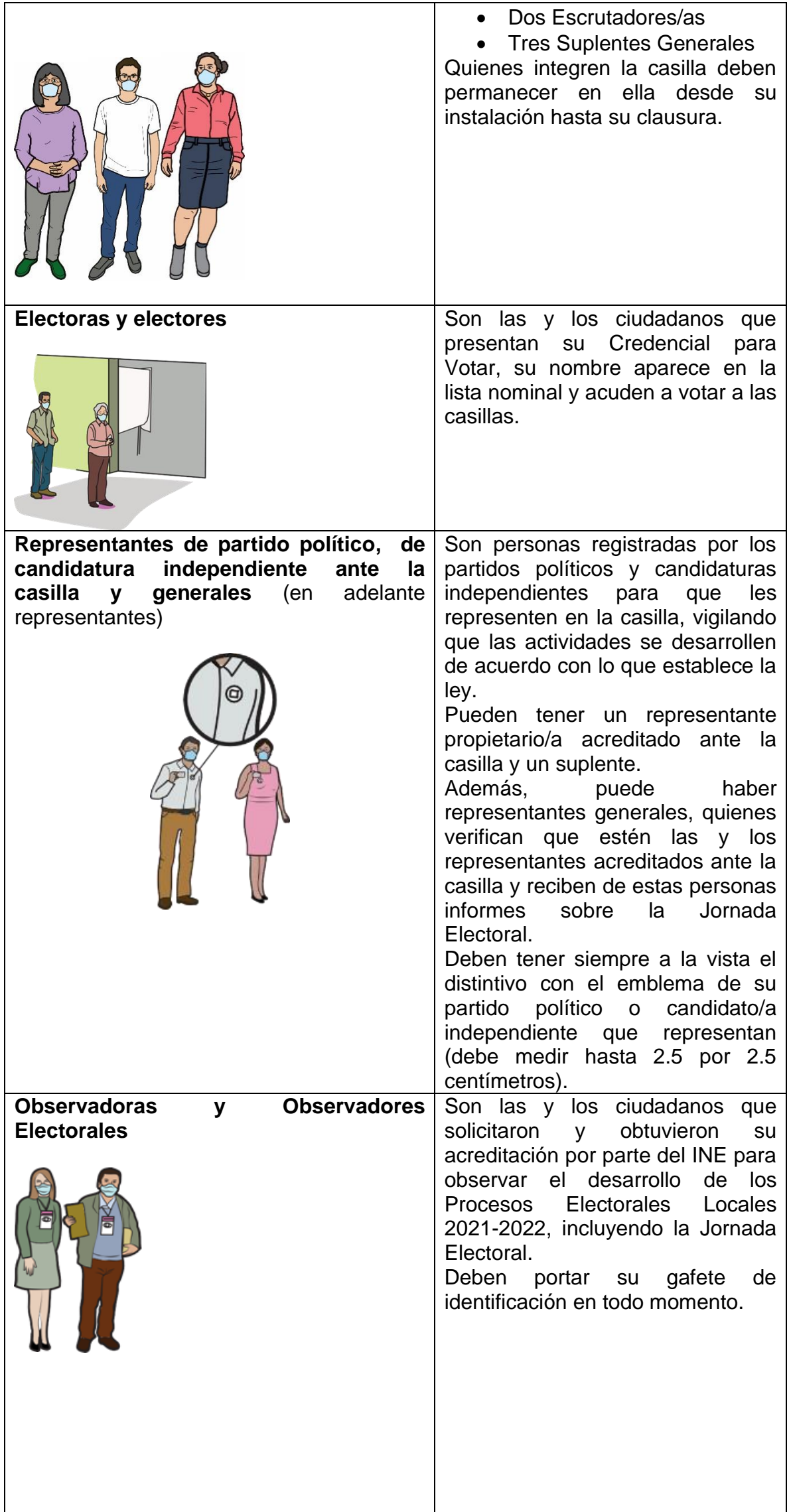

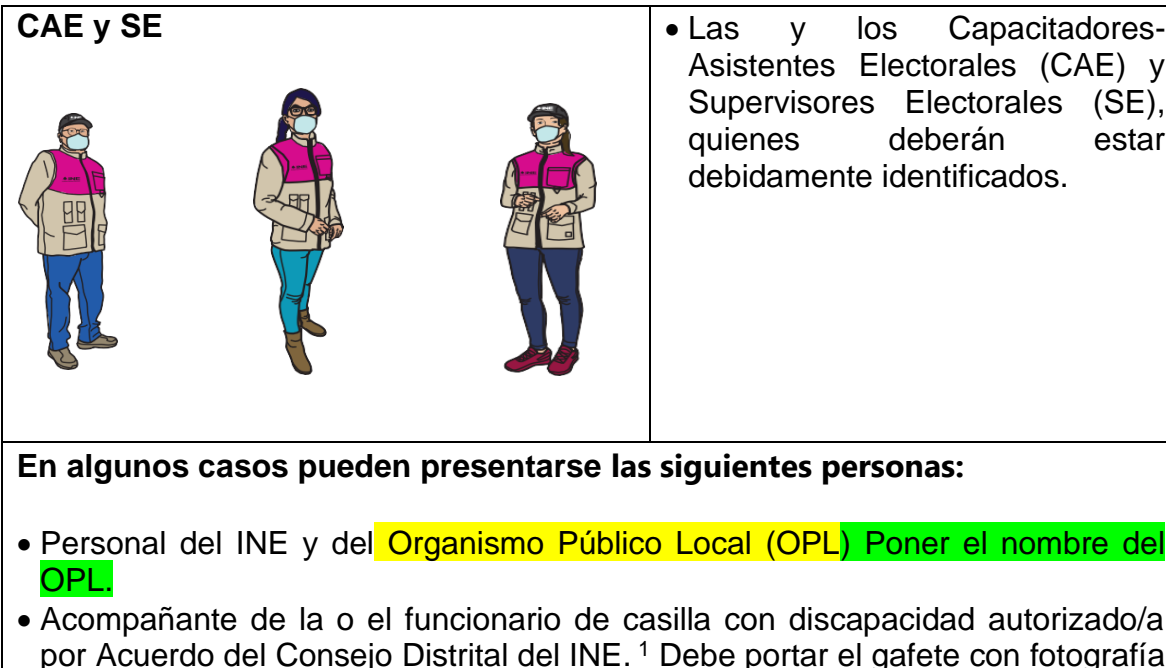

Asistentes Electorales (CAE) y Supervisores Electorales (SE), quienes deberán estar debidamente identificados.

**En algunos casos pueden presentarse las siguientes personas:**

- Personal del INE y del Organismo Público Local (OPL) Poner el nombre del
- Acompañante de la o el funcionario de casilla con discapacidad autorizado/a por Acuerdo del Consejo Distrital del INE. <sup>1</sup> Debe portar el gafete con fotografía otorgado por el INE.
- Acompañante de la o el elector con discapacidad.
- Integrantes de corporaciones o fuerzas de seguridad pública (policía) sin armas.
- Juez/a o Notario/a Público, Ministerio Público o personal de la Oficialía Electoral, en caso de ser llamados para dar fe sobre un hecho o situación que se presente durante la Jornada Electoral

Afuera de la casilla pueden estar encuestadores/as que preguntan a la o el ciudadano después que emite su voto por cuál partido o candidato/a votó. Cualquier persona puede hacer encuestas afuera de la casilla siempre que no realice actos en los que se manifieste a favor o en contra de alguna o algún candidato o partido o ejerza cualquier tipo de presión sobre las personas que acuden a votar.

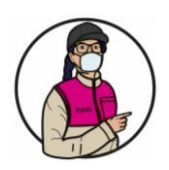

### **IMPORTANTE**

Las y los representantes y observadores electorales NO pueden hacer las actividades de las y los funcionarios de casilla ni intervenir en sus decisiones. Por ningún motivo podrán sustituirlos en la Mesa Directiva de Casilla.

**Los funcionarios y las funcionarias son la máxima autoridad en la casilla el día de la Jornada Electoral.**

### <span id="page-10-0"></span>**1.6 Medidas de inclusión aplicables en la Jornada Electoral**

Todas las personas tienen el mismo derecho de participar en la Jornada Electoral sin importar si son hombres o mujeres, su expresión o identidad de género, su origen étnico, si tienen alguna discapacidad, su condición social, su religión, su condición de salud, su orientación sexual, su estado civil o su apariencia.

Es por ello que, el INE ha adoptado las siguientes acciones:

 $1$  En caso que en la casilla participe como funcionaria alguna persona con discapacidad, en la documentación que se entrega a la o el Presidente antes de la Jornada Electoral se integrará una copia del Acuerdo con el que el Consejo Distrital aprobó que sea apoyada por una persona de su confianza. Esto, para que las y los funcionarios de casilla y representantes puedan revisarlo.

- a) Implementación del Protocolo de discapacidad, $2$  cuyo propósito es crear condiciones que permitan que las personas con discapacidad que así lo deseen puedan participar como funcionarias de casilla de manera efectiva y sin discriminación. Entre las medidas para la igualdad en la integración de las casillas está que la persona con discapacidad que lo solicite sea acompañada por una persona de su confianza.
- b) Implementación del Protocolo trans<sup>3</sup>, que señala las medidas que se deben aplicar en la casilla para garantizar el voto de las personas trans en igualdad de condiciones y sin discriminación, incluyendo a las personas del colectivo LGBTTTI (lesbianas, gays, bisexuales, travestis, transgénero y transexuales e intersexuales).

Las medidas para garantizar el voto y la participación de las personas en igualdad de condiciones y sin discriminación se describen en el capítulo III, "Votación (Inicio, Desarrollo y Cierre - Momento 2).

### <span id="page-11-0"></span>**1.7 Entrega de la documentación y del material electoral**

Días antes de la Jornada Electoral, las y los CAE entregan a las y los Presidentes de casilla la documentación y los materiales necesarios para el desarrollo de la Jornada Electoral. Al recibirlos se realiza lo siguiente:

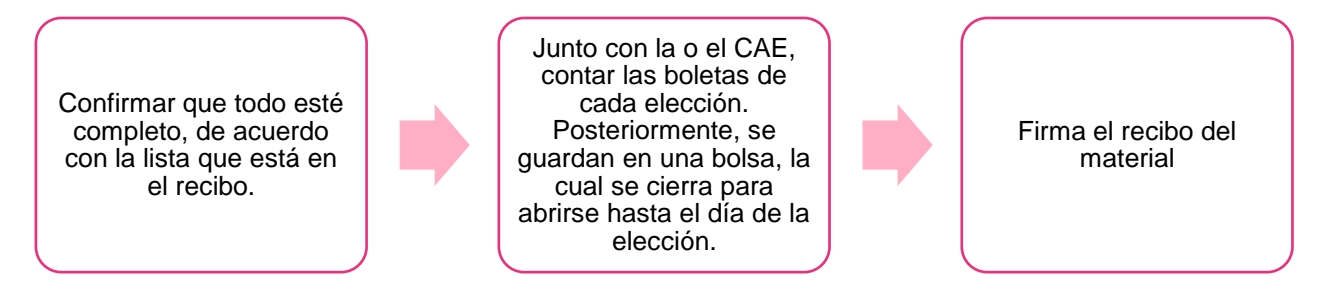

#### **En el Anexo 1 se puede revisar la lista detallada de documentos y materiales que reciben quienes presiden las casillas.**

### <span id="page-11-1"></span>**1.8 Medidas sanitarias**

Para seguir cuidando nuestra salud, el día de la Jornada Electoral se aplican las siguientes medidas de sanidad:

- El uso de cubrebocas es obligatorio para todas las personas.
- Tanto en la fila como en el interior de la casilla se debe respetar una distancia de al menos 1.5 metros entre cada persona.
- Periódicamente las y los funcionarios deben limpiar y desinfectar el interior de la casilla y sus elementos.
- Se ofrecerá gel antibacterial a todas las personas que acudan a emitir su voto.
- Máximo dos personas podrán emitir su voto al mismo tiempo.

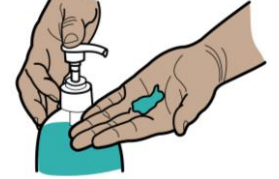

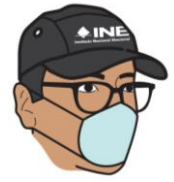

#### **Tu CAE te informará si se aprueban cambios a las medidas de sanidad para el día de la elección, para cuidarte a ti, a todas y todos.**

<sup>2</sup> Protocolo para la Inclusión de las Personas con Discapacidad como funcionarios y funcionarias de Mesas Directivas de Casilla.

<sup>3</sup> Protocolo para adoptar las medidas tendientes a garantizar a las personas trans el ejercicio del voto en igualdad de condiciones y sin discriminación en todos los tipos de elección y mecanismos de participación ciudadana.

### <span id="page-12-1"></span><span id="page-12-0"></span>**2. PREPARACIÓN E INSTALACIÓN DE LA CASILLA – MOMENTO 1**

#### **2.1 Identificación de quiénes se presentan en la casilla**

**Las y los funcionarios de casilla propietarios y suplentes:** Se presentan en el lugar indicado en su nombramiento para iniciar la preparación e instalación de la casilla a las 7:30 a.m.

#### **Presidente/a**

Verifica los nombramientos de sus compañeros/as de Mesa Directiva de Casilla.

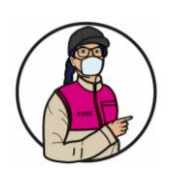

#### **IMPORTANTE**

Las tres personas que tienen nombramiento de suplentes también deben presentarse, pues en caso de ser necesario ocuparán un cargo en la Mesa Directiva de Casilla.

#### **Presidente/a:**

Revisa la Credencial para Votar o una identificación oficial de cada **representante**, quienes en todo momento deben portar a la vista su  $\triangle$ INE distintivo.

Registra la asistencia de representantes ante la casilla en la "Relación de representantes de los partidos políticos y de candidaturas independientes ante mesa directiva de casilla". Para ello debe buscar en las líneas en que aparece el emblema del partido o candidatura que representa, ubicar su nombre y rellenar el círculo que se encuentra en la última columna del renglón que corresponde al nombre.

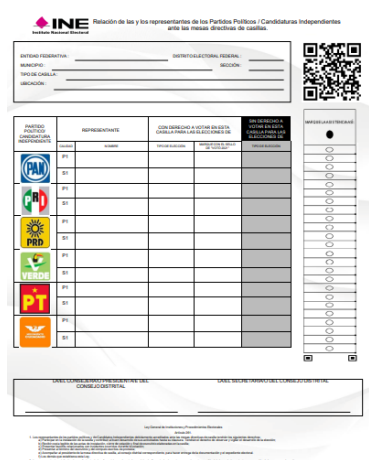

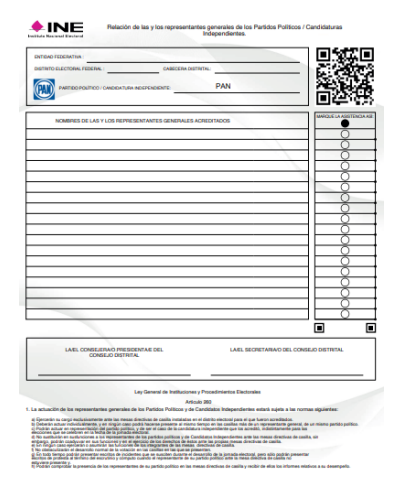

También registra si las y los representantes generales acuden a la casilla. Esto se hace en la "Relación de las y los representantes generales de los partidos políticos/candidaturas independientes", buscando el nombre en las hojas correspondientes al partido político o candidatura independiente y rellenando el círculo que se encuentra junto a su nombre.

Durante la Jornada Electoral, tu CAE te pedirá las relaciones para recopilar la información sobre la asistencia de representantes; si después de su visita acuden a la casilla otras personas representantes,

también se debe registrar su asistencia en las relaciones mencionadas.

#### **Presidente/a:**

Revisa el gafete (otorgado por el INE) y la Credencial para Votar o una identificación oficial de los **Observadores y las Observadoras Electorales** que se presenten en la casilla.

**Las y los representantes y observadores y observadoras pueden llegar a la casilla en cualquier momento de la Jornada Electoral.**

#### <span id="page-12-2"></span>**2.2 Instalación de la casilla**

#### <span id="page-12-3"></span>**2.2.1 Actividades para la preparación e instalación de la casilla**

**Paso 1** A las 7:30 a.m., se empiezan las actividades, cuando ya se encuentren presentes las cuatro personas funcionarias de la Mesa Directiva, aunque no estén presentes las y los observadores electorales ni representantes.

### **IMPORTANTE**

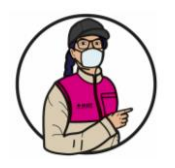

Por ningún motivo los trabajos de instalación de la casilla deben iniciar antes de las 7:30 a.m.

#### **Paso 2 Presidente/a**

Revisa que la documentación y el material estén completos ante las y los representantes presentes; abre las bolsas donde se encuentran los blocs de las boletas y los entrega al Secretario/a junto con el Acta de la Jornada Electoral.

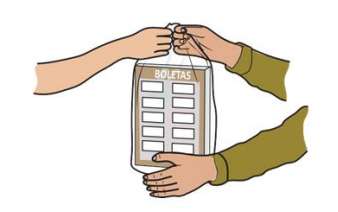

### **Paso 3**

#### **Secretario/a**

Llena el apartado de "Instalación de la Casilla" del Acta de la Jornada Electoral y registra la información conforme se van realizando las actividades.

### **Paso 4**

**Secretario/a** Cuenta una por una las boletas de la(s) elección(es) de Gubernatura, Diputaciones Locales/Ayuntamientos.

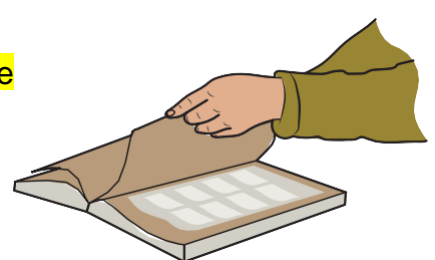

### **Paso 5 Escrutadores/as y Presidente/a**

Arman las urnas, muestran que están vacías y las colocan en un lugar a la vista de todas y todos. También arman y colocan el cancel electoral en un lugar que garantice la libertad y el secreto del voto.

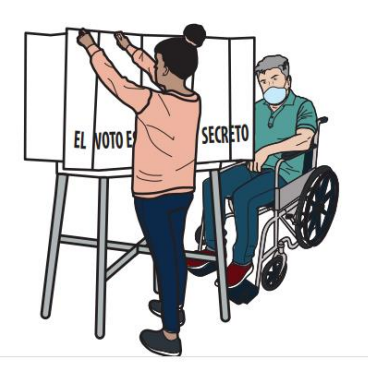

Cuando en un mismo domicilio se instalan varias casillas, las y los Escrutadores revisan que las urnas queden separadas de las urnas de las otras casillas, para que quienes acuden a votar puedan distinguir claramente en cuál deben depositar cada voto.

Los instructivos para el armado de las urnas y del cancel se encuentran junto con los materiales que recibe la o el Presidente.

**Paso 6 Presidente/a:** 

Saca los dos aplicadores de líquido indeleble de la bolsa de plástico y los muestra para comprobar que están cerrados.

Revisa el instructivo que está en la bolsa. Quita el cintillo de seguridad de cada aplicador, cierra completamente las tapas de los dos aplicadores y déjalos acostados sobre la mesa para que el líquido moje la punta del aplicador. En todo momento los aplicadores deben estar acostados mientras no se usen.

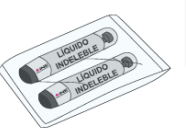

#### **¡CUIDADO!**

¡No se deben abrir los envases con la boca ni perforarlos con ningún instrumento!

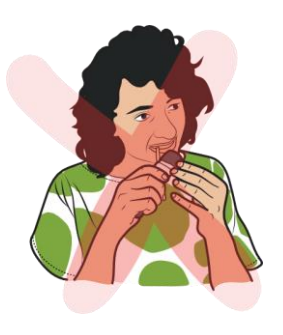

#### **Paso 7**

**Escrutadores/as y Presidente/a:**  Colocan en el exterior de la casilla los carteles:

- Identificación de la casilla,
- "¿Quiénes pueden votar?".

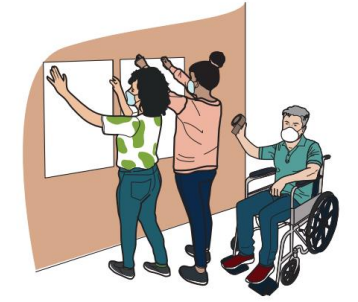

### **Al llenar el Acta la o el Secretario/a debe considerar lo siguiente:**

- La información sobre la identificación de la casilla y el domicilio la puedes copiar del nombramiento.
- Anota las cantidades, con número y letra.
- Escribe los números de folio inicial y final de las boletas recibidas, en caso que no sean consecutivos, se anota el número inicial y final de cada bloque; si son más de dos grupos, especifica en la Hoja de incidentes, indicando los números de folio inicial y final de cada bloque.
- En caso de presentarse incidentes, regístralos en el apartado A del acta y descríbelos en la Hoja de incidentes.
- Anota los nombres de las y los funcionarios y representantes.
- Solicita a las y los funcionarios que firmen en el **apartado B** la columna de Instalación de la casilla del Acta, columna color rosa
- Solicita a las y los representantes presentes que firmen en el apartado C la columna de Instalación de la casilla del Acta, columna color rosa.

Cuando alguna o algún representante pida firmar o sellar las boletas, se elige por sorteo a una o uno de los presentes para hacerlo. Si la persona sorteada se niega, quien lo pidió puede hacerlo.

Las boletas se sellan o firman en la parte de atrás –sin desprenderlas de los blocs–, haciéndolo por partes para no obstaculizar el desarrollo de la votación. La firma o el sello no deben hacer referencia a algún partido político o candidatura.

#### **La falta de firma o sello en las boletas no será motivo para anular los votos.**

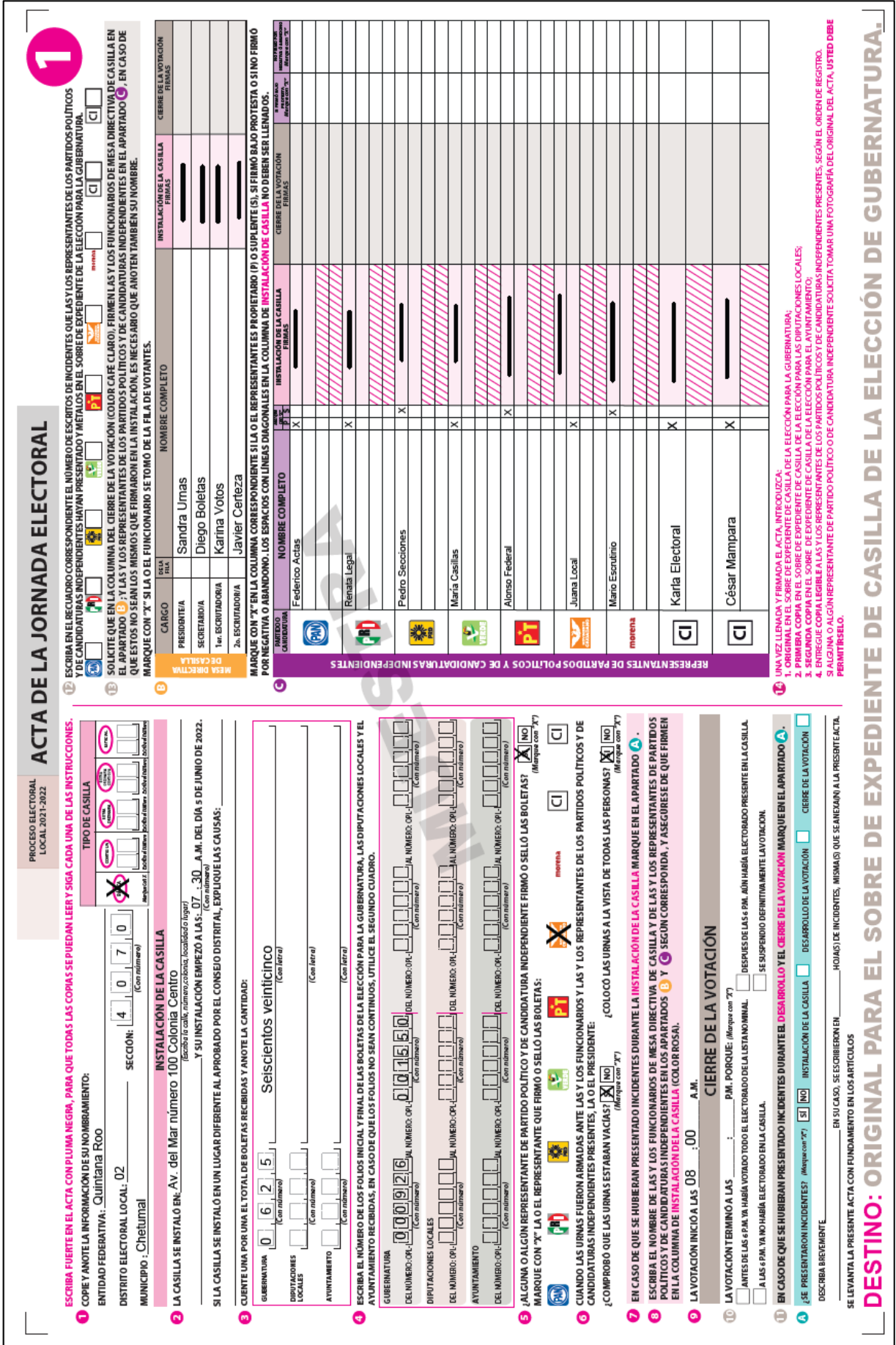

A continuación, se presenta un ejemplo de llenado del apartado de Instalación de la casilla del Acta de la Jornada Electoral.

### <span id="page-16-0"></span>**2.3 Situaciones que pueden presentarse durante la instalación de la casilla**

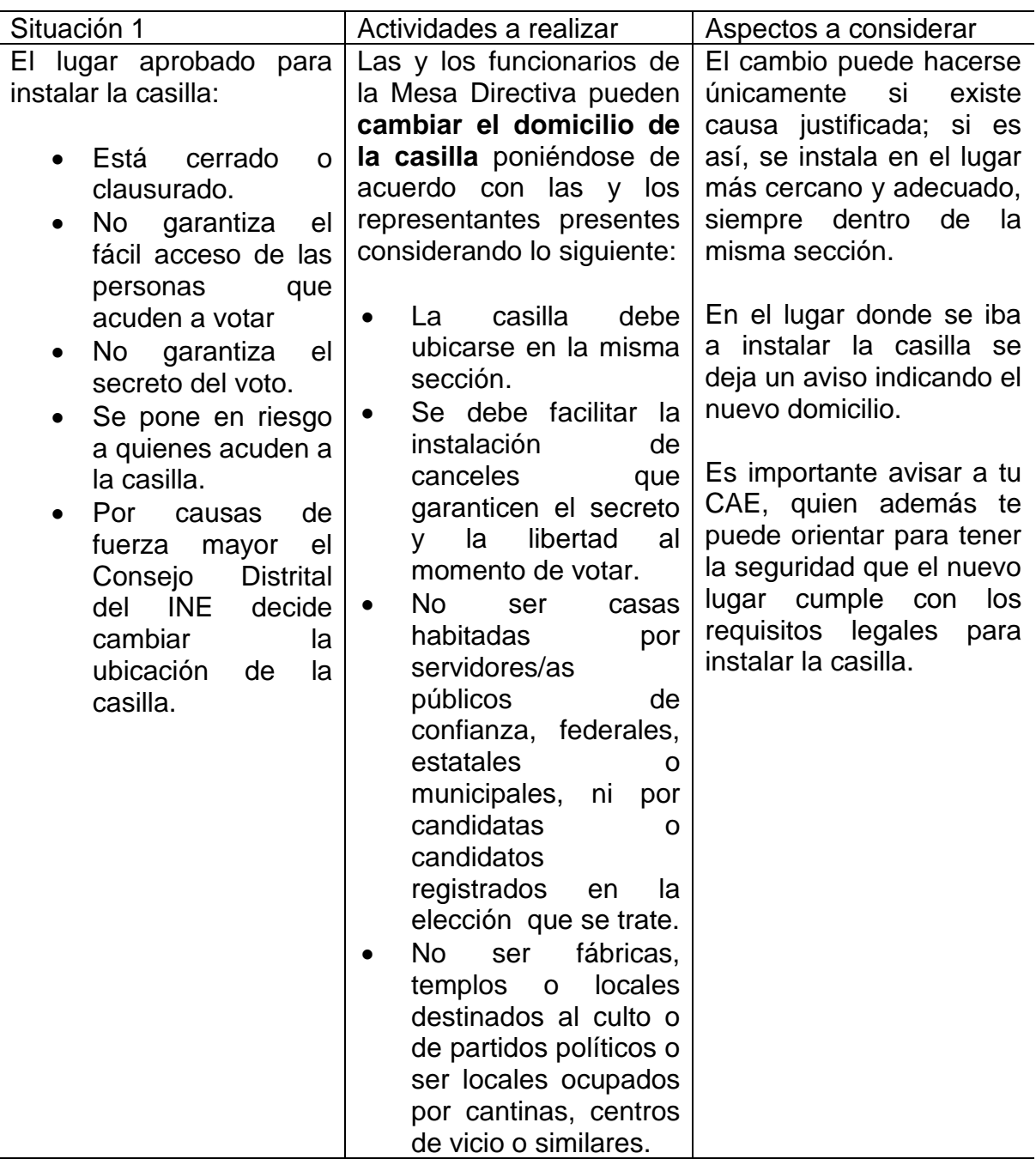

En el apartado 2 del Acta de la Jornada Electoral la o el **Secretario** registra el nuevo domicilio y describe brevemente la causa del cambio. En las hojas de incidentes explica a detalle el motivo del cambio y también anota el domicilio donde se instala la casilla.

### **IMPORTANTE**

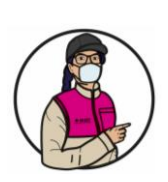

Los votos de las y los electores de la casilla pueden anularse, (no cuentan para los resultados finales de la elección) cuando:

- La casilla se cambia de lugar sin causa justificada y no prevista en la ley.
- El lugar donde se ubica la casilla está fuera de la sección.

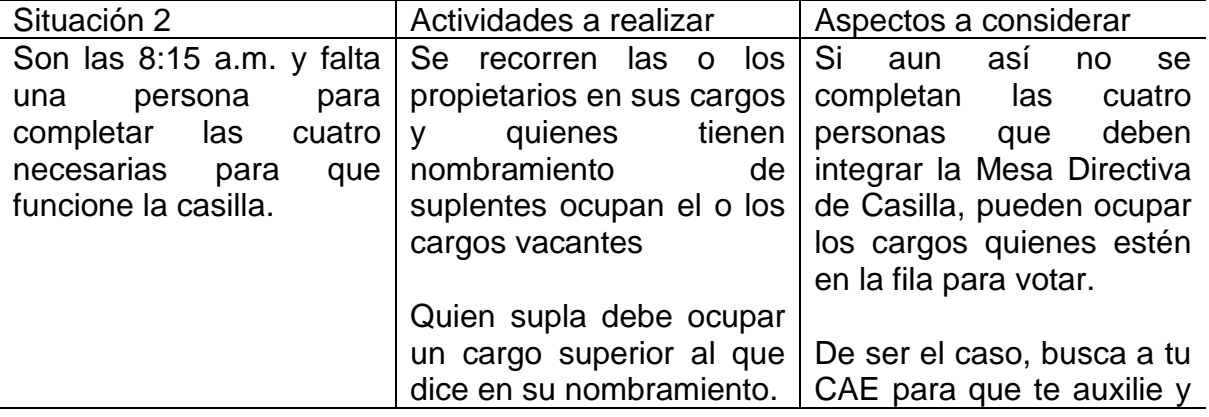

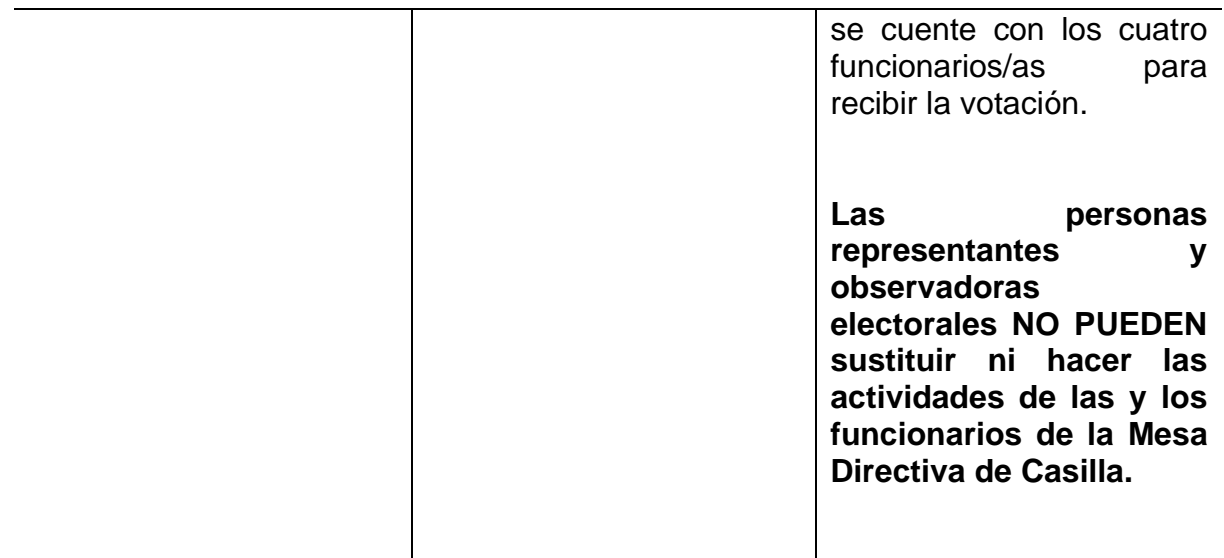

Para asegurarse que la persona que estaba en la fila y que será funcionaria cumple con los requisitos, el Presidente/a debe preguntarle lo siguiente:

- ❖ ¿Es servidor/a público/a de confianza con mando superior?
- ❖ ¿Tiene algún cargo de dirección partidista?
- ❖ ¿Ocupa un cargo de elección popular?
- ❖ ¿Ocupa un cargo honorífico o tradicional en la comunidad?
- ❖ ¿Es observador u observadora electoral?
- ◆ ¿Es representante de algún partido político o candidatura independiente?

En caso que conteste **SÍ** a alguna de las preguntas, **NO** podrá ocupar ningún cargo en la Mesa Directiva de Casilla.

Si la persona contestó NO a todas las preguntas, la o el Presidente/a debe solicitarle su Credencial para Votar y consultar la lista nominal (que se encuentra en la documentación que se le entregó a la o el Presidente) y, en su caso, la lista adicional, para asegurarse que tenga credencial y su nombre esté registrado.

#### **Recuerda**

Para cuidar nuestra elección es necesario asistir el día de la Jornada Electoral y asegurar la correcta integración de la Mesa Directiva de Casilla.

La o el CAE puede ayudarte a revisar que la persona cumple con los requisitos de ley para ocupar un cargo en la Mesa Directiva de Casilla.

#### **IMPORTANTE**

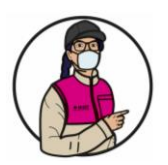

Los votos de las y los electores de la casilla pueden anularse, (es decir no cuentan para los resultados finales de la elección) si la Mesa Directiva es integrada por una persona que:

- Su nombre no está en la lista nominal o en la lista adicional
- No tiene Credencial para Votar.
- Está acreditada como representante de partido político o de candidato/a independiente u observador/a electoral.
- No cumple con los requisitos legales.

**En el Anexo 2 se puede revisar a detalle ¿Qué hacer si una o un funcionario no llega el día de la Jornada Electoral?**

### <span id="page-18-1"></span><span id="page-18-0"></span>**3. VOTACIÓN (INICIO, DESARROLLO Y CIERRE) – MOMENTO 2**

### **3.1 Actividades para recibir los votos**

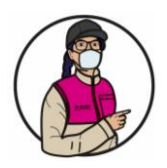

### **IMPORTANTE**

Los votos empiezan a recibirse a las 8:00 a.m. Por ningún motivo pueden recibirse antes de esa hora.

**Paso 1 Presidente/a:** Anuncia el inicio de la votación.

### **Paso 2 Secretario/a:**

Anota en el Acta de la Jornada Electoral la hora en que inicia la votación.

Quienes estén en la casilla deben dirigirse a las personas que acuden a votar por sus apellidos, en todo momento, tal y como aparecen en la Credencial para Votar. En caso que varias personas tengan los mismos apellidos, será necesario dirigirse a ellas por su nombre completo.

### **Paso 3**

#### **1er. Escrutador/a:**

- Solicita a las personas que llegan a la casilla se formen en la fila respetando las señalizaciones que están en el suelo, organiza la fila y la movilidad en la casilla.
- Facilita el acceso a las personas con discapacidad, personas adultas mayores, mujeres embarazadas y personas con niños/as en brazos, para que voten sin necesidad de hacer fila.
- Aplica gel antibacterial a las y los electores, en su caso, les indica que deberán usar cubrebocas durante todo el tiempo que estén en la casilla.

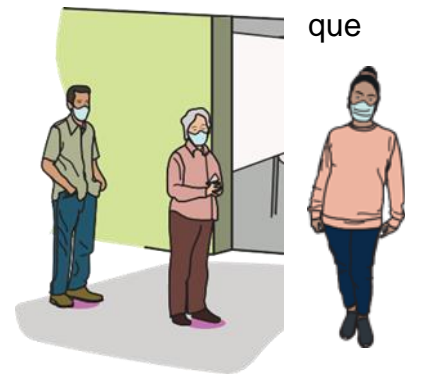

### **Paso 4**

#### **Presidente/a:**

Solicita a cada persona que muestre su Credencial para Votar y la coloque sobre la mesa, también le pide que le muestre su dedo pulgar derecho para comprobar que no ha votado. Sólo en caso de duda solicita que se retire momentáneamente el cubrebocas.

### **Paso 5**

#### **Elector/a:**

Coloca la credencial sobre la mesa y muestra su dedo pulgar derecho.

### **Paso 6**

### **Secretario/a:**

Sin tocar la credencial revisa que el nombre de la persona aparezca en la lista nominal y le dice el resultado a la o el Presidente de la casilla.

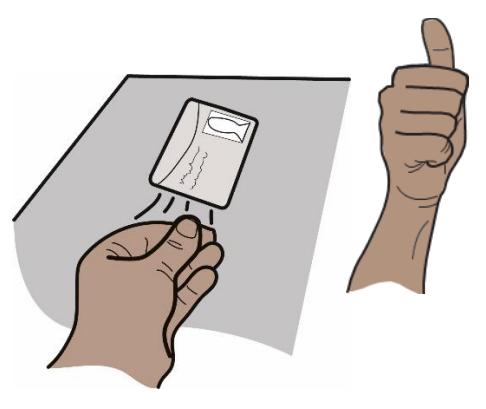

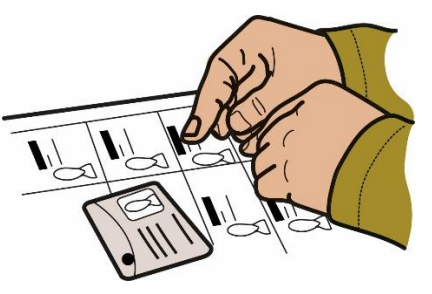

Sólo si el nombre aparece la o el ciudadano

#### **Paso 7 Presidente/a:**

Entrega la (s) boleta (s) a la o el elector.

#### **Paso 8 Secretario/a:**

Marca con el sello **"VOTÓ 2022"** abajo del nombre de la o el elector en la lista nominal.

# **Paso 9**

**Elector/a:**

• Se dirige al cancel y emite su voto marcando cada boleta con libertad y en secreto.

- Dobla la(s) boleta (s) y deposita cada una en la urna correspondiente, cuidando que coincidan con el color.
- Regresa a la mesa.

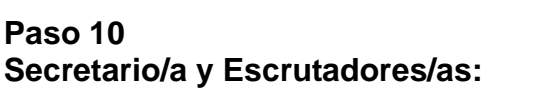

• Sin tocar la mano de la o el ciudadano, le aplica líquido indeleble en el dedo pulgar derecho.

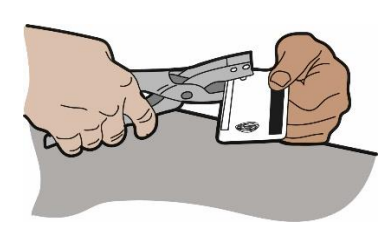

• Marca la Credencial para Votar en el recuadro LOCALES Y EXTRAORDINARIAS, para ello coloca sobre la mesa la marcadora y pide a la o el elector que coloque su credencial en la punta de la pinza.

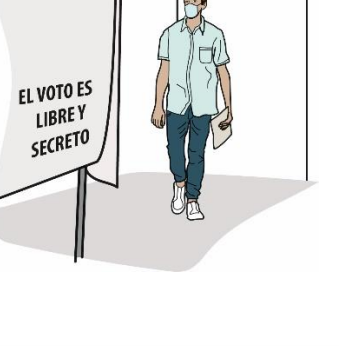

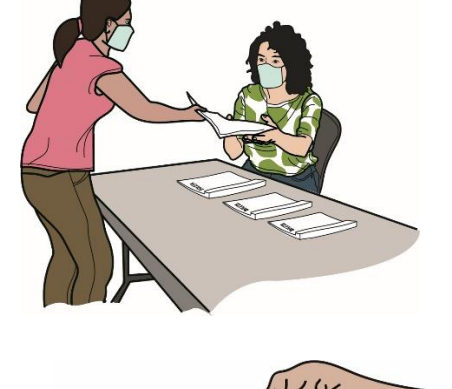

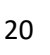

#### **En el Anexo 3 se muestra el lugar en que se debe marcar la credencial.**

#### **Paso 11 Elector/a:**

- Se retira de la casilla con su Credencial para Votar.
- Antes de salir se le aplica gel antibacterial.

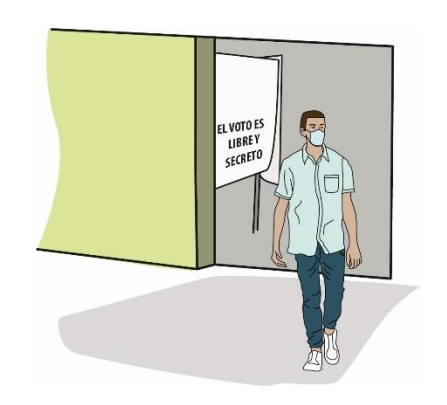

#### **Paso 12 Secretario/a:**

En su caso, recibe por parte de las y los representantes los escritos de incidentes y lo registra en el Acta de la Jornada Electoral.

En todo momento debes guardar sana distancia entre las personas a tu alrededor y usar cubrebocas.

Cada que lo consideres necesario, desinfecta el interior de la casilla.

#### Recuerda:

La o el Presidente es la máxima autoridad en la casilla y debe asegurar y cuidar que se respete el derecho a votar de todas las personas, sin importar si son hombres o mujeres, su orientación sexual, expresión o identidad de género, su origen étnico, si tienen alguna discapacidad, su condición social, su religión, su condición de salud, su estado civil o su apariencia.

Si durante la votación se presentan hechos fuera de la normalidad (incidentes) la o el Secretario marca **SÍ** en el apartado **A** del Acta de la Jornada Electoral, marca con una **X en "Desarrollo de la votación"** y los explica a detalle en las hojas de incidentes.

#### <span id="page-20-0"></span>**3.2 ¿Dónde votan las personas que están en la casilla recibiendo los votos, vigilando u observando, y quienes acompañan a las personas con discapacidad?**

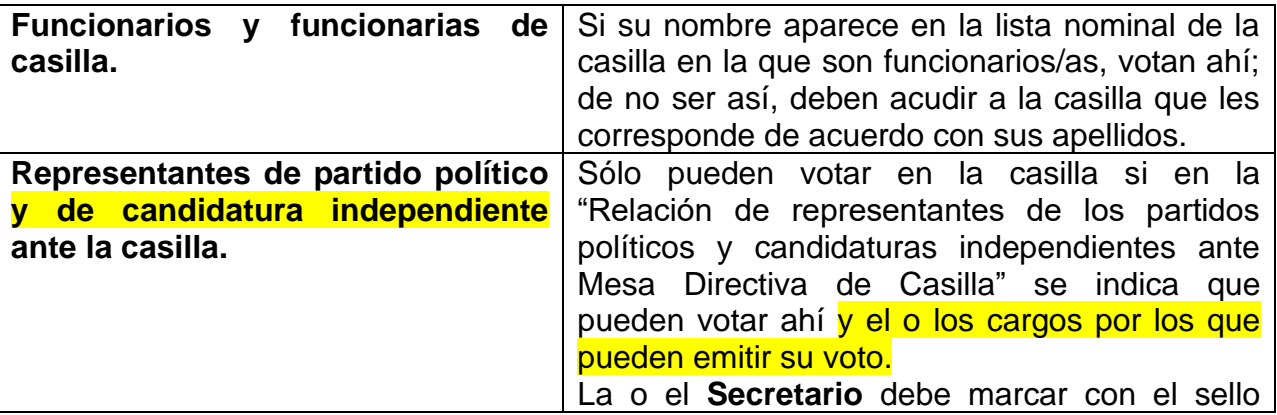

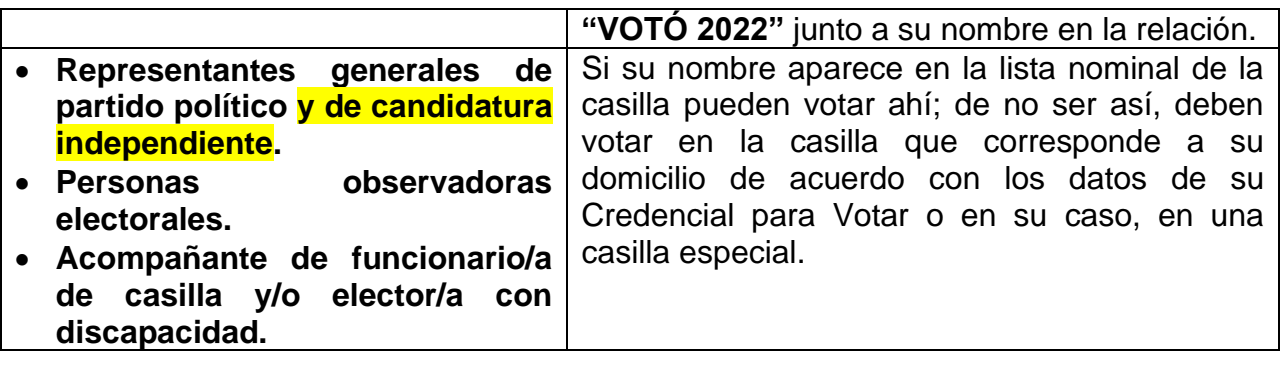

#### <span id="page-21-0"></span>**3.3 Medidas de inclusión que se aplican al recibir los votos**

Todas las personas que cuentan con Credencial para Votar y se encuentran en la lista nominal tienen derecho a ejercer su voto sin discriminación alguna, por ello las y los funcionarios de casilla deben realizar algunas acciones para garantizar este derecho a las personas con cualquier tipo de discapacidad, a quienes forman parte de la población LGBTTTI (lesbianas, gays, bisexuales, travestis, transgénero y transexuales e intersexuales), a las personas indígenas, a quienes no saben leer y escribir, y en general a todas y todos los ciudadanos mexicanos que cumplan los requisitos, sin distinción alguna.

Las y los electores **que no sepan leer** podrán solicitar el apoyo de una persona de su confianza o de una o un funcionario de casilla para emitir su voto.

#### **Disposiciones para que voten las personas con alguna discapacidad**

Al referirnos a personas con discapacidad se considera a personas con discapacidades tanto visibles como no visibles, estas últimas pueden ser discapacidad intelectual o psicosocial, por ejemplo, algunos tipos de autismo.

Las **personas con discapacidad** pueden ser acompañadas por una persona de su confianza o una o un funcionario de casilla para emitir su voto

La persona que utiliza **muletas, bastón** o andadera para su traslado puede solicitar que alguien le sostenga el cancel mientras vota.

A quienes usan **silla de ruedas** y a las personas de **talla baja** que acuden a votar, la o el Presidente de casilla les informa que pueden utilizar la mampara especial que se coloca sobre la mesa.

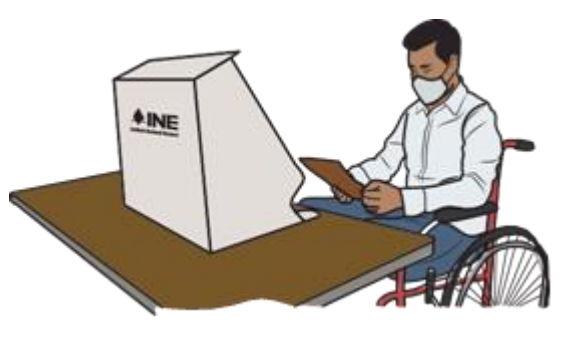

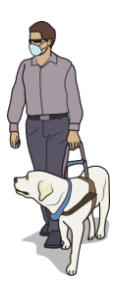

Las personas con **discapacidad visual** que acuden acompañadas por un perro-guía pueden transitar libremente dentro de la casilla.

Cuando se presenta a votar una **persona con discapacidad visual**, la o el Presidente le pregunta si sabe leer con el sistema braille y le ofrece la plantilla braille.

- 1. Si la o el elector no conoce o no desea utilizar la plantilla braille, puede votar con la ayuda de **una persona de su confianza**.
- 2. Si desea hacer uso de la plantilla, la o el Presidente:
	- •Coloca la boleta dentro de la plantilla de la elección que le corresponde, sujetándola con las solapas que se encuentran en la parte posterior, de manera que a través de los recuadros se vean los emblemas de los partidos políticos y de las candidaturas independientes.
		- •Entrega cada boleta dentro de la plantilla y el instructivo braille, y le solicita que después de votar regrese la plantilla y el instructivo.
- 3. La o el elector vota de manera personal, libre y secreta.
- 4. En caso de solicitarlo, una persona de su confianza o una o un funcionario de casilla le conduce hasta el cancel electoral para que vote, y después la lleva a las urnas para depositar sus boletas.

Como medida de sanidad, la o el Presidente limpia y guarda las plantillas y el instructivo para que puedan ser utilizados por otra persona.

En caso que la o el **elector indique** que tiene una **discapacidad no visible y solicita**  que se le apoye para emitir su voto, considera lo siguiente:

La o el Presidente le permite contar con el apoyo de una persona de su confianza o de una o un funcionario de casilla para que vote de manera libre y secreta.

Si una o un elector acude con una **persona acompañante**, quien expresa la necesidad de la o el elector de recibir apoyo para votar se realiza lo siguiente:

La o el Presidente busca que de alguna manera la persona electora manifieste que sí está de acuerdo en recibir el apoyo y entonces lo permite.

Una vez que la o el Presidente entregó las boletas para que la o el ciudadano con discapacidad vote, el **2o. Escrutador/a** llena el formato "Registro de personas con discapacidad que acuden a votar". Esta actividad se repite cada vez que se presenta a votar una persona con discapacidad.

#### **En el Anexo 4 se muestra un ejemplo del llenado del formato de personas con discapacidad que acuden a votar**

### **Medidas para garantizar el voto de las personas trans**

En ningún caso podrá impedirse el voto cuando la apariencia de mujer u hombre de la persona (expresión de género) no coincida con:

- La fotografía de su Credencial para Votar.
- El nombre o el sexo que aparecen en su Credencial para Votar.

Si alguna persona realiza una observación la o el Presidente le muestra el tríptico "Medidas de nivelación para garantizar el derecho al voto de las personas trans" y la o el Secretario lo anota en la hoja de incidentes. En su caso, recibe los escritos de incidentes que las y los representantes presenten por este motivo.

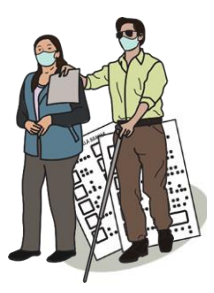

#### **IMPORTANTE**

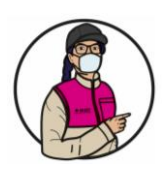

Como funcionario o funcionaria de casilla debes respetar y promover que se respete el derecho de las mujeres a ejercer su voto de manera libre y sin presión alguna, con lo cual contribuyes a combatir la violencia política contra las mujeres en razón de género.

La o el Presidente es responsable de vigilar que en todo momento se respete el derecho de todas las personas a votar en la casilla con libertad y en secreto, sin discriminación alguna.

### <span id="page-23-0"></span>**3.4 Situaciones que pueden presentarse durante la votación**

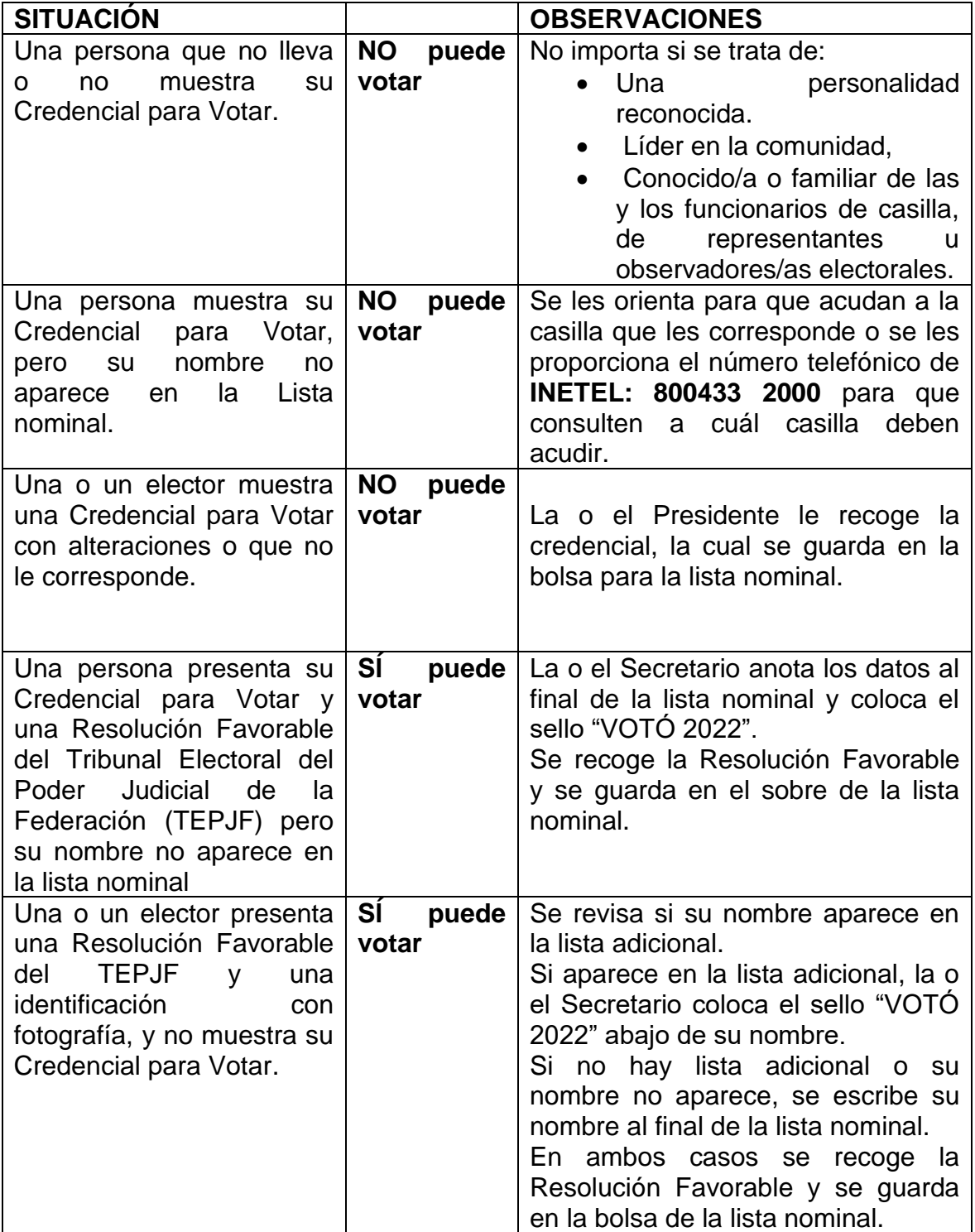

Cuando la o el ciudadano no puede votar, la o el **Secretario** registra el hecho y el motivo en las hojas de incidentes.

#### **IMPORTANTE**

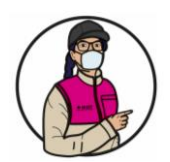

Permitir votar a alguien que no presenta su Credencial para Votar o su nombre no está en la lista nominal o en la lista adicional y no presenta una Resolución Favorable, puede tener como consecuencia que se anulen todos los votos de la casilla**.**

### <span id="page-24-0"></span>**3.5 Aspectos importantes a considerar durante la votación:**

#### Orden en la casilla

La o el Presidente no debe permitir entrar a la casilla a personas:

- En estado de ebriedad o bajo el efecto de drogas (intoxicadas).
- Con el rostro cubierto (a excepción del uso de cubrebocas o caretas transparentes).
- Armadas.
- Que portan o realizan propaganda a favor o en contra de algún partido político o candidatura.

La o el Presidente debe permitir la entrada a:

- Representantes de los medios de comunicación, siempre y cuando no interfieran en el desarrollo de la Jornada Electoral o pongan en peligro la libertad y el secreto del voto. Cuando terminen su labor se deben retirar.
- Niños y niñas que acompañen a las personas que acuden a votar.
- Miembros de las fuerzas de seguridad pública y de las fuerzas armadas, quienes sólo pueden entrar a la casilla para ejercer su derecho al voto y no pueden entrar con armas.

**La o el Presidente** es en todo momento la **máxima autoridad en la casilla**. Le corresponde mantener el orden y, si lo necesita, puede pedir el apoyo de miembros de corporaciones o fuerzas de seguridad pública (policía).

#### **Recuerda**

Si durante la votación se presentan hechos fuera de la normalidad (incidentes) o se rompe el orden, la o el Secretario marca SÍ en el apartado **A** del Acta de la Jornada Electoral, marca con una X en Desarrollo de la Votación y explica los hechos a detalle en las hojas de incidentes.

En caso que por algún motivo se suspenda la votación, la o el Secretario registra el hecho en la hoja de incidentes, especificando lo siguiente:

- ➢ La hora en que sucedió.
- ➢ Las causas por las que se suspendió la votación.
- ➢ El número de personas que hasta el momento habían votado.

La o el **Presidente** debe comunicarse con su CAE para decirle lo que pasó; si no puede localizarla/o, debe informar al **INE** por el medio de comunicación que esté a su alcance.

En caso que se suspenda **definitivamente** la votación, debe registrarse la hora en el apartado "Cierre de la Votación" del Acta de la Jornada Electoral, el cual tiene que ser firmado por las y los funcionarios de casilla y representantes presentes.

### <span id="page-24-1"></span>**3.6 Propaganda durante la Jornada Electoral**

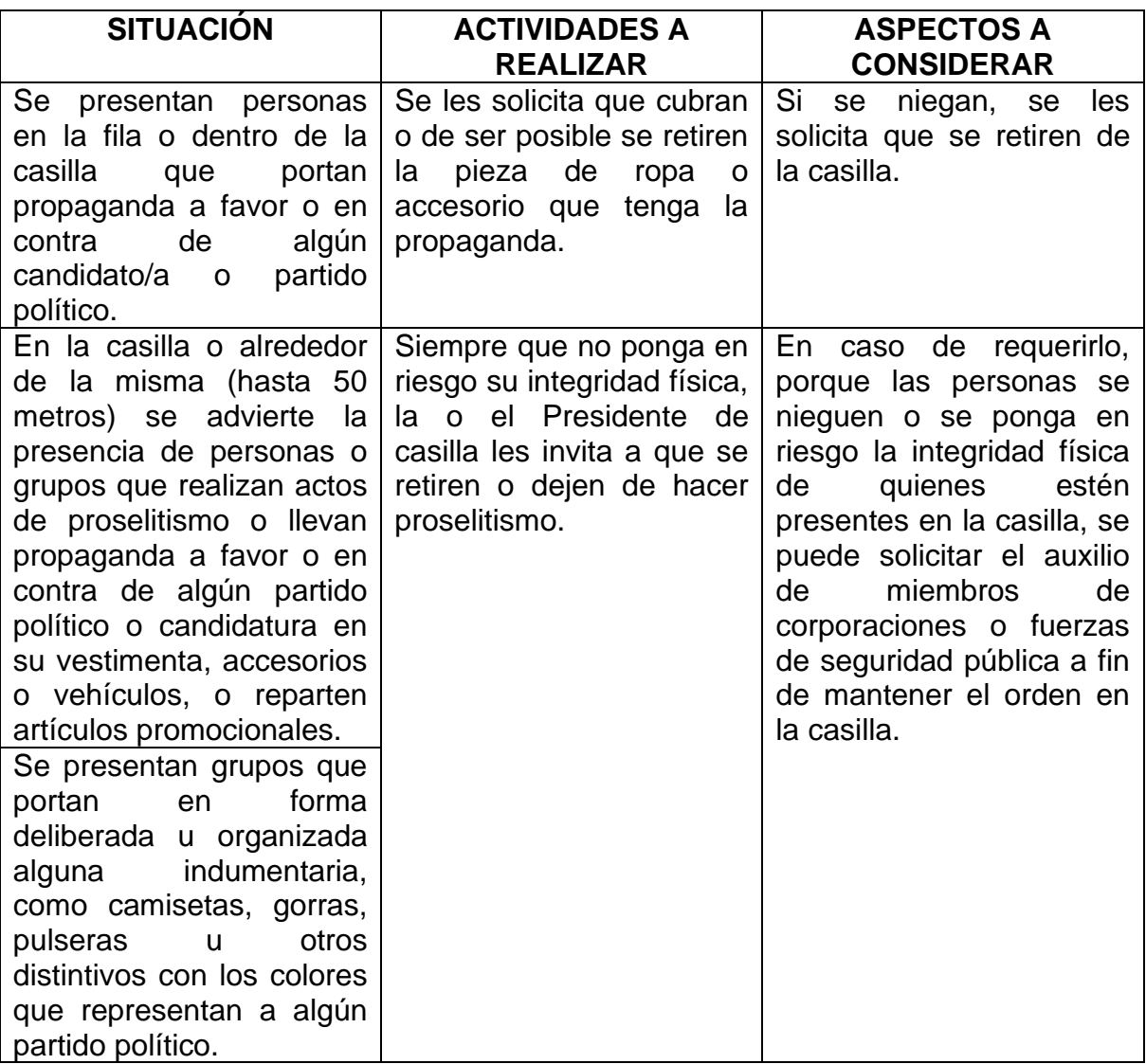

Hacer encuestas afuera de la casilla después que las y los ciudadanos votaron no está prohibido, siempre y cuando las personas que las realizan **NO** incurran en actos proselitistas o de presión sobre las y los electores.

### <span id="page-25-0"></span>**3.7 ¿Qué hacer para cerrar la votación?**

### **Paso 1 Presidente/a**

Anuncia el cierre de la votación:

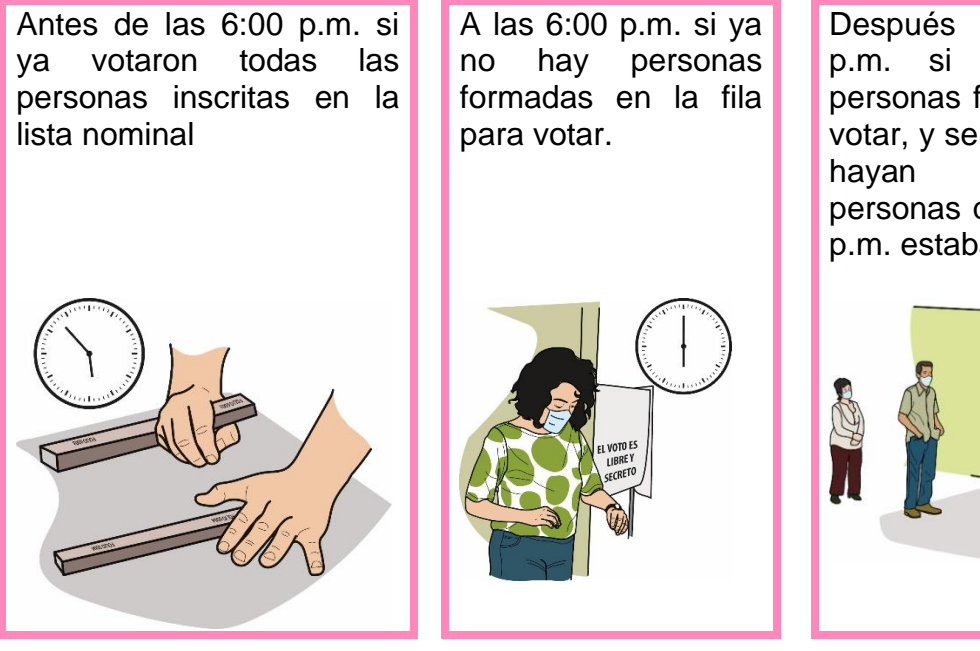

Después de las 6:00 p.m. si todavía hay personas formadas para votar, y se cierra cuando hayan votado las personas que a las 6:00 p.m. estaban formadas.

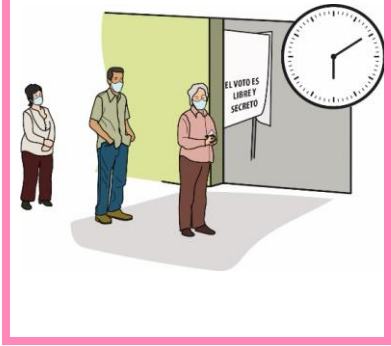

#### **IMPORTANTE**

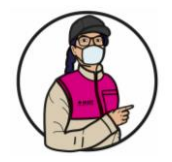

Si un ciudadano o ciudadana llega después de las 6:00 p.m., se le avisa que ya no puede votar.

### **Paso 2 Secretario/a:**

Llena el apartado "Cierre de la votación" del Acta de la Jornada Electoral.

Al llenar el Acta debe tomar en cuenta lo siguiente:

- 1. Registrar la hora en que se terminó de recibir la votación.
- 2. En caso que se presenten incidentes, marcar SÍ en el apartado **A** del Acta de la Jornada Electoral, señalar con una "X" la columna "Cierre de la votación" y explicar a detalle en las hojas de incidentes.
- 3. Escribir los nombres de las y los funcionarios de casilla y representantes.
- 4. Solicitar a las y los funcionarios que firmen en el apartado **B** del acta, en la columna "Cierre de la votación" (color **café claro).**
- 5. Solicitar a las y los representantes de partidos políticos que estén presentes que firmen en el apartado **C** en la columna "Cierre la votación" (color **café claro).**

En caso que al cierre de la votación la o el representante sea una persona distinta de quien firmó en la instalación de la casilla, se debe anotar su nombre en la columna correspondiente y pedirle que firme en el renglón que tiene su nombre.

#### **Paso 3 Presidente/a:**

Revisa que el acta tenga los nombres y las firmas de las y los funcionarios de casilla y representantes que se encuentren presentes.

**Recuerda**

Las y los funcionarios de casilla pueden contar en todo momento con el apoyo de la o el CAE, quien para ingresar a la casilla debe tener el permiso del Presidente/a de la misma**.**

**En el siguiente ejemplo se muestra el llenado del Acta de la Jornada Electoral y de la Hoja de Incidentes**.

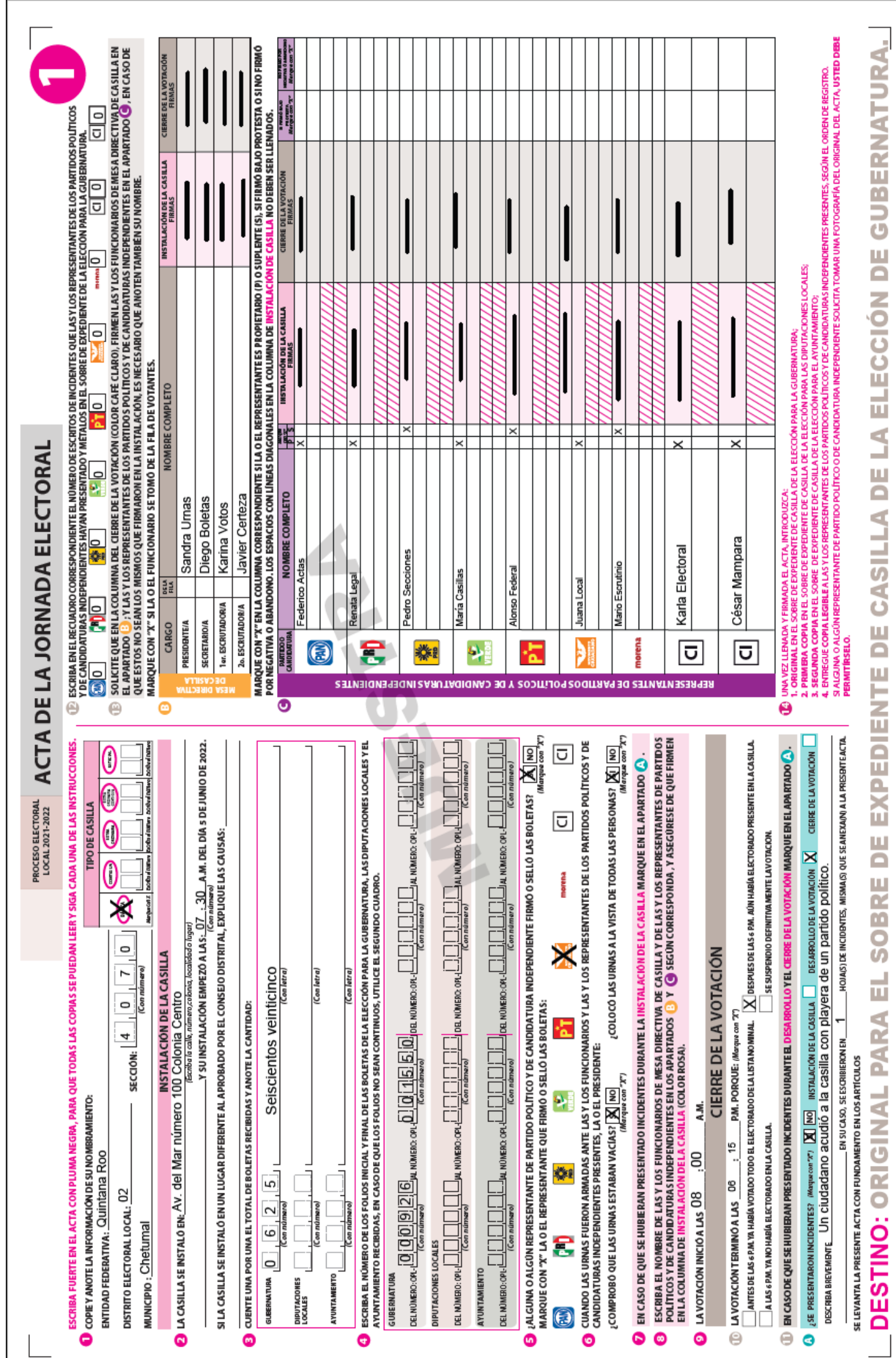

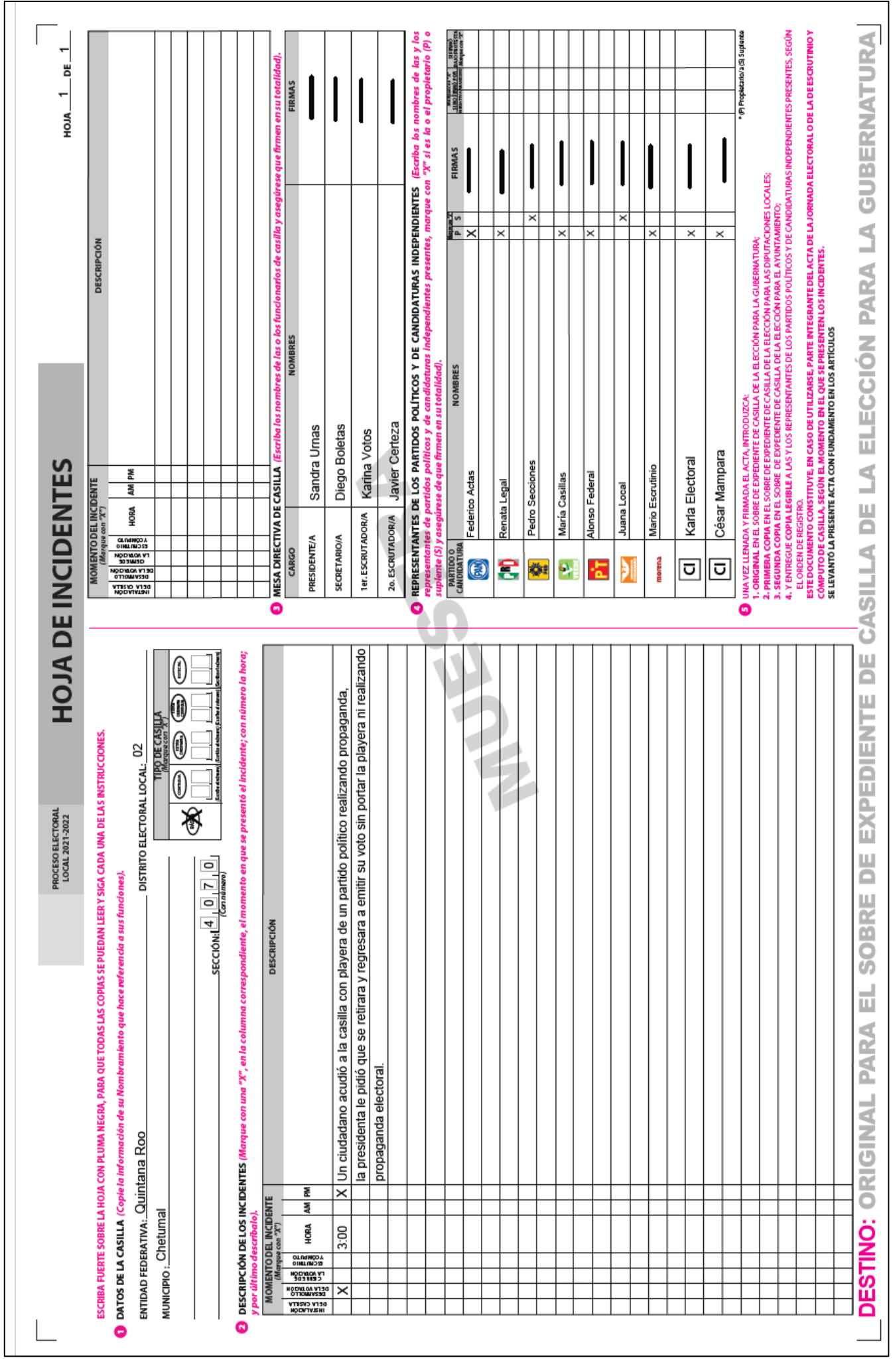

### <span id="page-29-0"></span>**4. CONTEO DE LOS VOTOS Y LLENADO DE LAS ACTAS – MOMENTO 3**

#### <span id="page-29-1"></span>**4.1 Clasificación de los votos**

Una vez que se cerró la votación y se firmó el Acta de la Jornada Electoral se inicia con la clasificación de los votos.

Antes de clasificar y contar los votos es importante que identifiques las categorías en las que vas a separar y registrar las boletas:

- Boletas sobrantes.
- ✓ Votos para partidos políticos.
- ✓ Votos para candidaturas independientes.
- **O Votos para coalición.**
- ✓ Votos para candidaturas comunes.
- ✓ Votos para candidaturas no registradas.
- ✓ Votos nulos.

**Nota para quien elabora el documento: adecuar las imágenes de las boletas a los formatos aprobados para la Entidad, incluyendo, en su caso, los partidos políticos locales en el orden establecido en la legislación local.**

➢ Boletas sobrantes: Son las boletas que no se usaron y que, sin desprenderlas de los blocs, se cancelan, con dos rayas diagonales hechas con tinta.

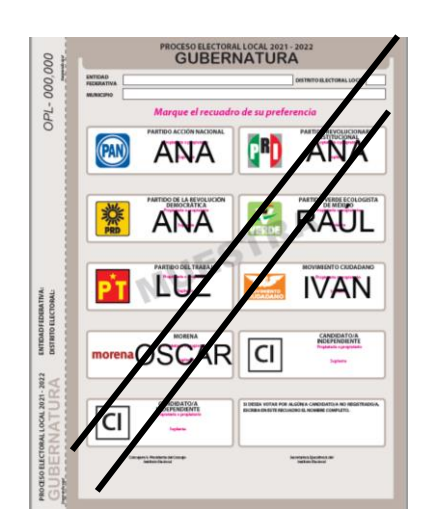

➢ Votos para partido político: Cuando se marcó en la boleta **UN** solo recuadro con el emblema de un partido político.

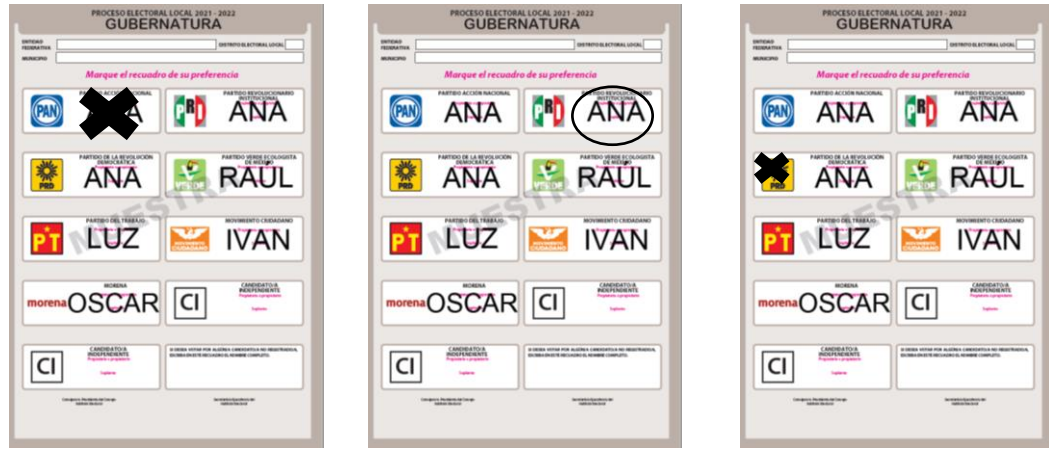

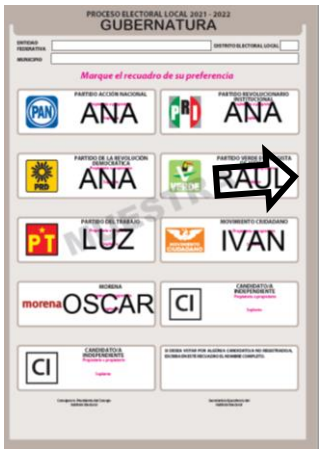

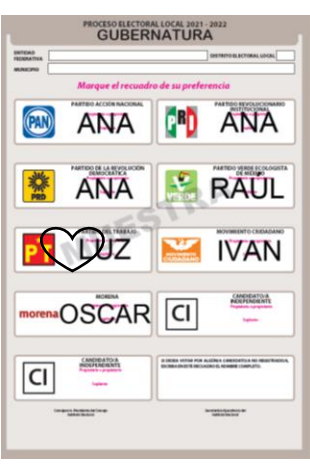

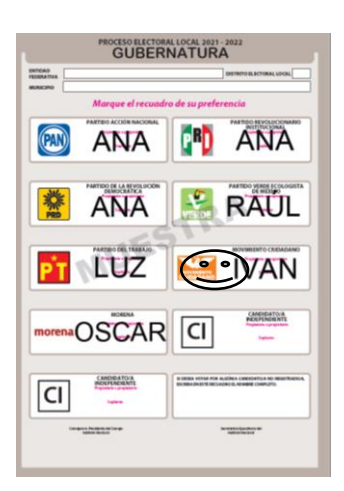

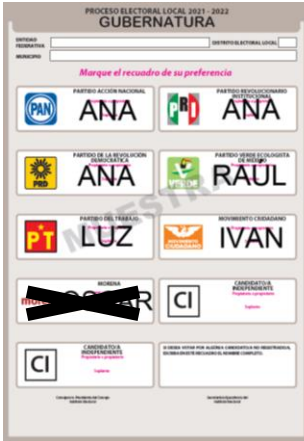

➢ Votos para candidata/o independiente: Cuando se marcó un recuadro con el nombre de alguna persona registrada como **candidato/a independiente**  para la elección.

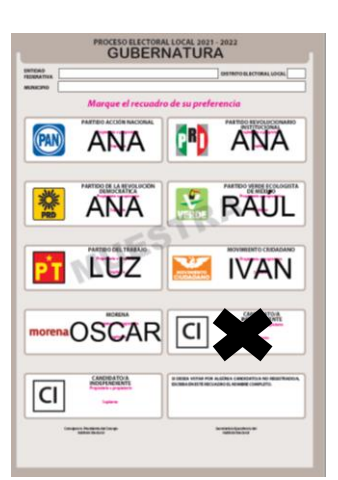

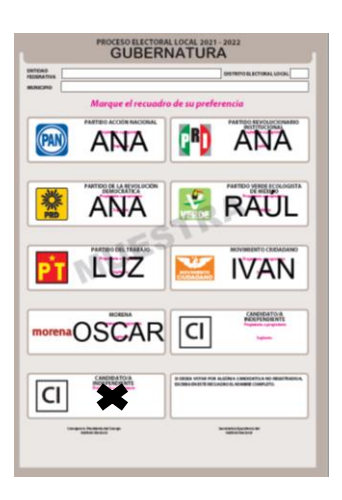

➢ Votos para candidata/o no registrado: Cuando se escribió en la boleta algún nombre y apellido en el espacio correspondiente a **candidatos/as no registrados/as**.

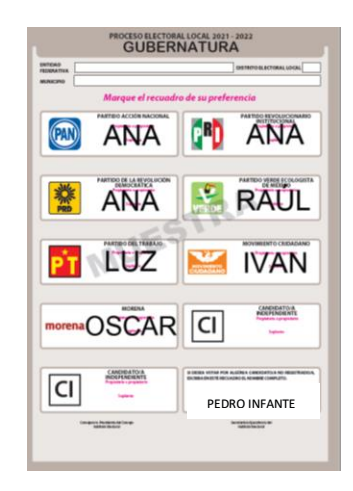

➢ Votos para coalición o candidatura común (con emblemas separados de acuerdo con la legislación local) Cuando se marcaron dos o más recuadros en los que aparece el mismo nombre de una o un candidato.

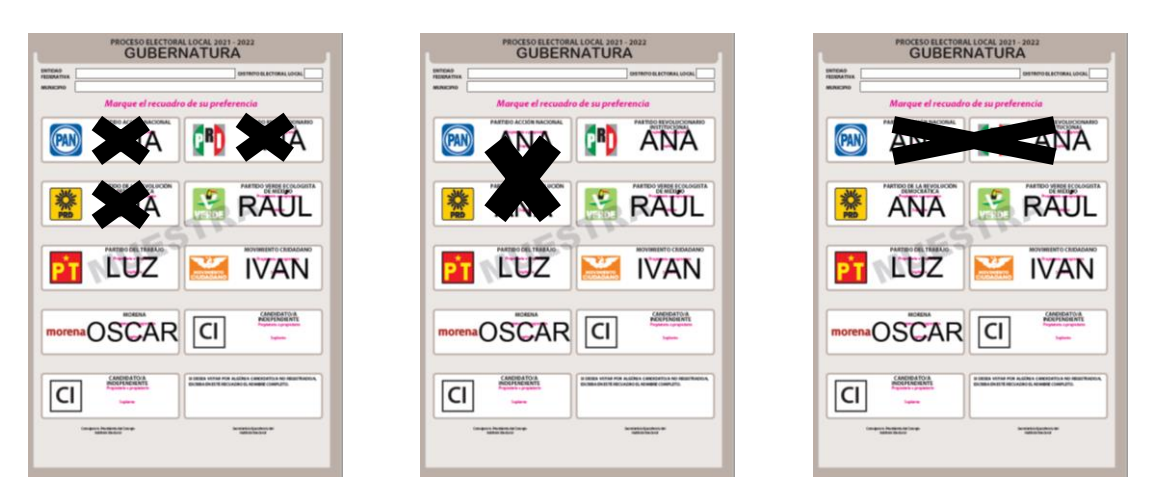

➢ Votos para candidatura común (sólo Durango y Tamaulipas) Se marcó en la boleta un solo recuadro con un sólo emblema de los partidos políticos que tienen un mismo candidato o candidata.

**Nota para quien elabora el documento: incluir ejemplo de votos para candidatura común.** 

➢ Votos nulos: Cuando no se puede determinar a favor de quién se emitió el voto por la o el elector. Si la marca sale del recuadro, pero es evidente la decisión de la persona electora, el voto cuenta para el partido político, coalición o candidatura independiente que se haya marcado.

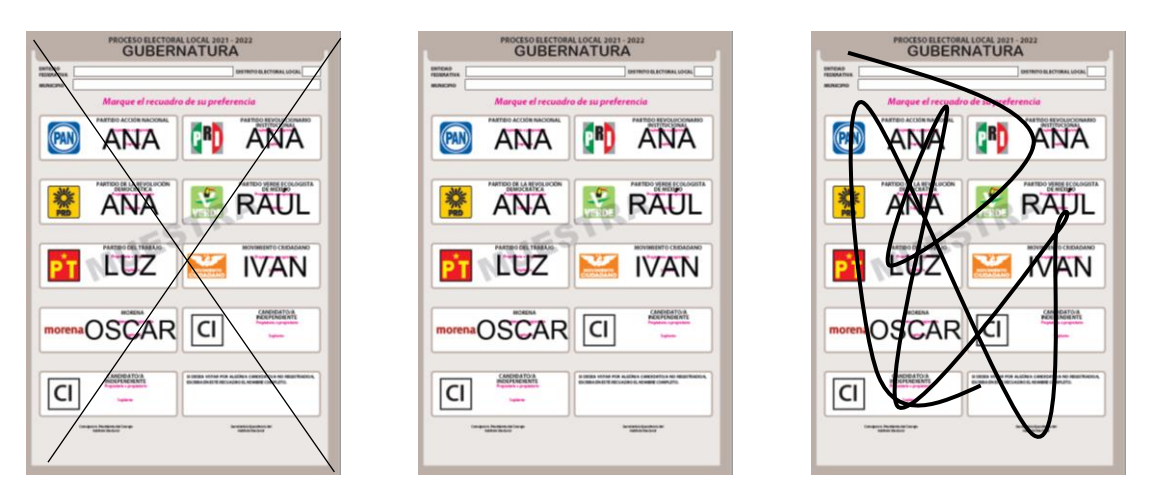

### **IMPORTANTE**

Sólo las y los funcionarios de casilla deciden si los votos son nulos. Pueden escuchar la opinión de las y los representantes

**La decisión final es de quien preside la casilla.**

### <span id="page-31-0"></span>**4.2 Conteo de los votos y llenado del Cuadernillo para hacer operaciones**

Para el conteo de los votos requieres los siguientes documentos y materiales:

- 1. Cuadernillo para hacer operaciones: tiene las instrucciones para realizar el escrutinio y cómputo, el cual se llena antes que el acta/las actas.
- 2. Guía de apoyo para clasificación de votos (en adelante Guía de Clasificación): se utiliza para separar los votos con una sola marca, es decir cuando se marca un solo recuadro de partido político o para candidaturas independientes o para candidaturas comunes con un solo emblema.
- 3. Clasificadores de votos: se utilizan para clasificar los votos con más de una marca, es decir, para coaliciones, para candidaturas comunes con

emblemas separados, para candidaturas no registradas y para los votos nulos.

4. Actas de escrutinio y cómputo (una para cada elección): es el documento en donde se registran los resultados de la votación en la casilla.

Los pasos a seguir para el conteo de los votos y el llenado del Cuadernillo para hacer operaciones son:

#### **Conteo de los votos y llenado del Cuadernillo**

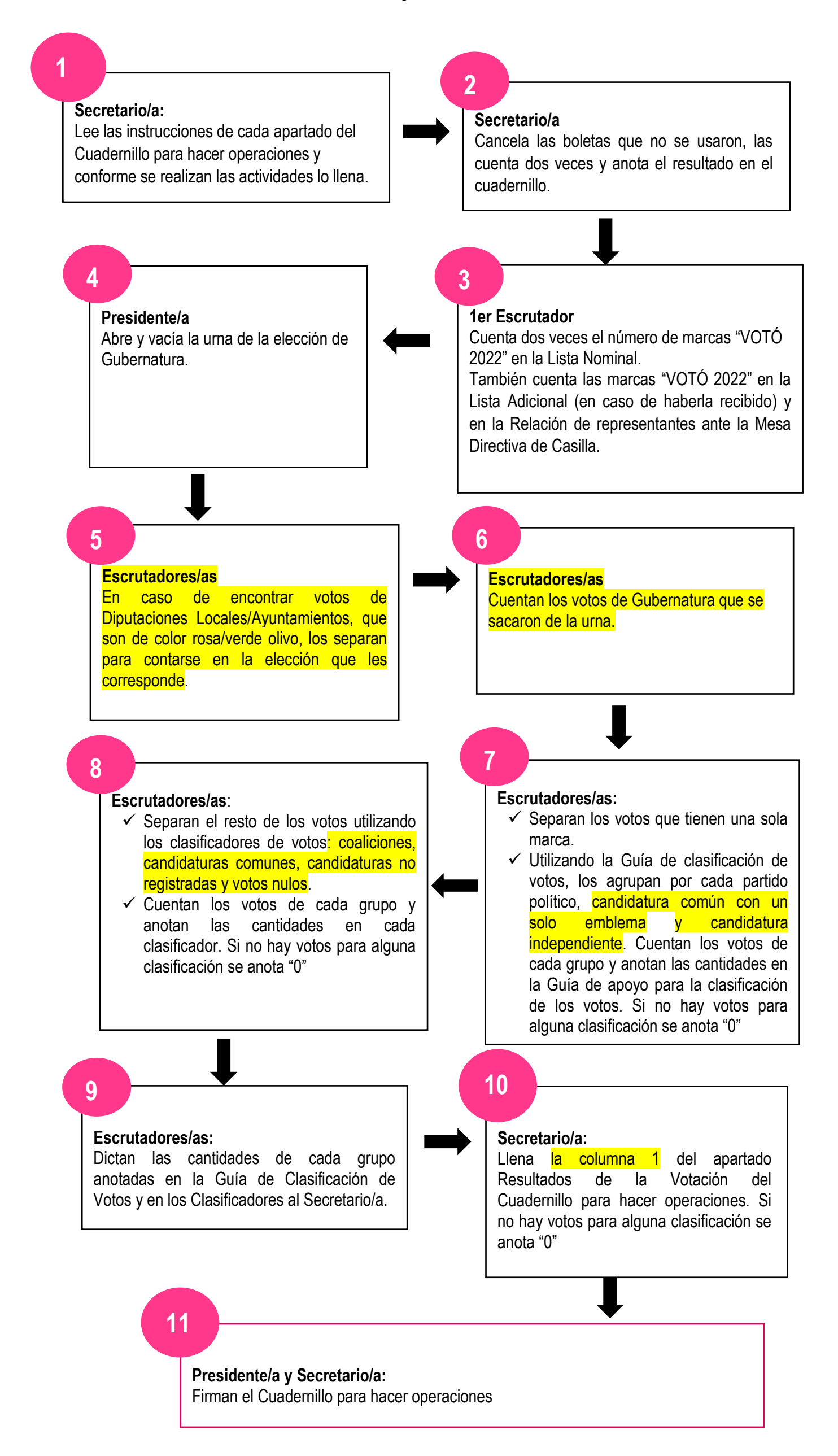

Una vez que se finalizó con la elección de Gubernatura se continúa con la de Diputaciones Locales/Ayuntamientos, realizando los pasos antes señalados.

Los votos que se encontraron en la urna equivocada se clasifican y cuentan en la elección que les corresponde

Finalmente, la o el Presidente revisa la información anotada en todo el Cuadernillo para hacer operaciones.

<span id="page-34-0"></span>**4.3 Aspectos importantes a considerar durante la clasificación y el conteo de los votos**

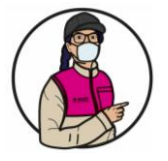

#### **IMPORTANTE**

Las personas representantes y observadoras pueden estar presentes durante estas actividades, sin intervenir.

- El Cuadernillo para hacer operaciones se llena con lápiz.
- Se debe revisar que contenga los datos de la casilla, en caso contrario, anotarlos.
- Al anotar los números, cuidar que se incluyan en la columna correcta y que sean claros.
- Si un partido político, candidato/a independiente, coalición o candidato/a no registrado/a no recibió ningún voto, se escribe "000" (ceros) en el apartado de resultados.
- Es conveniente que revises el cuadernillo y practiques su llenado antes de la Jornada Electoral.

Antes de iniciar el conteo de la elección de Diputaciones Locales/Ayuntamientos se deben guardar los documentos de la elección de Gubernatura, organizándolos y colocándolos en lugares especiales o en bolsas para que no se confundan con los documentos de la otra elección.

#### <span id="page-34-1"></span>**4.4 Recomendaciones para el uso de la Guía de Clasificación y los Clasificadores de votos.**

La guía de clasificación y los clasificadores de votos son herramientas diseñadas para facilitar tus actividades como funcionaria y funcionario de casilla durante el conteo de los votos, contienen imágenes de ejemplos de votos que te permiten relacionar los votos que se sacaron de las urnas con las imágenes.

En el caso de la Guía se coloca sobre una mesa y encima de cada ejemplo se ponen los votos que tienen el mismo recuadro marcado que la imagen, formando grupos por cada partido político y en su caso candidatura independiente, candidaturas no registradas y votos nulos.

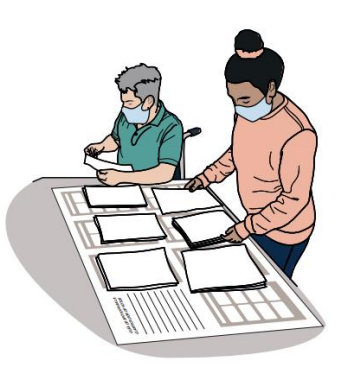

Para los clasificadores, en la parte de enfrente de cada uno se encuentra:

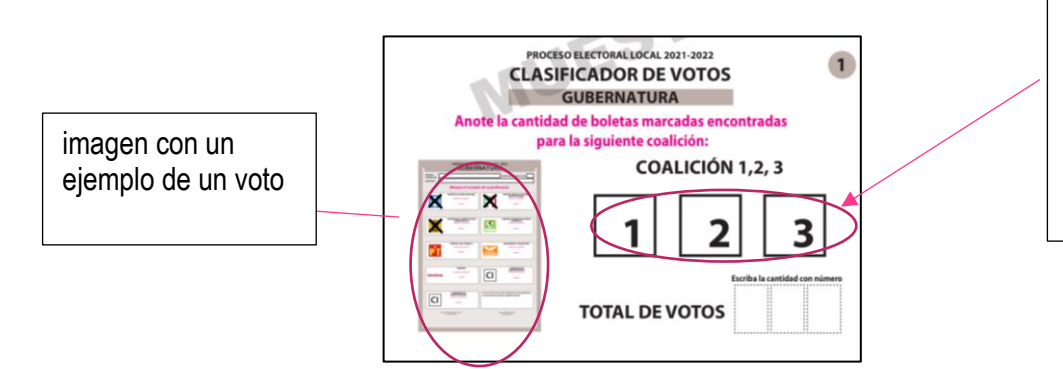

Los emblemas de los partidos políticos que forman parte de la coalición o la combinación

#### **Nota para quien elabora el documento: incluir emblemas de los partidos políticos en los ejemplos de coalición y adecuar la explicación si se usa la guía para los votos para candidaturas independientes y votos nulos o se usarán los clasificadores.**

Para su uso se revisa el primer voto con dos o más marcas y se busca el clasificador en el que la imagen coincide con los recuadros marcados, el voto se coloca debajo del clasificador, después se revisa el segundo voto y se coloca debajo del clasificador con la imagen coincidente, se continúa hasta terminar con los votos con dos o más marcas. En caso que los recuadros con las marcas no coincidan con ninguna imagen se trata de un voto nulo y se clasifican en los votos nulos.

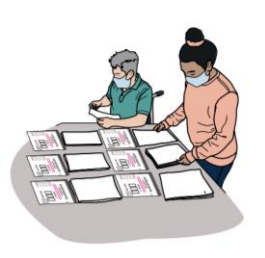

Los votos de quienes anotaron algún nombre en el recuadro para candidato/a no registrado/a se colocan debajo del clasificador para candidaturas no registradas.

Una vez clasificados todos los votos se cuentan los de cada grupo y se escribe en cada clasificador el total de votos, para después anotarse en el Cuadernillo para hacer operaciones.

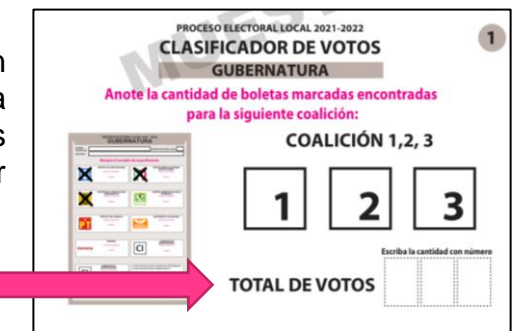

#### **Recuerda:**

Los votos pueden tener diferentes marcas como símbolos, palabras o frases dentro de los recuadros. Lo importante es que sea clara la intención del voto.

En el siguiente ejemplo se muestra el llenado del Cuadernillo para hacer las Operaciones de Escrutinio y Cómputo.

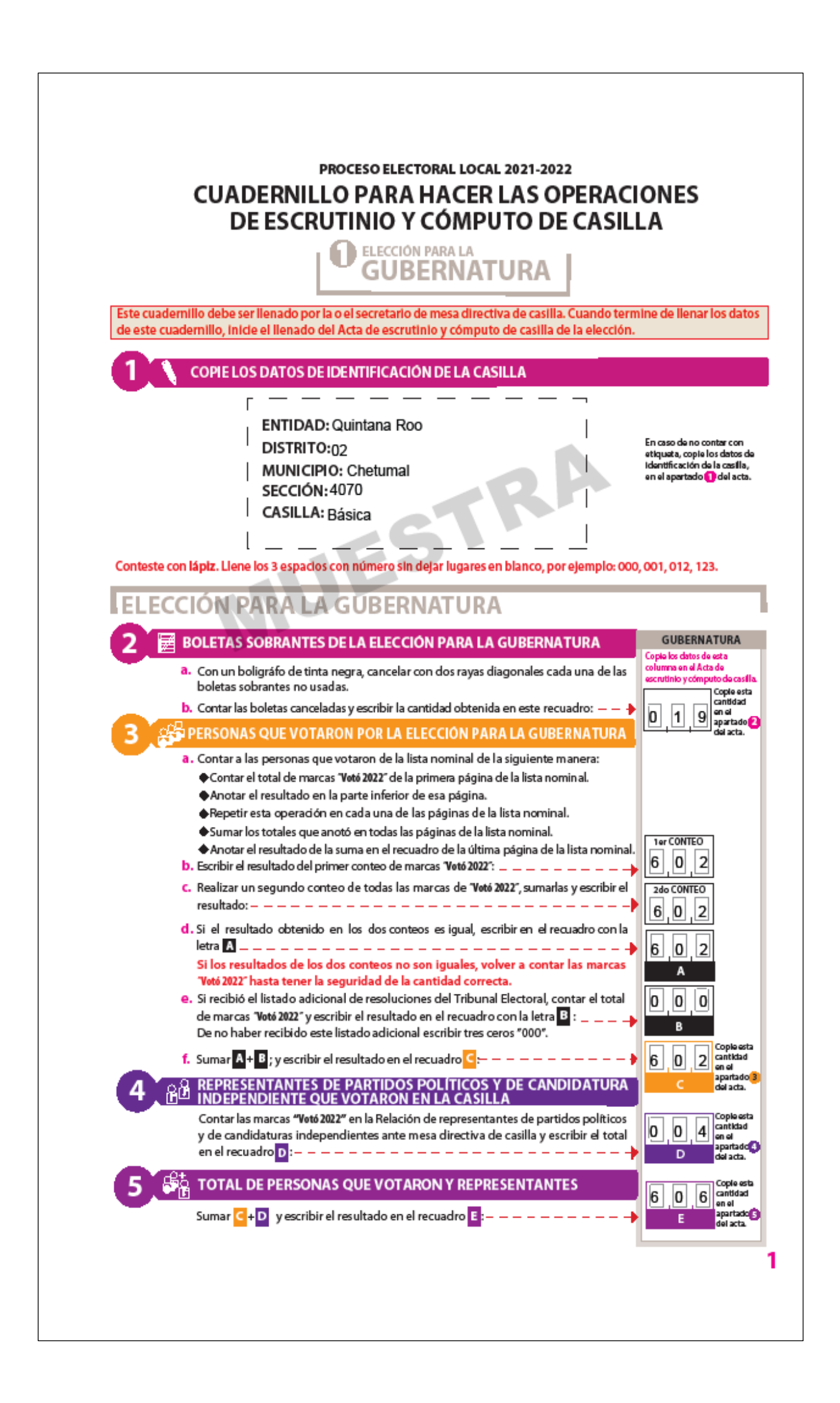

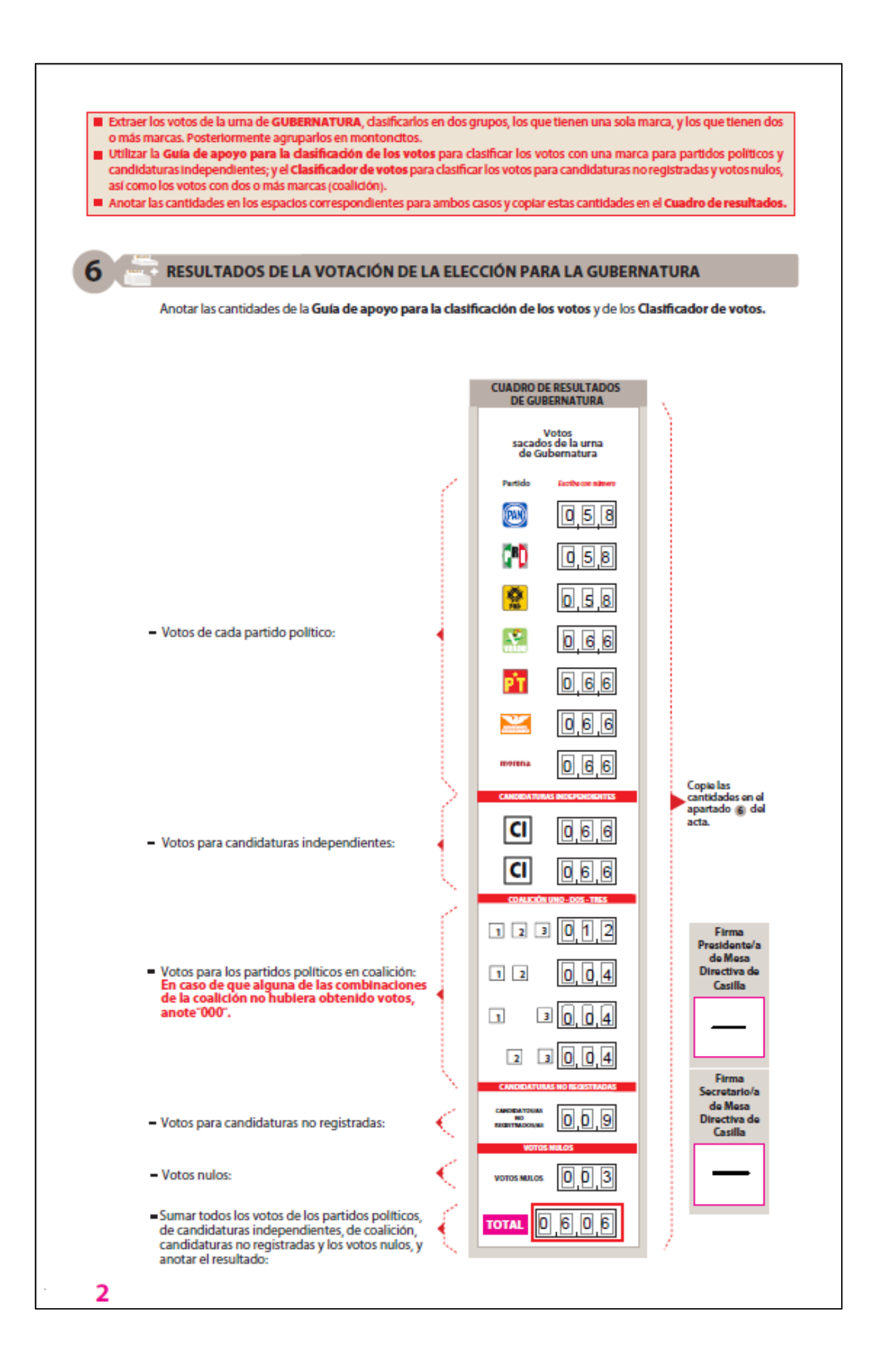

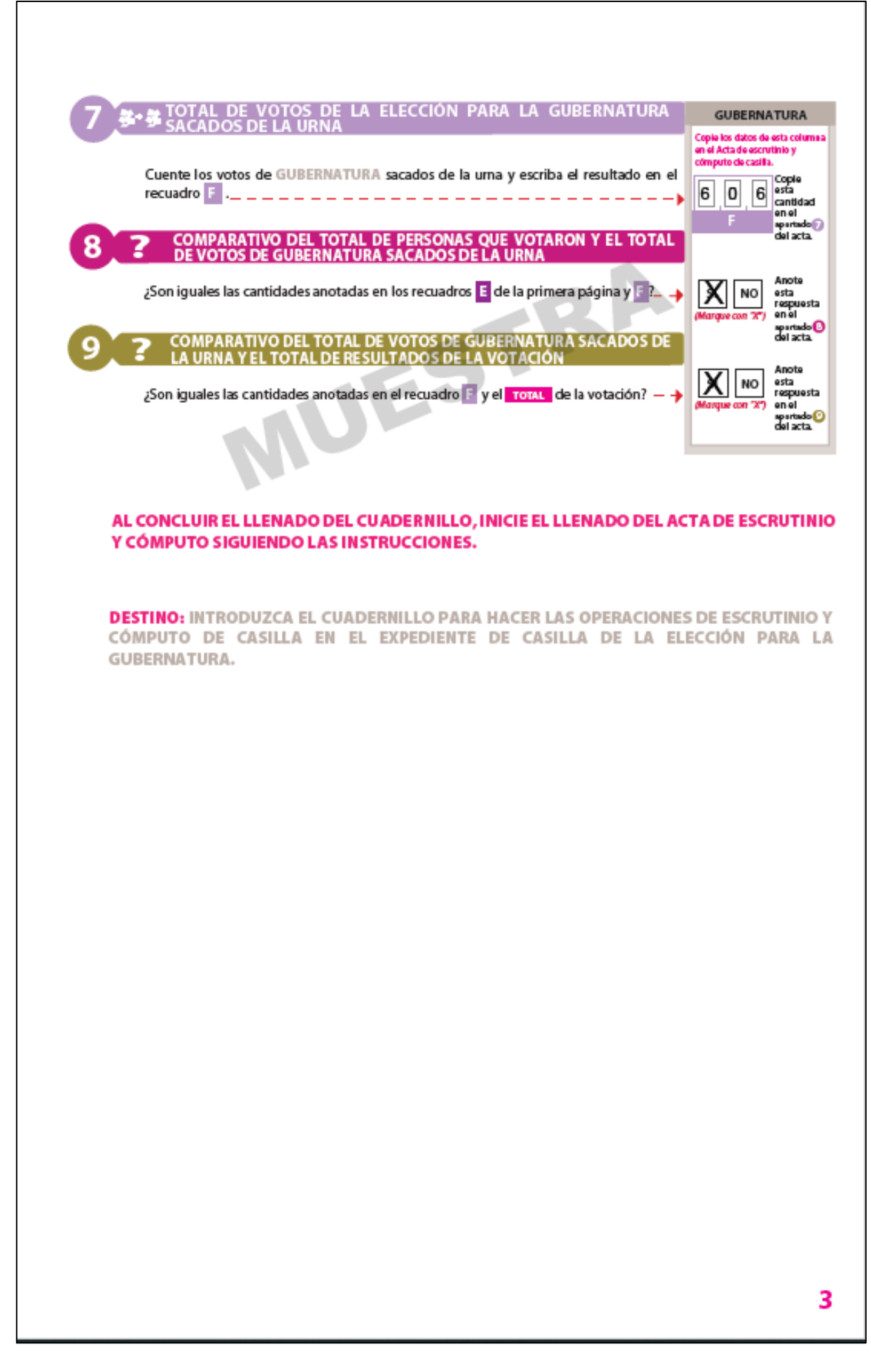

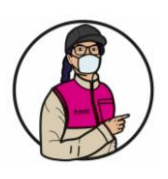

### **IMPORTANTE**

En caso necesario, la o el Presidente permitirá que la o el CAE copie los resultados de la columna 1 (votos sacados de la urna de Gubernatura) del apartado de *Resultados de la votación de la elección para la Gubernatura* del cuadernillo. Esta información servirá para una muestra estadística denominada conteo rápido.

### <span id="page-39-0"></span>**4.5 Llenado de las Actas de Escrutinio y Cómputo**

Una vez que la o el Secretario termine de llenar por completo el Cuadernillo para hacer las operaciones, copia los resultados en las Actas de Escrutinio y Cómputo de la Gubernatura y Diputaciones Locales/Ayuntamiento.

Las actas se llenan con pluma, los pasos para llenar las actas de escrutinio y cómputo son los siguientes:

#### **Paso 1 Secretario/a:**

Llena el **número 1**, denominado "Datos de la casilla" (esta información se puede copiar del nombramiento).

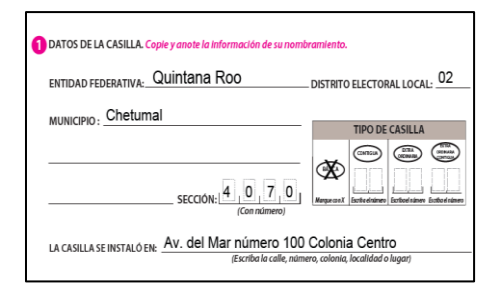

#### **Paso 2 Secretario/a**

Copia en las Actas de Escrutinio y Cómputo los resultados anotados en el Cuadernillo para hacer operaciones, de acuerdo con lo siguiente:

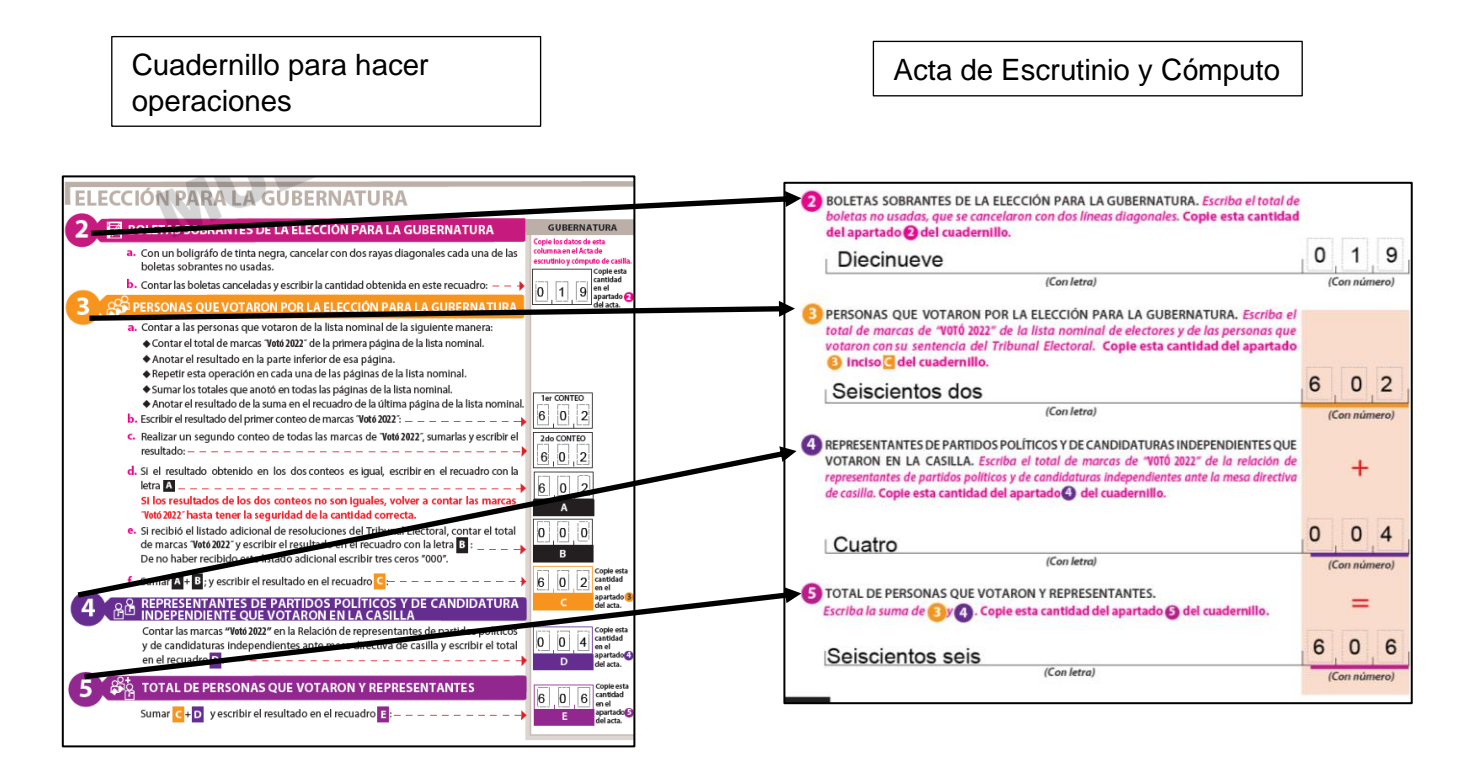

Como se observa, para identificar en qué parte del acta se copia cada resultado, los apartados se identifican con un color y un número, por ejemplo:

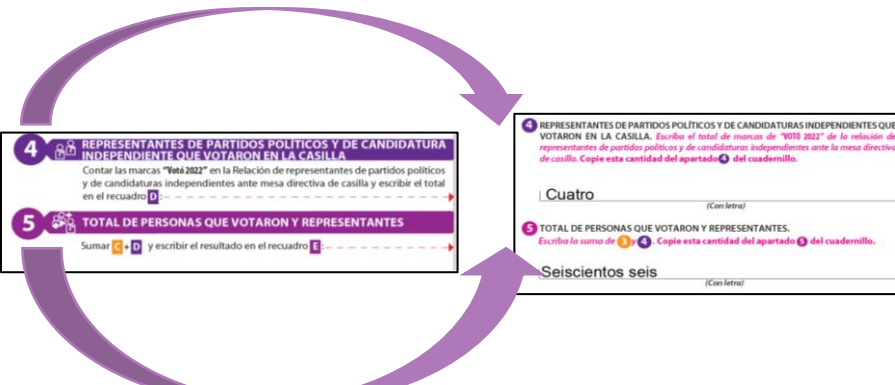

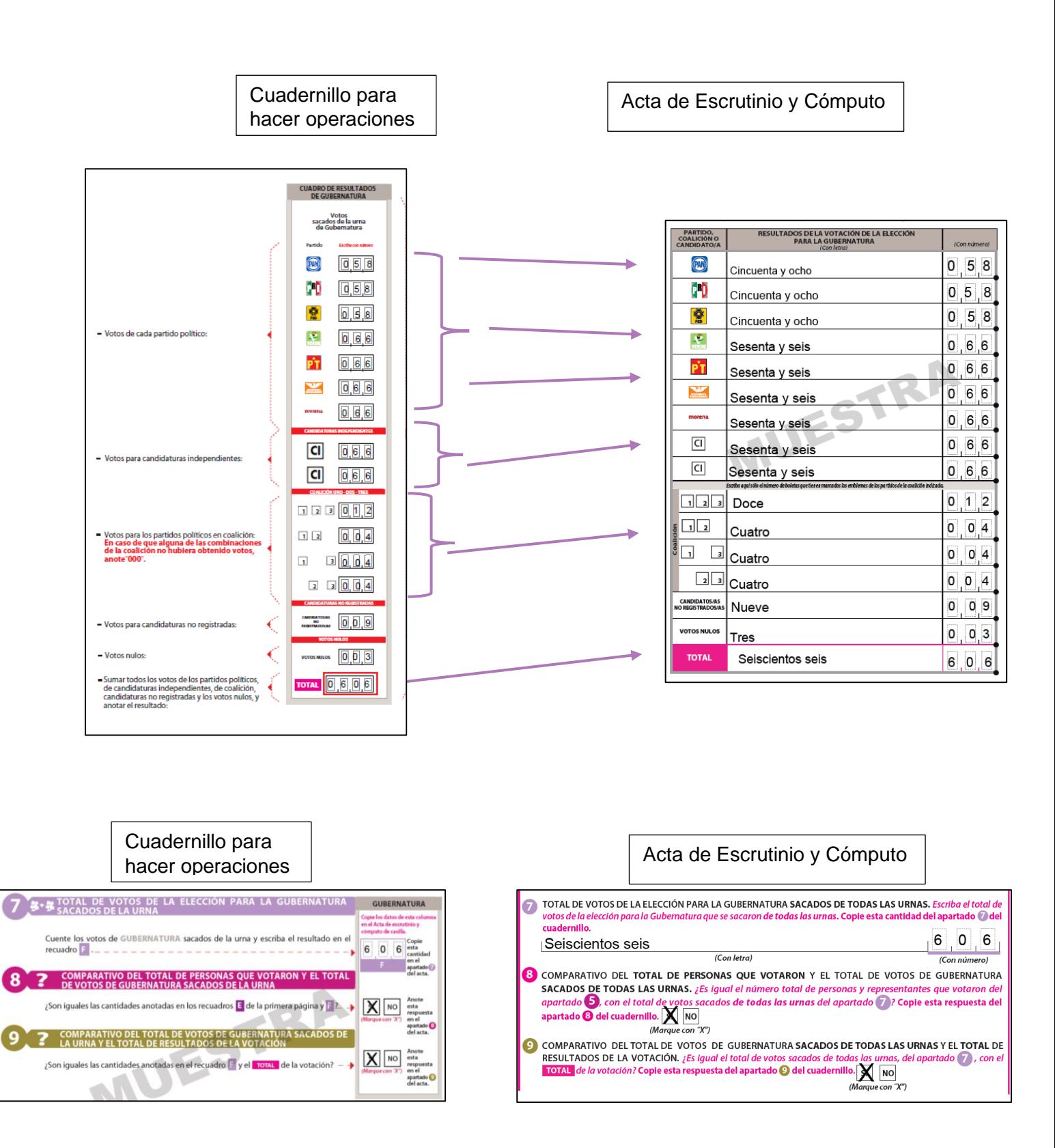

#### **Paso 3 Secretario/a:**

En el **número 10** marca **SÍ** o **NO** se presentaron incidentes y, en su caso, los describe en las hojas de incidentes.

#### **Paso 4 Secretario/a:**

En el **número 11** escribe los nombres de las personas funcionarias de casilla y les solicita que firmen junto a su nombre.

### **Paso 5 Presidente/a, Secretario/a, Escrutadores/as:**

Firman el Acta de Escrutinio y Cómputo.

### **Paso 6 Secretario/a:**

En el **número 12** escribe los nombres de las y los representantes presentes y les solicita que firmen.

Pueden firmar bajo protesta, en este caso la o el Secretario marca una X en la columna "Firmó bajo protesta" junto a la firma de la o el representante.

Si la o el representante se niega a firmar o se ausentó, se anota el nombre y marca una X en la columna "no firmó por negativa o abandono"

#### **Paso 7 Secretario/a:**

En el **número 13** anota el número de escritos de protesta que presente cada partido político o candidatura independiente. De no presentarse, escribe "0" (cero).

#### **Recibe sin discutir los escritos de protesta que las personas representantes entreguen.**

La o el representante general puede entregar el escrito de protesta únicamente si no hay representantes acreditados en la casilla.

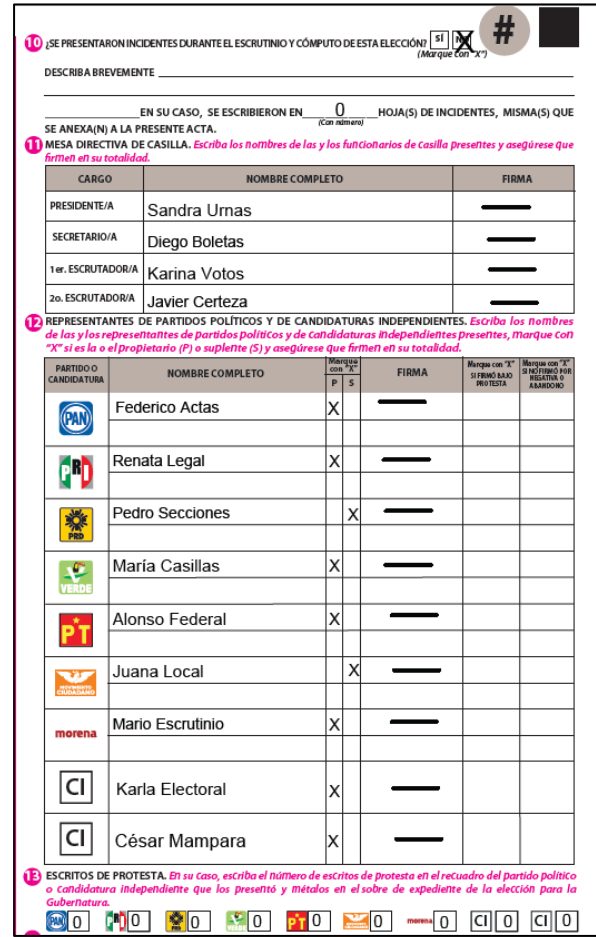

### <span id="page-41-0"></span>**4.6 ¿Qué hacer después de llenar las Actas de Escrutinio y Cómputo?**

#### **Paso 1 Secretario/a:**

Entrega a las y los representantes copia de las actas y la documentación y llena el apartado 2 de la Constancia de Clausura de la Casilla y recibo de copia legible (en adelante Constancia).

El orden para la entrega de las copias legibles se realiza de acuerdo con el orden en que aparecen los partidos políticos  $\overline{y}$  candidaturas independientes en la Constancia.

**Las y los representantes pueden tomar fotografías del original de cada documento con la finalidad que cuenten con los datos legibles.**

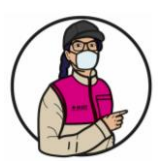

#### **IMPORTANTE**

Por ningún motivo se debe entregar el **original** de las actas a las y los representantes.

Para que identifiques las copias para las y los representantes, cada ejemplar de la documentación indica en la parte inferior a quién se le debe entregar o, en su caso, en qué bolsa o sobre debe guardarse.

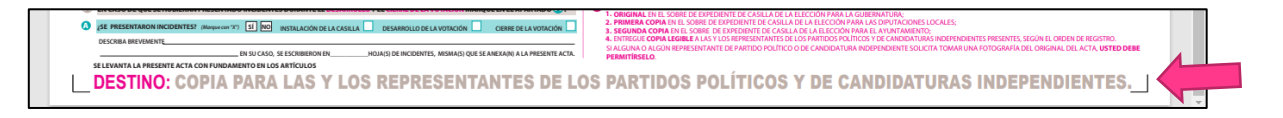

#### **Paso 2 Presidente/a:**

Recibe de las y los representantes el cuadernillo de la lista nominal que utilizaron durante la Jornada Electoral, tomando en cuenta lo siguiente:

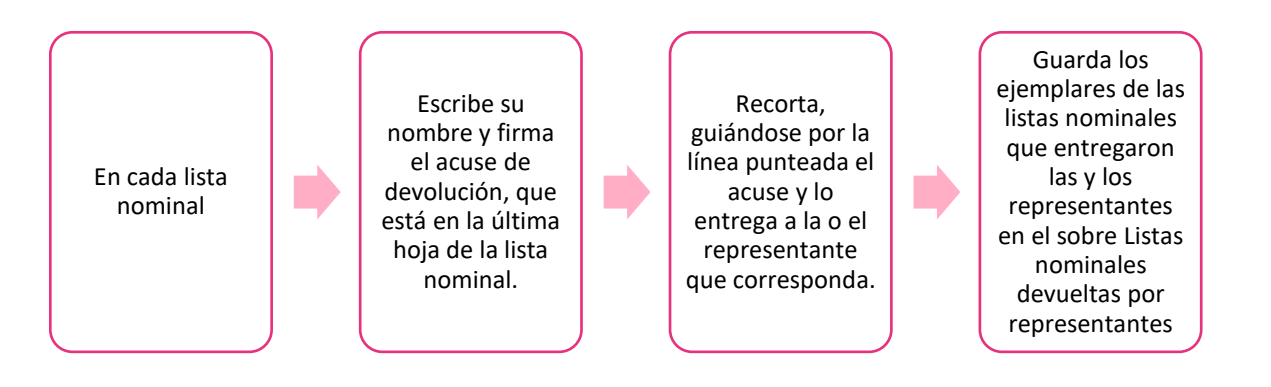

### **Paso 3**

**Secretario/a:**

Registra en la Constancia que se entregó el acuse:

### **Paso 4**

### **2o. Escrutador/ y Secretario/a:**

Firman el formato "Registro de personas con discapacidad que acuden a votar",

En caso que durante la votación **no se haya registrado información en** el formato "Registro de personas con discapacidad que acuden a votar", la o el **2o. Escrutador** debe llenarlo de la siguiente manera:

- Llena el apartado de identificación de la casilla (estado, distrito electoral y sección).
- Marca NO en el espacio "Se presentaron a votar personas con discapacidad".
- Firma el formato y pide a la o el Secretario que también firme.
- Al finalizar la Jornada Electoral este formato se guarda en la bolsa de "Actas de Escrutinio y Cómputo por fuera del paquete electoral"

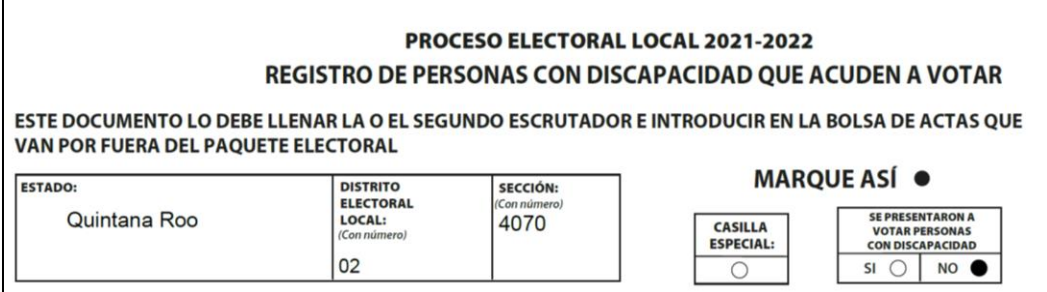

En el siguiente ejemplo se muestra el llenado de las actas de Escrutinio y Cómputo, <mark>así como del apartado 2 de la Constancia</mark>, en la que se marca la documentación que se entrega a las y los representantes.

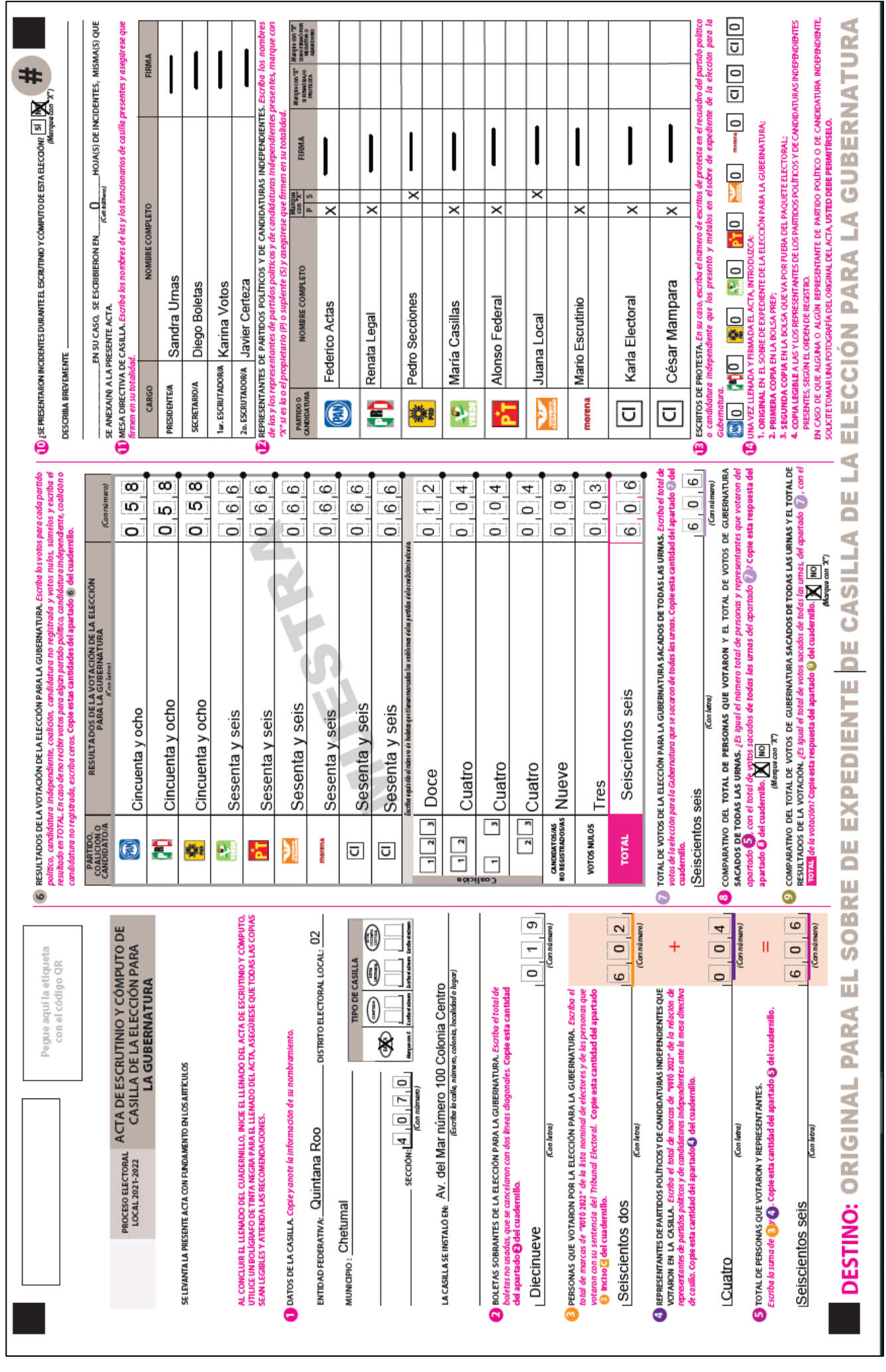

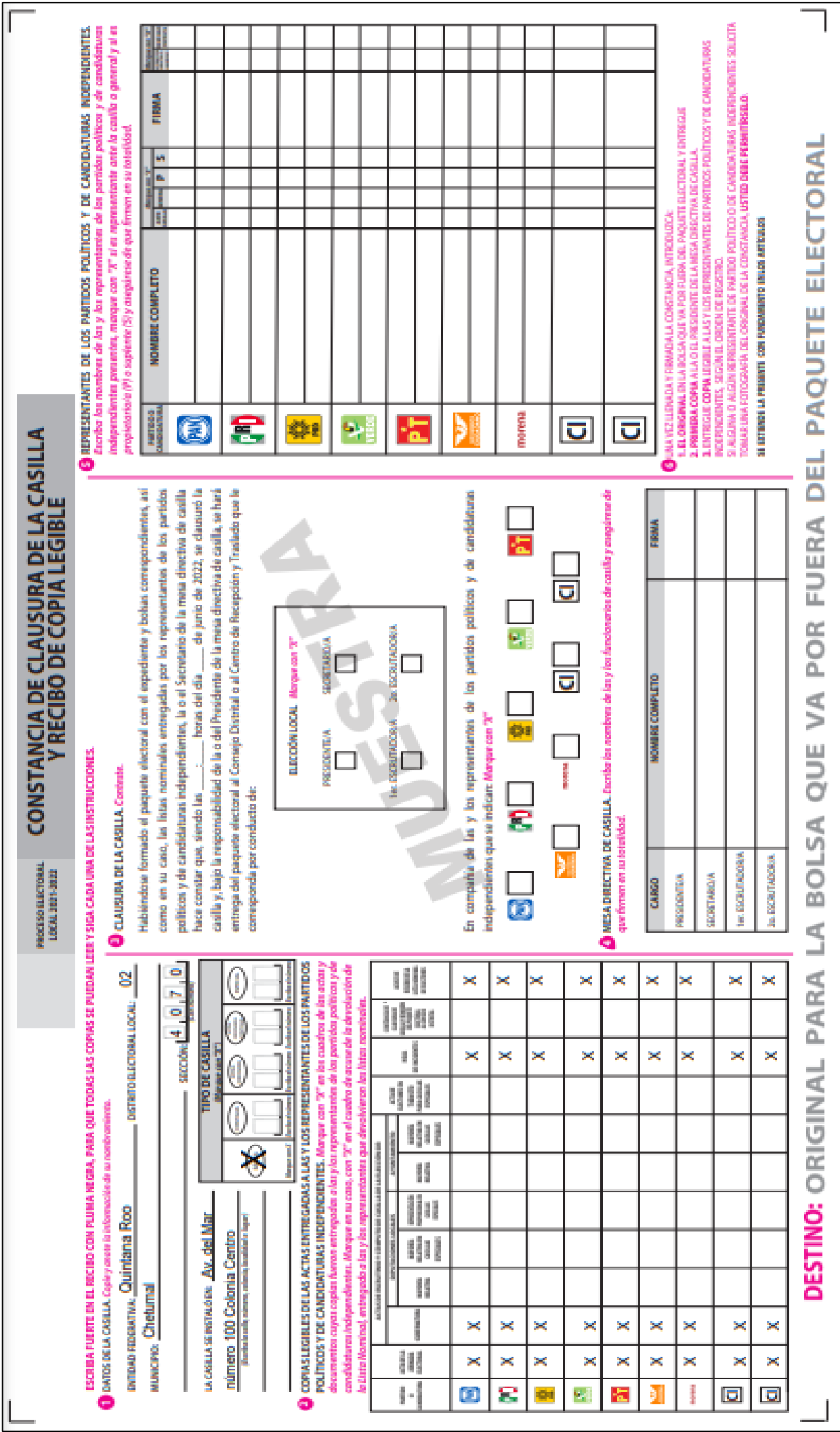

### <span id="page-46-0"></span>**5**. **INTEGRACIÓN DEL EXPEDIENTE DE CASILLA Y DE LOS PAQUETES ELECTORALES – MOMENTO 4**

### <span id="page-46-1"></span>**5.1 ¿Cómo se integran las bolsas y los paquetes electorales?**

Una vez que se llenaron y firmaron las actas de escrutinio y cómputo es necesario ordenar y guardar la documentación, los votos y las boletas canceladas dentro de sobres (de papel) y bolsas (de plástico) para después guardar todo en los paquetes electorales.

Las bolsas y sobres tienen pegada una etiqueta con los datos de la casilla. De no ser así, la o el Secretario escribe los datos de identificación de la casilla y demás información solicitada en el exterior de cada bolsa.

### **IMPORTANTE**

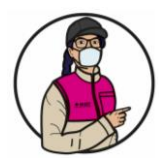

Hay bolsas que se guardan dentro del paquete electoral y otras que deben colocarse en las fundas que están por fuera. **¡Identifícalas!**

Para saber qué documentos se deben guardar en cada uno de ellos, cuentan con una **lista** de la documentación a integrar. Por ejemplo:

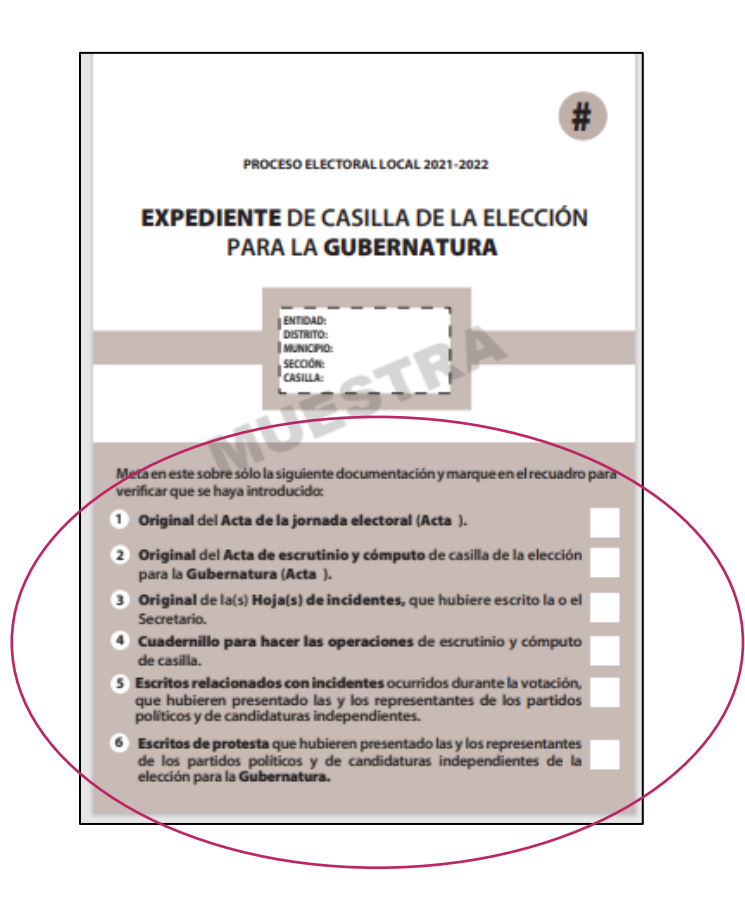

#### **Nota para quien elabora el documento: colocar un ejemplo de bolsa o sobre.**

A continuación, se detallan los pasos para la integración de los expedientes de casilla y de los paquetes electorales:

#### **Paso 1**

#### **Secretario/a:**

Lee la lista de los documentos a guardar en cada bolsa o sobre. Marca en los recuadros del exterior de las bolsas los documentos que se van colocando en ellas.

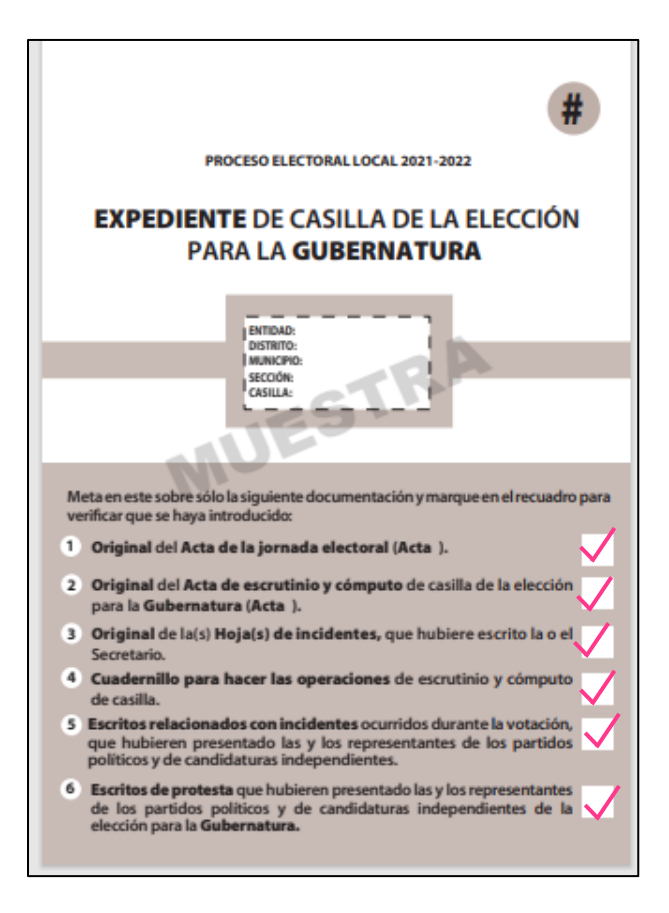

### **Paso 2 Presidente/a y Escrutadores/as:**

Guardan la documentación en las **bolsas o sobres** correspondientes.

**La documentación electoral y las bolsas de cada elección se distinguen por su color:**

Para las elecciones de Gubernatura son arena, las de Diputaciones locales son rosa y las de Ayuntamiento son verde olivo.

#### Recuerda

En la parte inferior de toda la documentación se encuentra el destino de cada ejemplar:

MESULTADOS DE LI TOTALICE CON 25.<br>
ALSOLTADOS DE LI TOTALICE (20 VODERNATURA SACADOS DE TODAS LAS HESPAN EN CONSTANTE DE LI PORTADOS DE LA VOTACIÓN, del signal el tendir el mesurio de troba i dei universitado de la mesuri URNAS Y EL TOTAL DE<br>el apartado (7), con el DESTINO: ORIGINAL PARA EL SOBRE DE EXPEDIENTE DE CASILLA DE LA ELECCIÓN PARA LA GUBERNATURA

**Nota para quien elabora el documento: colocar ejemplo de la parte inferior de documento de la elección**

En (nombre de la Entidad), se integrarán (número) paquetes electorales.

**Nota para quien elabora el documento: en este apartado se presenta como ejemplo la integración de dos paquetes uno para Gubernatura y otro para Diputaciones Locales/Ayuntamientos, este último solo aplica para Durango y Quintana Roo.**

**En cada Entidad se deberá adaptar a las elecciones que correspondan y en su caso al número de paquetes.**

**En todos los casos se debe poner especial cuidado en especificar en cuál o cuáles paquetes se integra el o los sobres del PREP y el o los sobres de actas por fuera del paquete.**

**A) En el paquete electoral de la elección de Gubernatura que es de color arena se guarda lo siguiente:**

#### **Nota para quien elabora el documento: especificar la elección y el color sólo si existe más de un paquete electoral.**

- 1. Sobre Expediente de casilla de Gubernatura
	- Original del Acta de la Jornada Electoral.
	- Original del Acta de Escrutinio y Cómputo de Gubernatura.
	- Cuadernillo para hacer operaciones.
	- Hojas de incidentes.
	- Escritos de incidentes entregados por las y los representantes.
	- Escritos de protesta entregados por las y los representantes.
- 2. Bolsa para las bolsas con Boletas Sobrantes, Votos Válidos y Votos Nulos de Gubernatura
	- 2.1 Bolsa para boletas sobrantes
	- Con las boletas canceladas.
	- 2.2 Bolsa para Votos válidos
		- Con los votos para partidos políticos, coaliciones, candidaturas comunes, independientes y no registradas
	- 2.3 Bolsa para Votos nulos.
		- Con los votos nulos

#### 3.- Sobre para la Lista Nominal

- **Lista Nominal de Electores**
- En su caso, lista adicional y resoluciones favorables del TEPJF
	- Relación de representantes de partido político y de candidatura independiente ante la casilla
- Relación de representantes generales de partido político y de candidatura independiente

4.- Sobre Listas Nominales devueltas por representantes

• Cuadernillo de Lista Nominal entregados por las y los representes

En las fundas que están por fuera del paquete electoral se guarda:

- 1. Bolsa rosa del PREP:
	- Primera copia del Acta de Escrutinio y Cómputo de Gubernatura.
- 2. Bolsa Actas de escrutinio y cómputo por fuera del paquete electoral.
	- Segunda copia del Acta de Escrutinio y Cómputo de Gubernatura.
	- Formato de personas con discapacidad que acuden a votar
- **B) En el paquete electoral de la elección de Diputaciones Locales/Ayuntamiento que es de color \_\_\_\_\_\_se guarda lo siguiente:**

1.- Sobre Expediente de casilla de Diputaciones Locales/Ayuntamiento:

- ✓ Primera copia del Acta de la Jornada Electoral. Original del Acta de Escrutinio y Cómputo de Diputaciones Locales/Ayuntamiento.
	- Escritos de incidentes entregados por las y los representantes.
	- Escritos de protesta entregados por las y los representantes.

2.- Bolsa para las bolsas con Boletas Sobrantes, Votos Válidos y Votos Nulos de Diputaciones Locales/Ayuntamiento

2.1Bolsa para boletas sobrantes de Diputaciones Locales/Ayuntamiento con:

Boletas canceladas.

2.2 Bolsa para votos válidos de Diputaciones Locales/Ayuntamiento con: Votos para partidos políticos, coaliciones, candidaturas comunes, independientes y no registradas

2.3 Bolsa para votos nulos de Diputaciones Locales/Ayuntamiento con: Votos nulos

### En las fundas que están por fuera del paquete electoral se guarda:

1. Bolsa rosa del PREP:

- Primera copia del Acta de Escrutinio y Cómputo de Diputaciones Locales/Ayuntamiento
- 2. Bolsa Actas de escrutinio y cómputo por fuera del paquete electoral. • Segunda copia del Acta de Escrutinio y Cómputo de Diputaciones Locales/Ayuntamiento

En el siguiente esquema se puede revisar la integración del paquete electoral:

#### **INTEGRACIÓN DEL PAQUETE ELECTORAL DE GUBERNATURA**

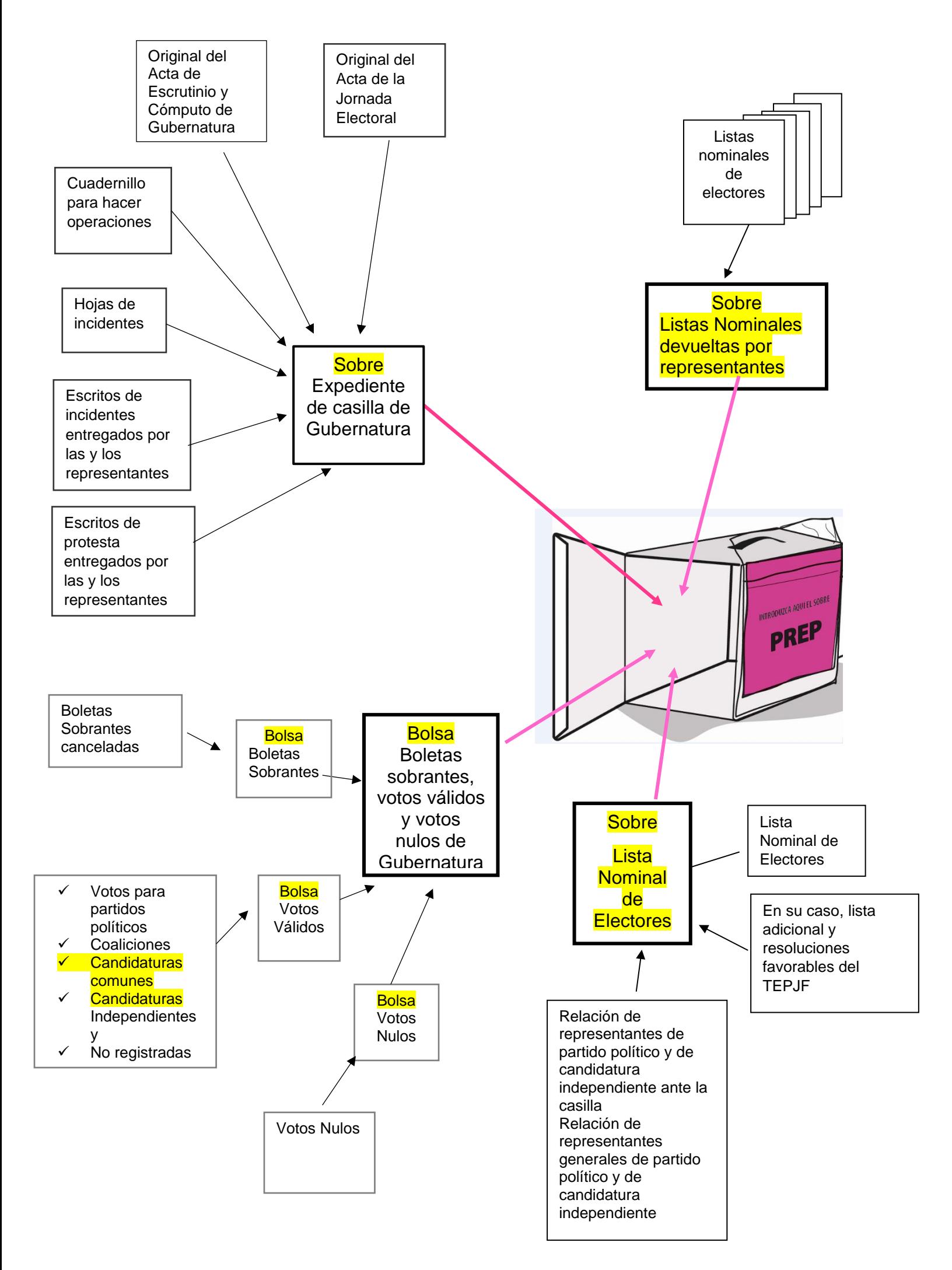

Por fuera del paquete:

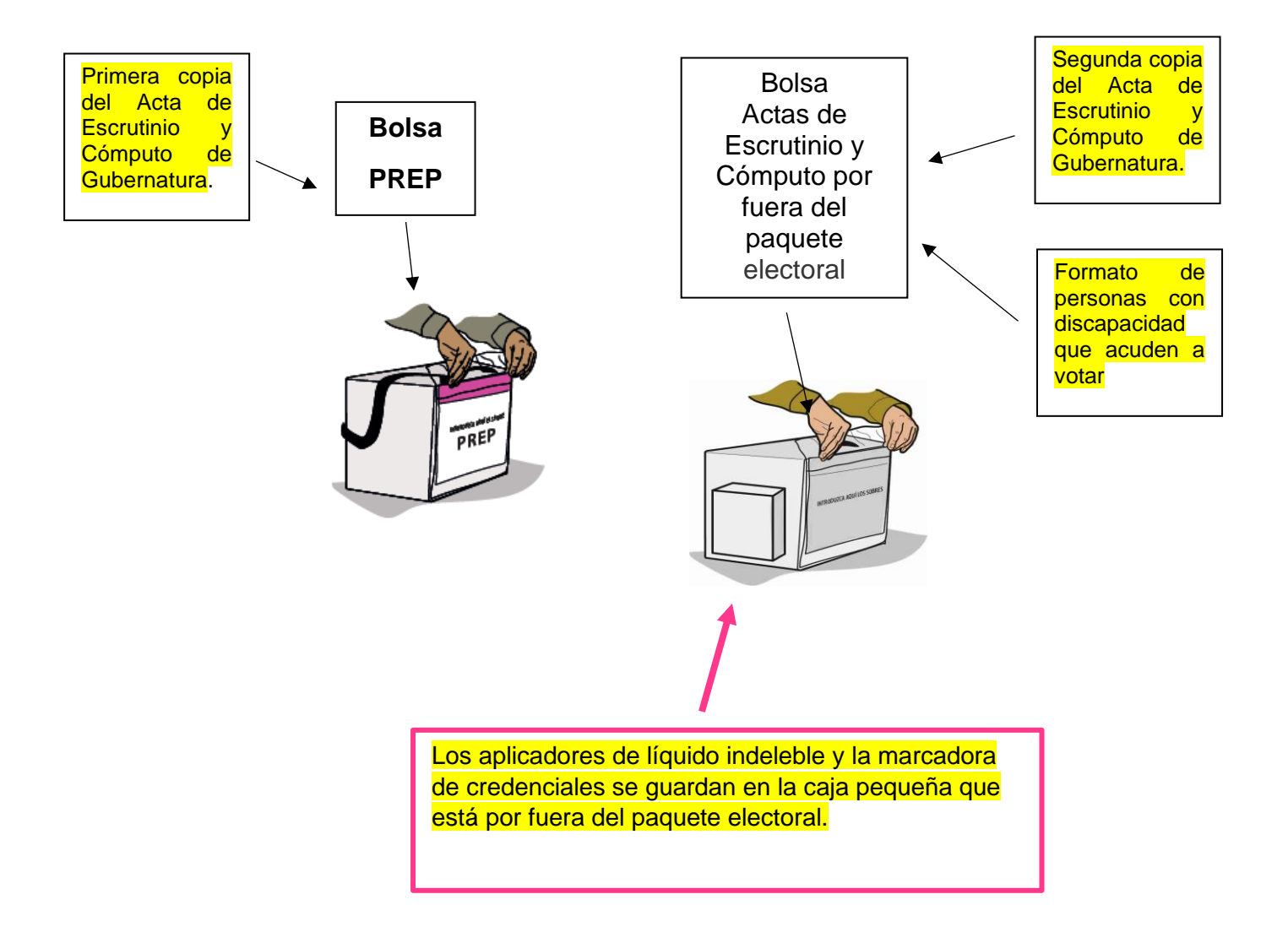

### **INTEGRACIÓN DEL PAQUETE ELECTORAL DE DIPUTACIONES LOCALES/AYUNTAMIENTO**

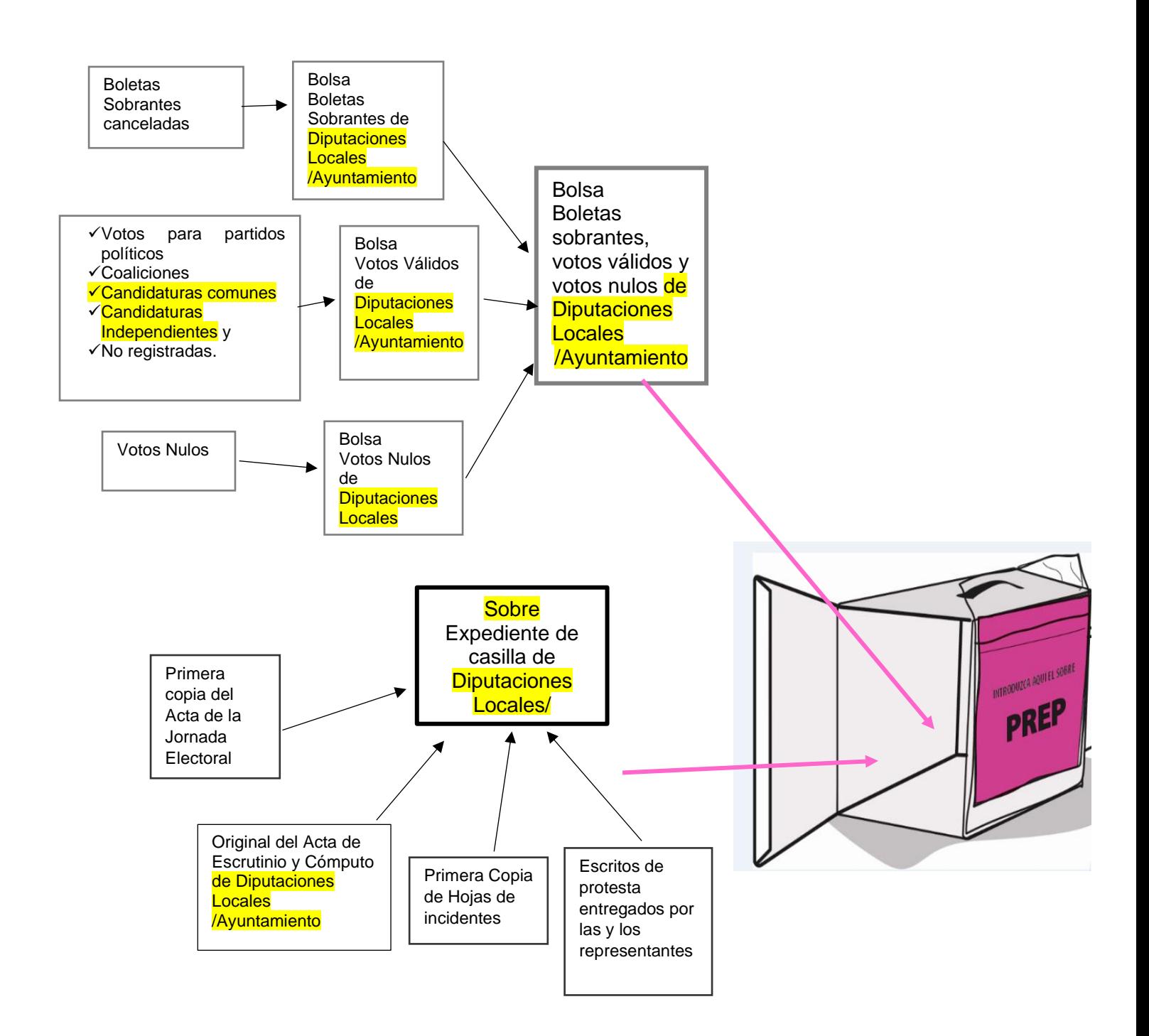

Por fuera del paquete

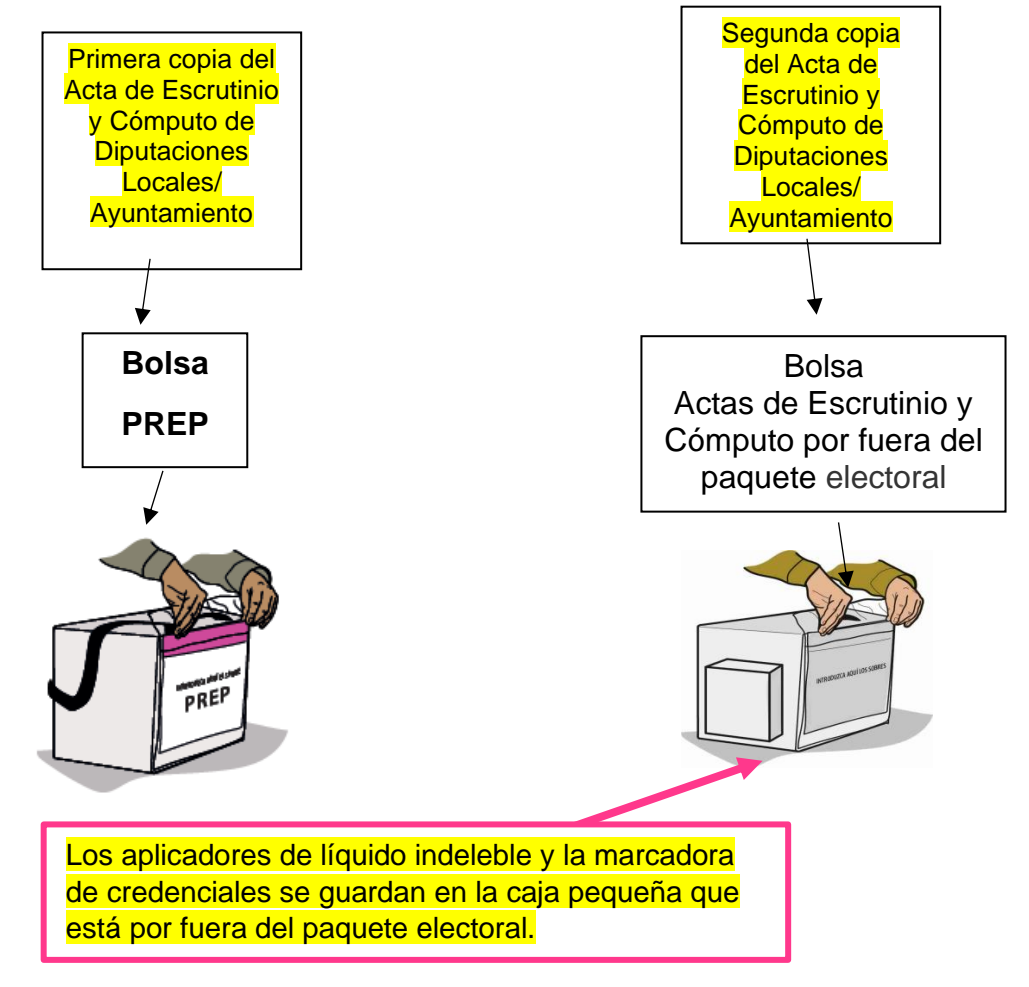

### <span id="page-53-0"></span>**6. PUBLICACIÓN DE RESULTADOS Y CLAUSURA DE LA CASILLA – MOMENTO 5**

#### <span id="page-53-1"></span>**6.1 ¿Cómo se realiza la publicación de resultados?**

Una vez Integrados los paquetes, la o el **Secretario** llena el/los cartel/es de resultados de la votación de las elecciones de la Gubernatura, Diputaciones Locales y Ayuntamientos, el cual/los cuales deben ser firmados por la o el **Presidente** y las y los representantes.

#### **Escrutadores/as:**

Desarman el cancel, las urnas y los portaurnas,

#### **Presidente/a:**

Coloca fuera de la casilla, y en un lugar visible, el cartel de resultados. Termina de llenar la Constancia. Anota la hora de clausura y solicita a las y los funcionarios que firmen. También pide a las y los representantes presentes que la firmen y les entrega una copia.

#### **Presidente/a:**

Guarda el original de la Constancia en la bolsa Actas de Escrutinio y Cómputo (por fuera del paquete electoral) de la elección de Gubernatura y quarda ésta en la funda que está por fuera del paquete.

La copia de la Constancia se guarda en la bolsa Actas de Escrutinio y Cómputo (por fuera del paquete electoral) de la elección de Ayuntamientos/Diputaciones Locales (en caso que haya más de un paquete). y guarda ésta en la funda que está por fuera del paquete.

La o el Presidente revisa que la bolsa del PREP, esté guardada en la otra funda.

Ya que está guardada toda la documentación y el material, se cierran los paquetes electorales con cinta adhesiva y con una etiqueta de seguridad en cada lado.

Una vez colocadas las etiquetas de seguridad NO se deben despegar ni quitar.

Ya sellados los paquetes, las y los funcionarios de casilla y representantes los firman en el exterior.

#### <span id="page-53-2"></span>**6.2 ¿Quién entrega el paquete electoral?**

Concluida la integración del paquete electoral de Gubernatura y de Diputaciones Locales/Ayuntamientos, la o el **Presidente** lo entrega en las oficinas del OPL o en el lugar que le indique la o el CAE y/o su caso designa a una o un funcionario para que lo entregue lo más pronto posible.

También entrega y/o designa a una o un funcionario para que, lo más pronto posible, entregue el paquete electoral de Ayuntamientos en el lugar le indique la o el CAE (en caso que se entregue en lugar distinto).

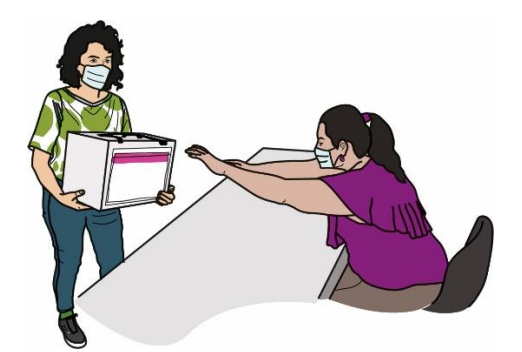

**Recuerda**

El paquete de Gubernatura es de color arena, el de Diputaciones Locales es color rosa y el de Ayuntamientos de color verde olivo.

**Nota para quien elabora el documento: especificar solo en caso de dos paquetes.**

Pueden acompañar a entregar el/los paquetes las y los representantes, así como observadores y observadoras electorales que deseen hacerlo.

En el lugar determinado para entregar los paquetes, una persona debidamente identificada retirará la bolsa del PREP de cada paquete y entregará a la o el funcionario de casilla el comprobante respectivo. También al entregar los paquetes les darán un "Recibo de entrega de los paquetes electorales", el cual revisarán y conservarán.

En los siguientes ejemplos se muestra el llenado del Cartel de Resultados y de la Constancia.

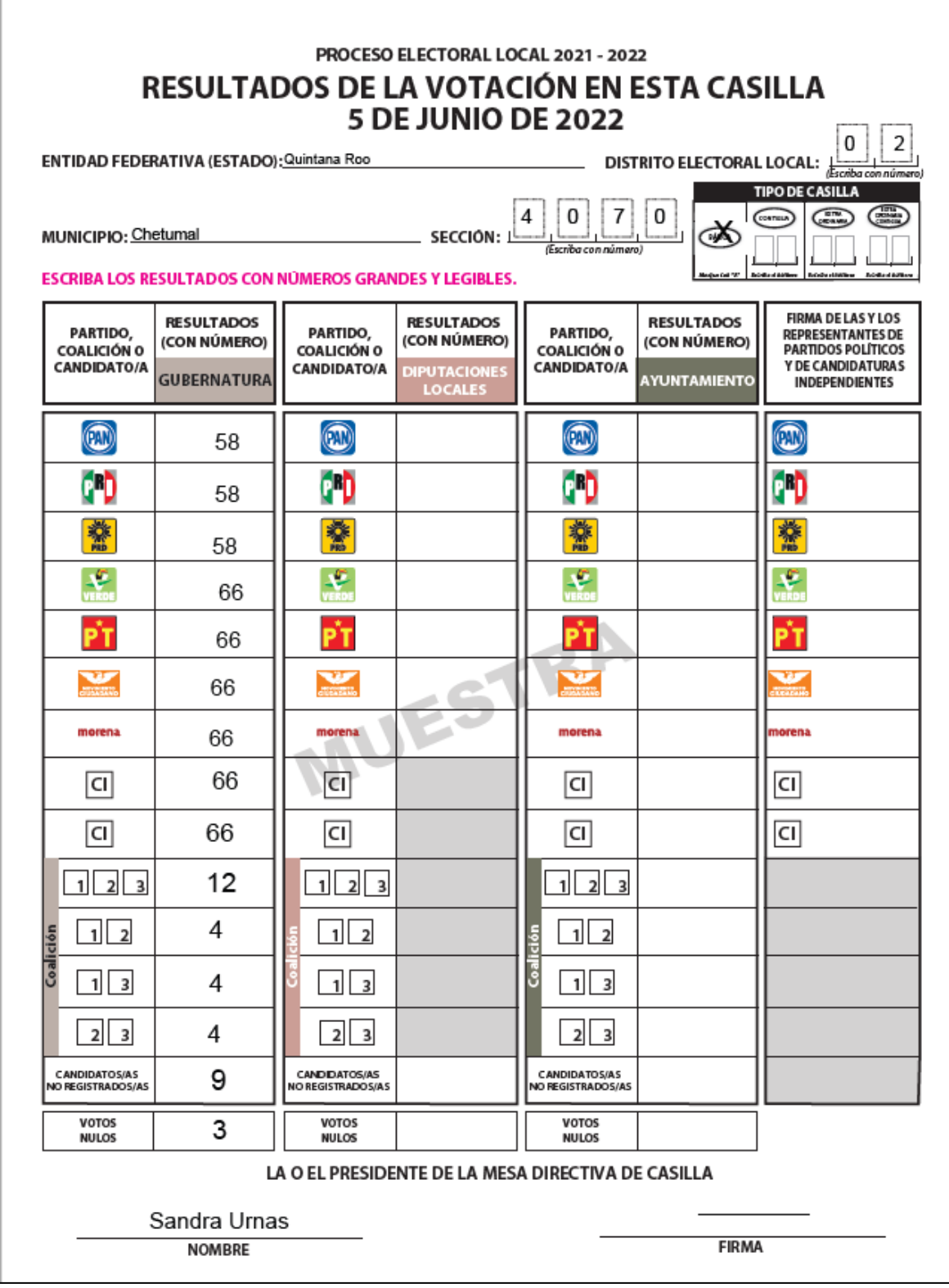

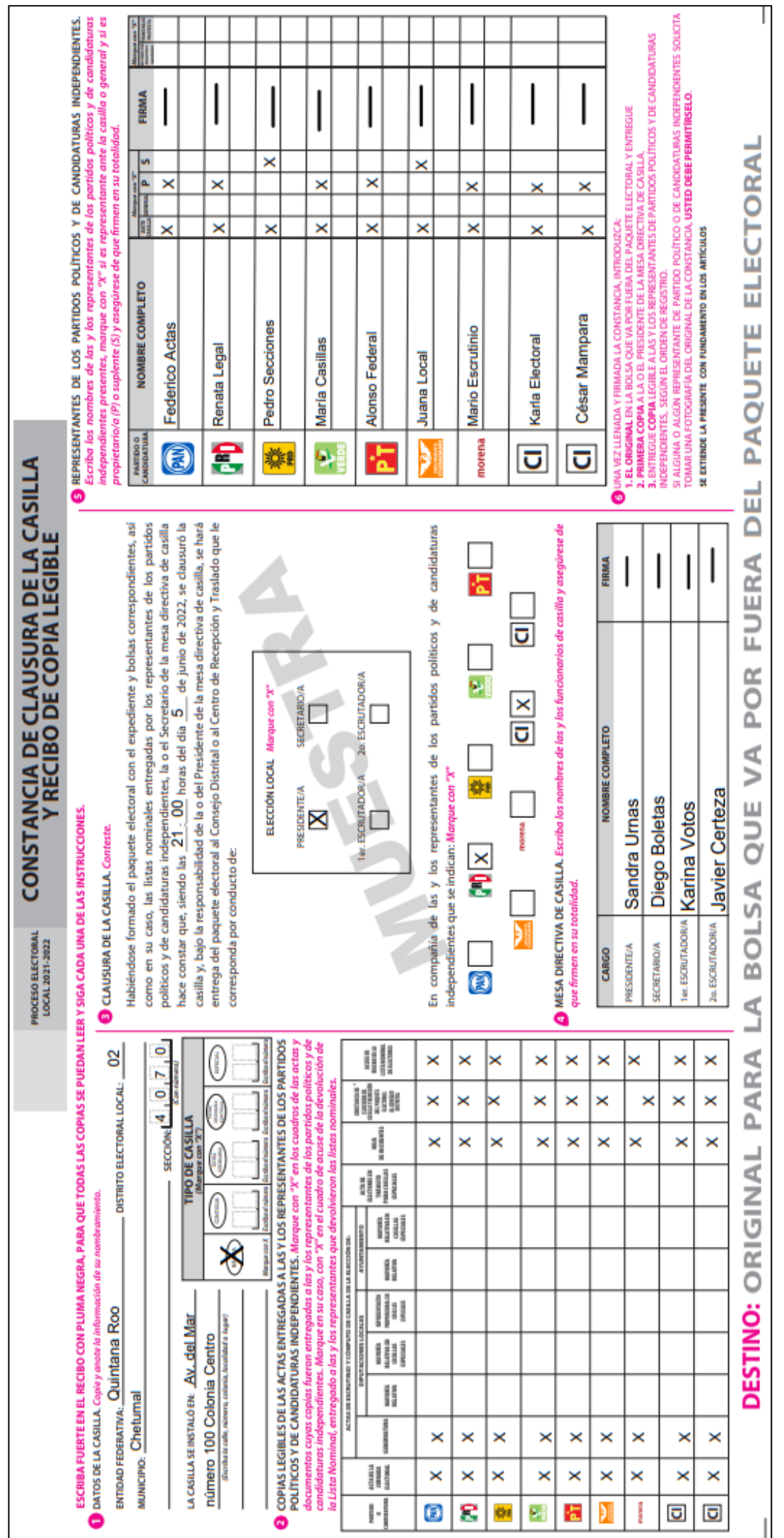

### <span id="page-57-0"></span>**7.- RECOMENDACIONES PARA EL LLENADO DE LA DOCUMENTACIÓN ELECTORAL**

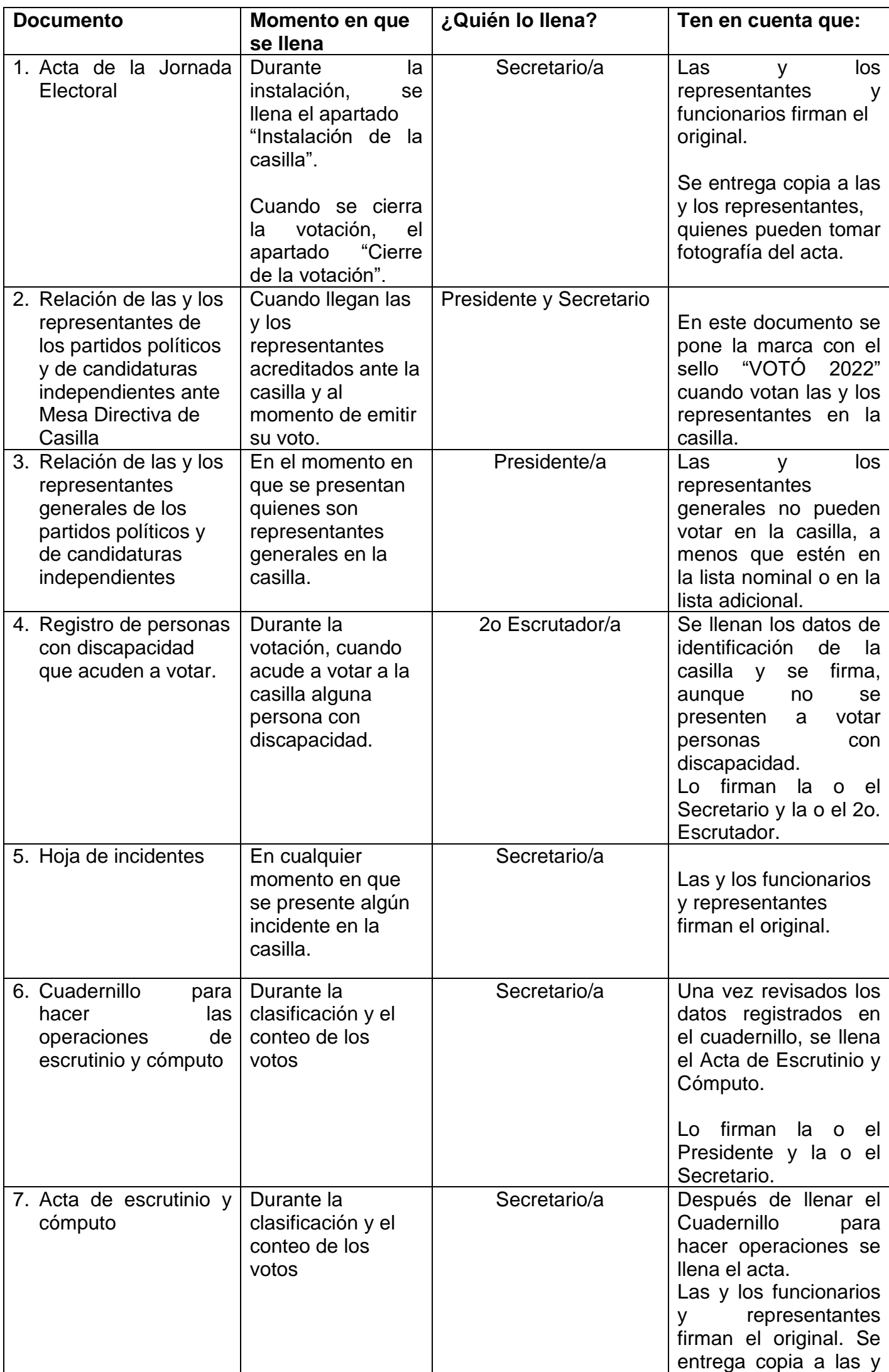

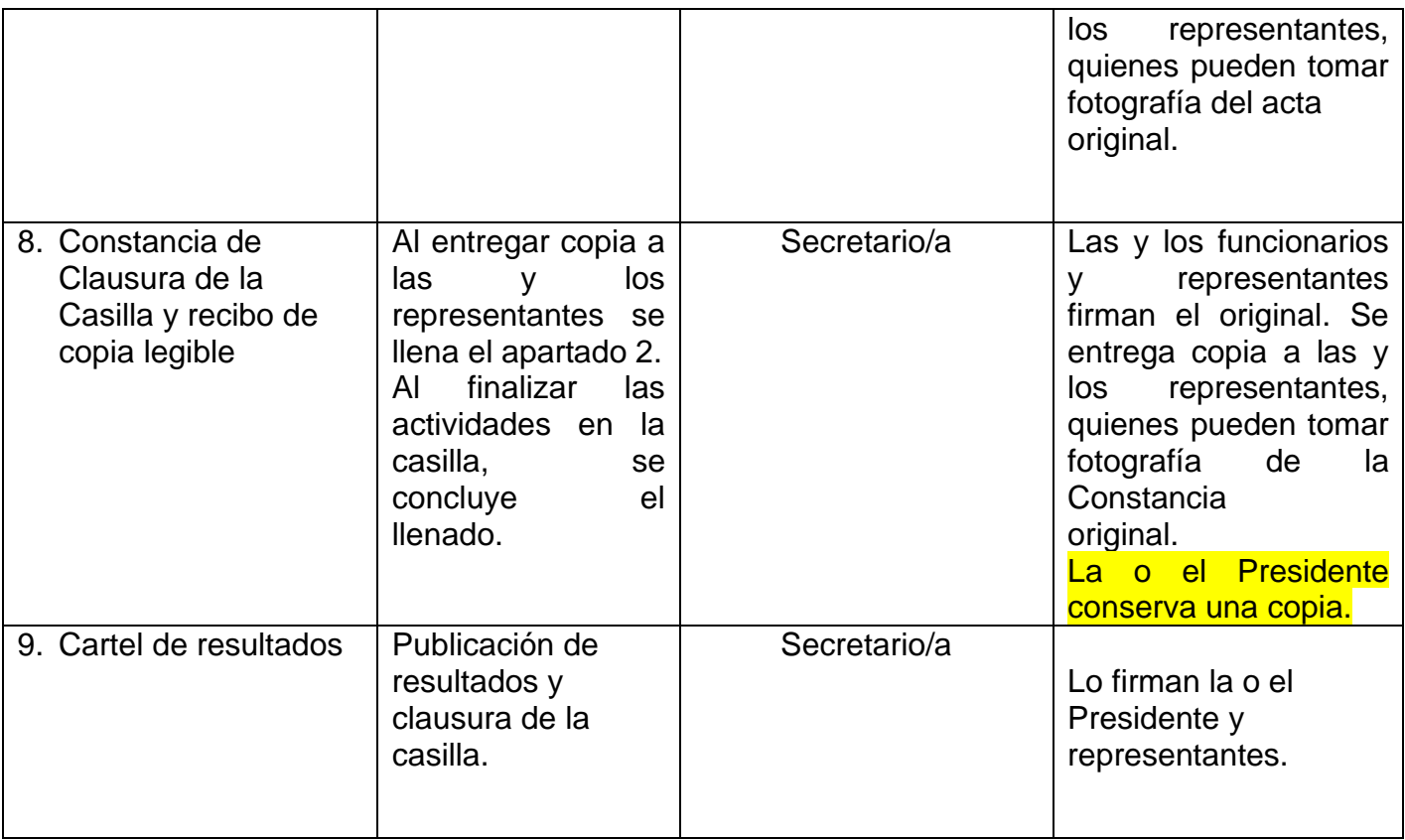

### **Al llenar las actas y la documentación electoral toma en cuenta lo siguiente:**

- Leer cuidadosamente las instrucciones de cada acta y documento.
- Apoyarse en un lugar firme y escribir muy fuerte para que se marquen bien las copias.
- Usar pluma de tinta negra, de preferencia la que entregó el INE. Revisar que pinte correctamente.
- Las cantidades escritas con letra y número deben ser iguales. En caso de no presentar cantidades, anotar "000" (ceros).
- El nombre del municipio o alcaldía, número de distrito local, número de sección, tipo de casilla y domicilio deben copiarse del nombramiento y anotarse en todos los documentos.
- **En los momentos en que no haya personas votando o formadas en la fila, se pueden ir llenando los datos de identificación de la casilla de toda la documentación electoral.**
- Los nombres de las personas funcionarias de casilla y de representantes deben escribirse completos. Para evitar errores se pueden copiar de su Credencial para Votar.
- Al llenar el Cuadernillo para hacer operaciones, asegurarse que el Acta de Escrutinio y Cómputo no se encuentre en la mesa, pues si se escribe encima se marcan las copias.
- Las personas funcionarias de casilla y representantes deben firmar todas las actas.
- Si alguna o algún funcionario de casilla o representante no tiene firma, escribe su nombre completo en la columna de firmas.
- Registrar todos los incidentes, que son los sucesos que afectan el desarrollo normal de la Jornada Electoral.

Las personas representantes de partido político y de candidato/a independiente pueden tomar fotografías de las actas.

Si trabajas con calma evitarás errores en el llenado de toda la documentación. Aunque las y los representantes o las y los ciudadanos te presionen para empezar a recibir los votos o saber los resultados, tómate el tiempo necesario. No permitas que nadie te presione.

### <span id="page-59-0"></span>**8.- EJERCICIO DE LLENADO DE LA DOCUMENTACIÓN ELECTORAL DE LA CASILLA**

Para que realices con éxito todas tus actividades como funcionario o funcionaria de casilla, es muy importante que practiques el llenado de la documentación electoral, así, el día de la votación te será mucho más fácil realizar esta labor. Incluso si tu nombramiento no es como Secretario o Secretaria, debes conocer y dominar este tipo de actividades para que entre todos tus compañeros y compañeras colaboren y puedan concluir con sus tareas lo más pronto posible y sin errores.

Para ello, a continuación, te presentamos la información necesaria para que practiques cómo llenar toda la documentación electoral que se utilizará en la casilla

**Nota para quien elabora el documento: en el planteamiento de este ejercicio se colocan datos solo como ejemplo, los datos para el llenado de la información deben modificarse en cada Entidad de acuerdo con el número de partidos políticos, en su caso incluir los partidos locales y coaliciones y características particulares. Se presentan dos ejemplos el primero para Durango y Quintana Roo con 2 elecciones y el segundo para las 4 entidades restantes que tendrán únicamente elección de Gubernatura.**

#### **Ejemplo 1**

#### **Información para toda la documentación electoral**

Copia de tu nombramiento la información para llenar la documentación electoral de Gubernatura y Diputaciones Locales/Ayuntamientos.

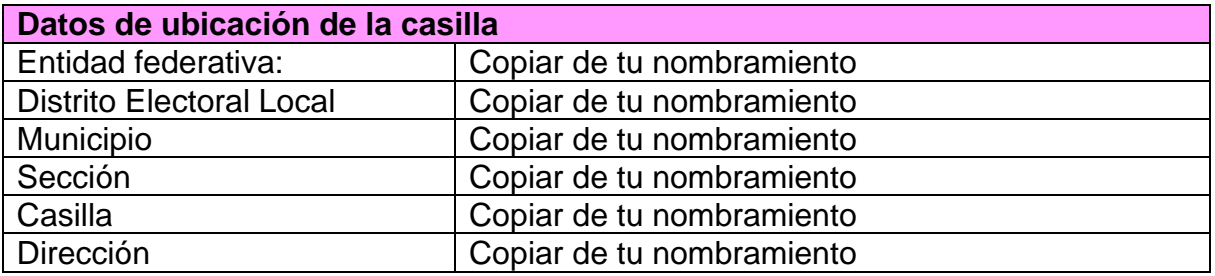

Las y los funcionarios de casilla son:

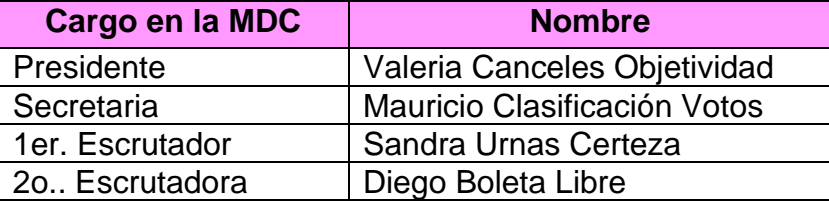

Las y los representantes de partido político y de candidato/a independiente que firman toda la documentación que se llena en la casilla son:

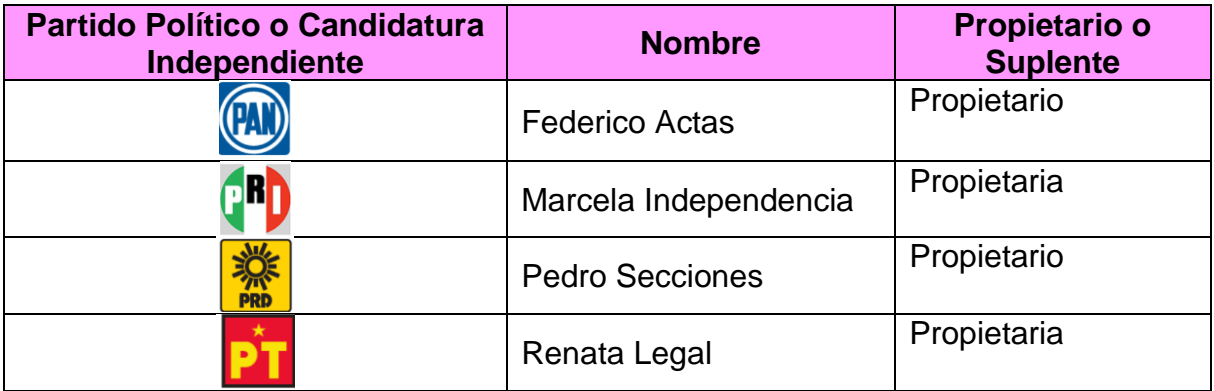

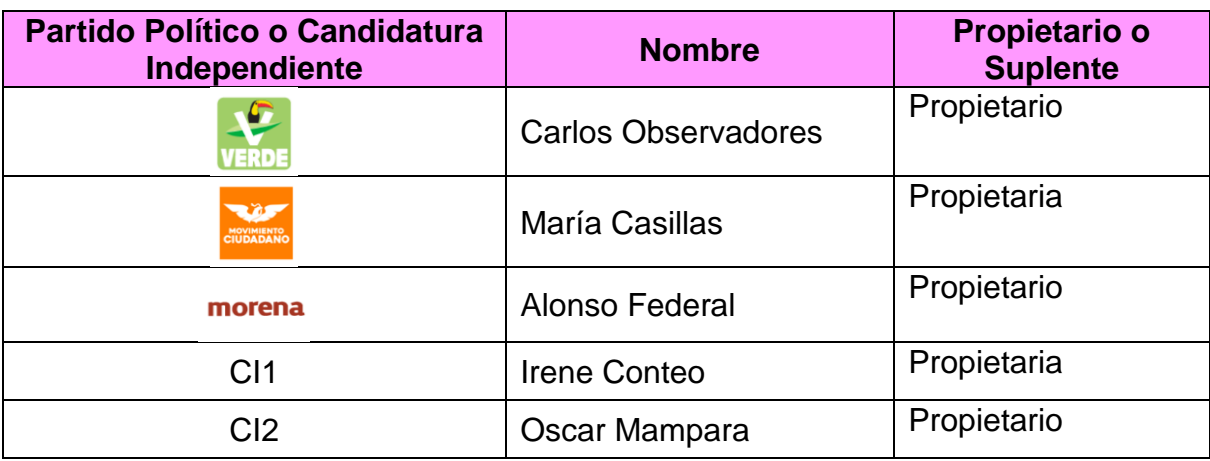

**Nota para quien elabora el documento: incluir los partidos locales.**

**Información para el llenado del Acta de la Jornada Electoral en el apartado "Instalación de la casilla"**

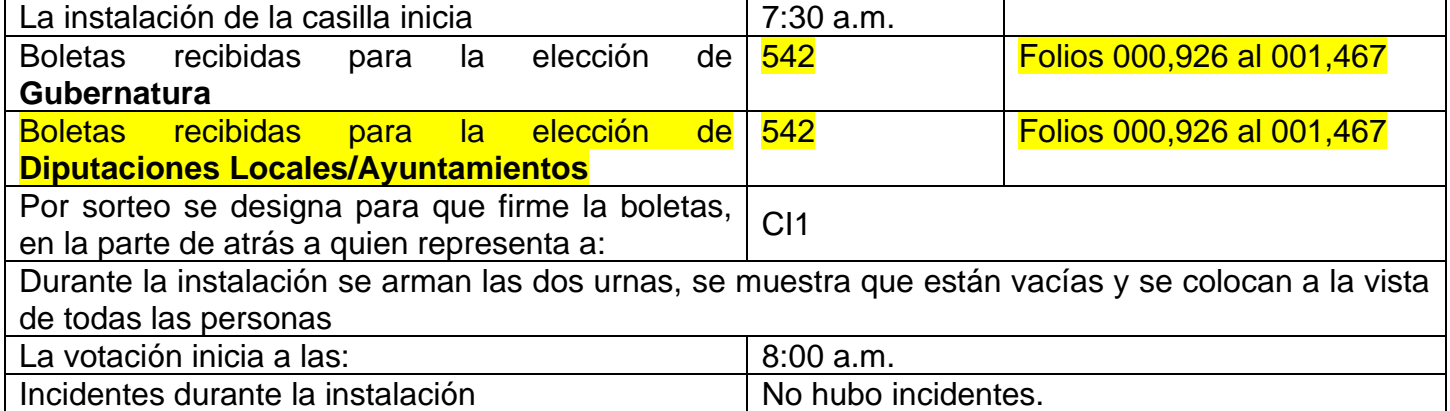

**Información para el llenado del Acta de la Jornada Electoral en el apartado Cierre de la votación y el Formato "Personas con discapacidad que acuden a votar"**

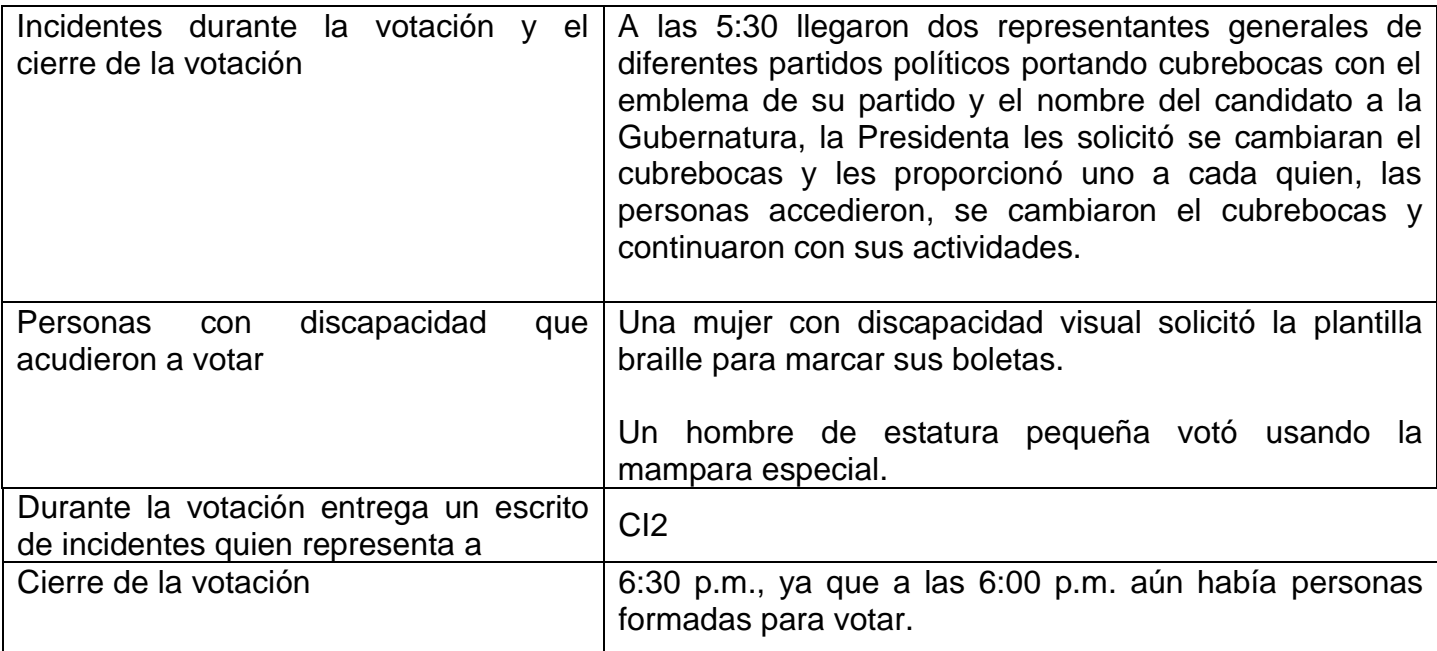

### **Conteo de los votos y llenado de las actas**

### **Información para el llenado los Cuadernillos para hacer operaciones y de las Actas de Escrutinio y Cómputo**

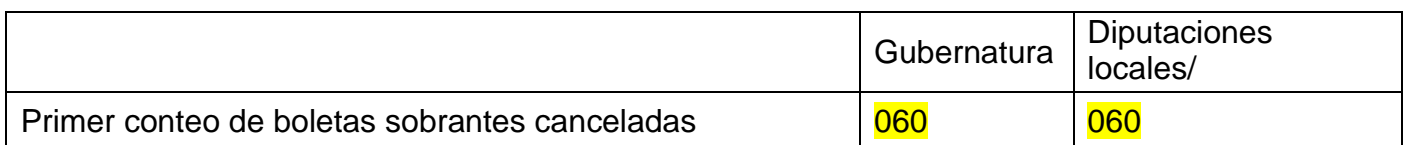

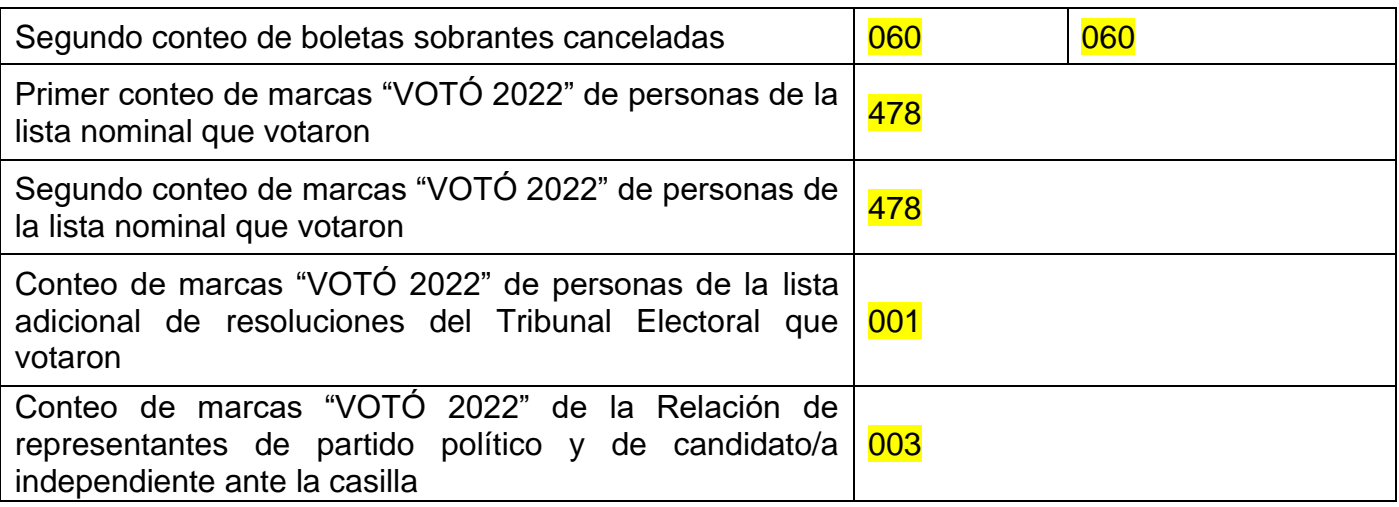

Resultados de la votación de **Gubernatura**

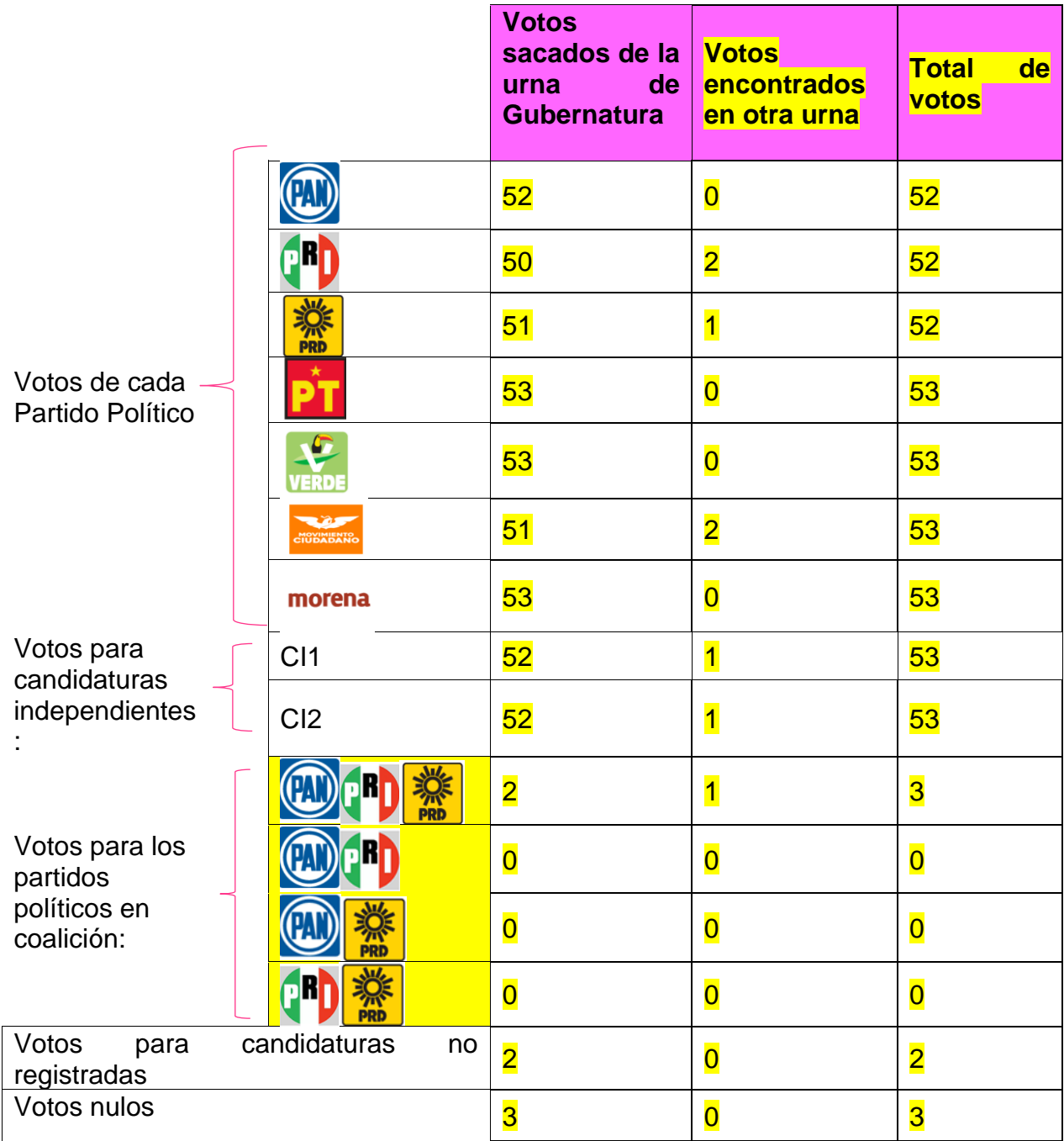

### **Nota para quien elabora el documento: incluir los partidos locales y las coaliciones aprobadas en la entidad.**

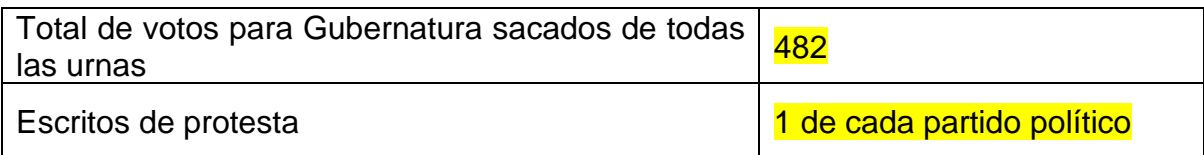

#### Resultados de la votación de Diputaciones Locales/Ayuntamientos.

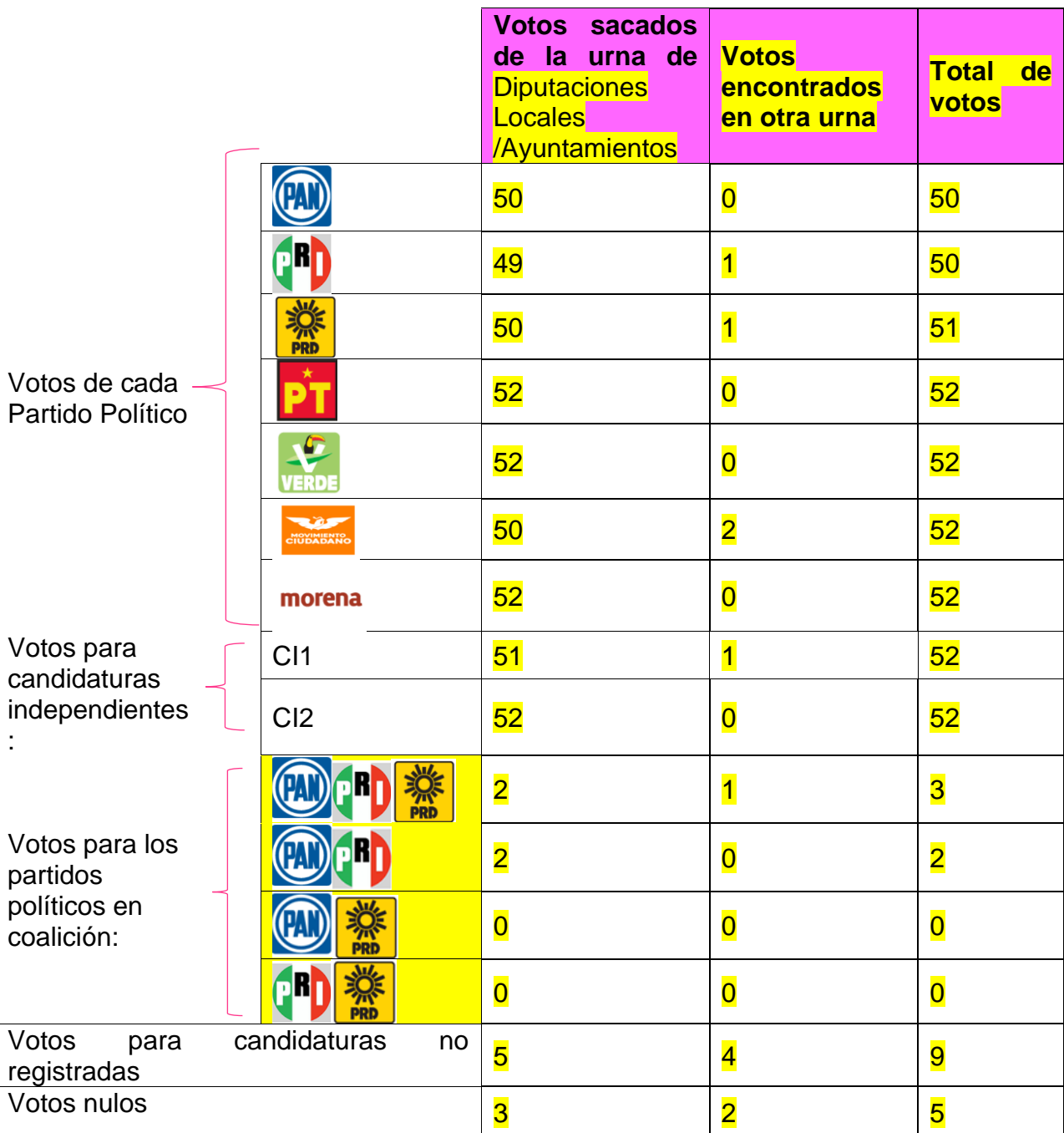

#### **Nota para quien elabora el documento: incluir los partidos locales y las coaliciones aprobadas en la entidad.**

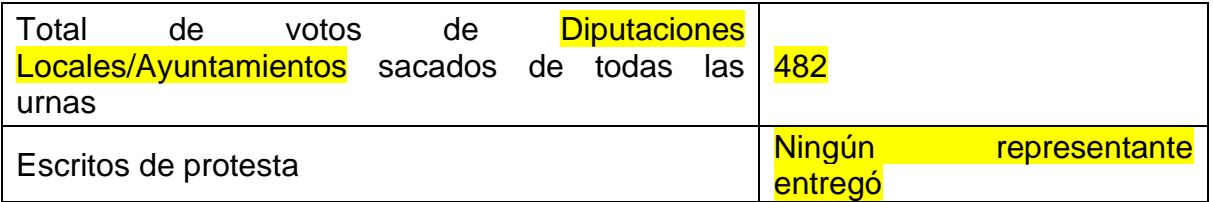

### **Nota para quien elabora el documento: incluir los partidos locales.**

#### **Información para el llenado de la Constancia de clausura**

Se entregó copia de las actas a las y los representantes quienes entregaron el ejemplar de la lista nominal que usaron en la Jornada Electoral y recibieron el acuse respectivo.

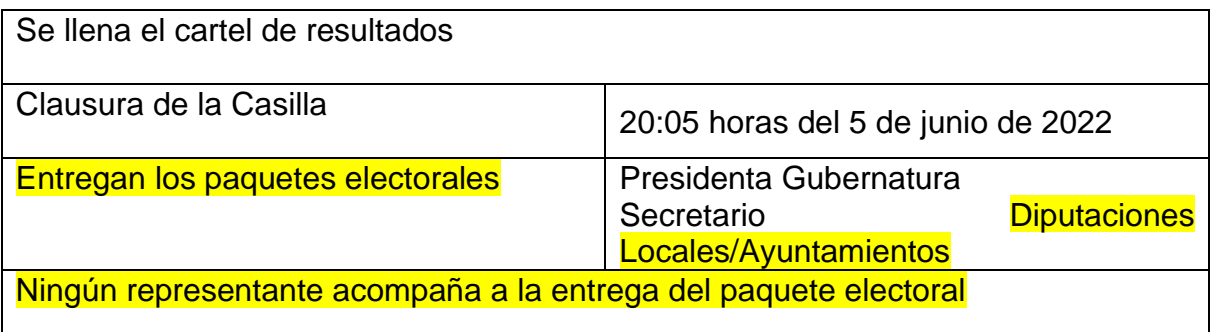

### **Nota para quien elabora el material: Incluir los formatos de la documentación que se debe llenar de acuerdo con los datos del ejercicio**

- 1. Acta de la Jornada Electoral
- 2. Registro de personas con discapacidad que acuden a votar.
- 3. Cuadernillo para hacer operaciones (con todos los cargos que correspondan)
- 4. Acta de escrutinio y cómputo de casilla (por cargo)
- 5. Hoja de incidentes
- 6. Constancia de Clausura de la Casilla y recibo de copia legible
- 7. Cartel de resultados

### **Ejemplo 2**

### **Información para toda la documentación electoral**

Copia de tu nombramiento la información para llenar la documentación electoral de Gubernatura.

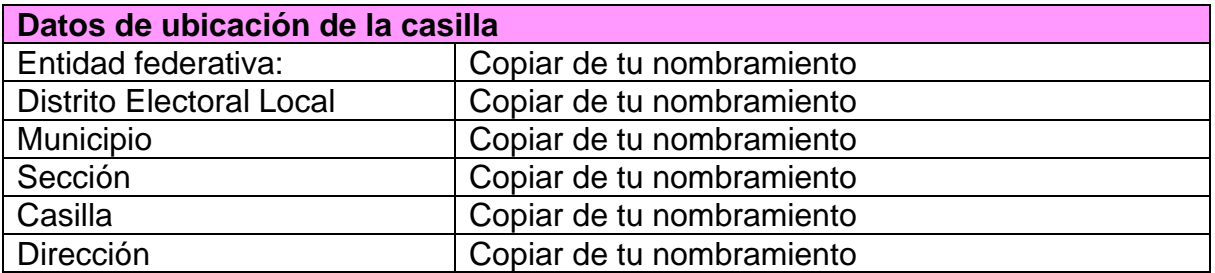

Las y los funcionarios de casilla son:

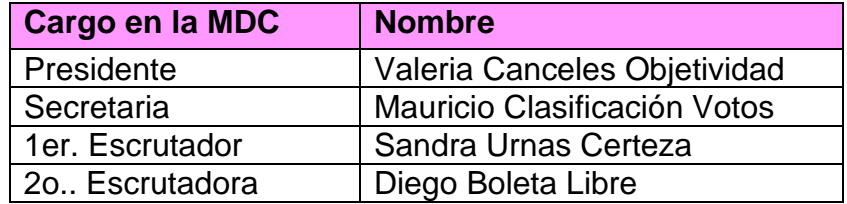

Las y los representantes de partido político y de candidato/a independiente que firman toda la documentación que se llena en la casilla son:

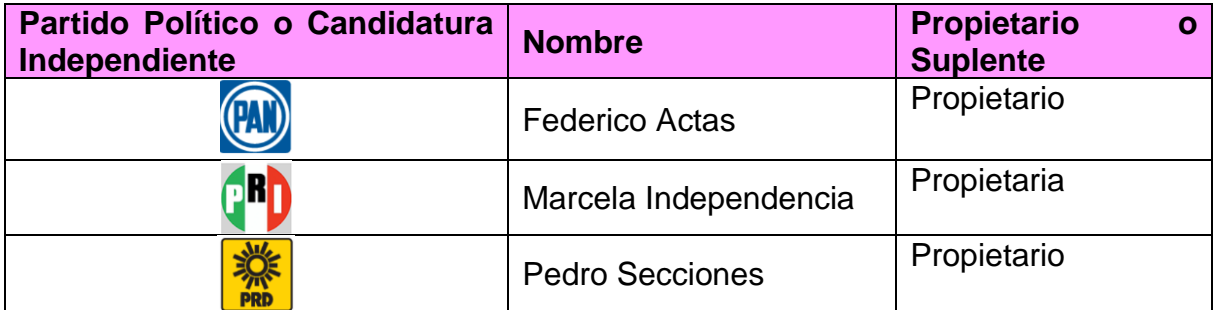

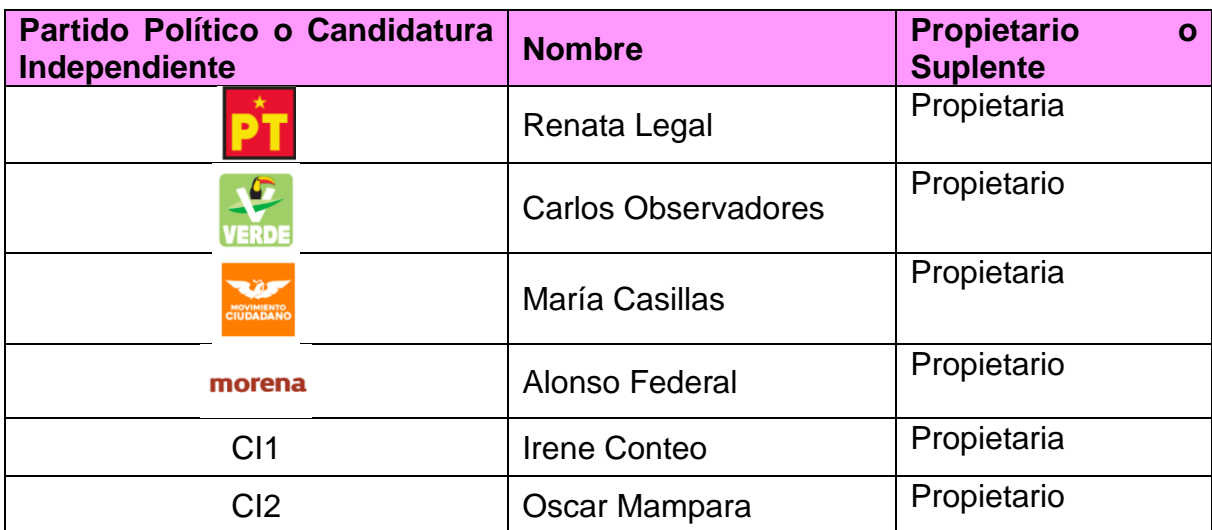

### **Nota para quien elabora el documento: incluir los partidos locales.**

**Información para el llenado del Acta de la Jornada Electoral en el apartado "Instalación de la casilla"**

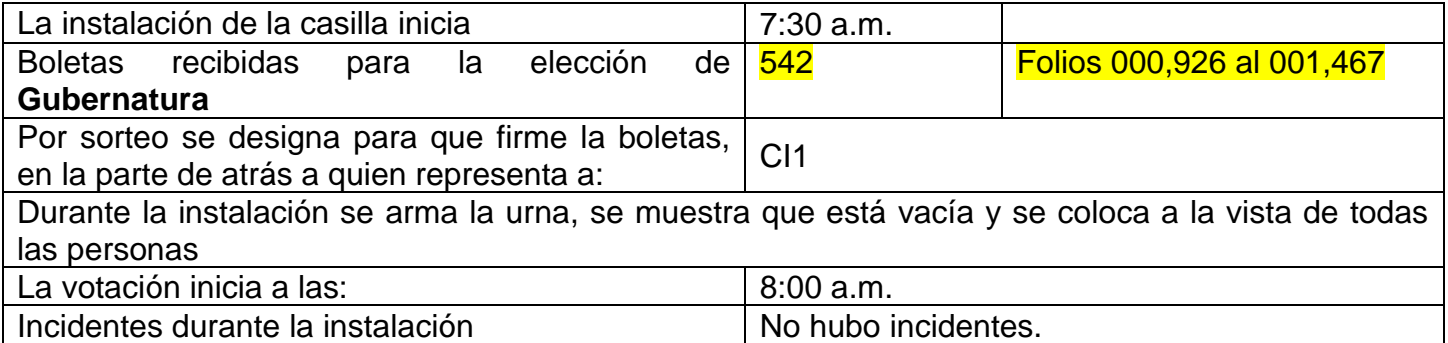

### **Información para el llenado del Acta de la Jornada Electoral en el apartado Cierre de la votación y el Formato "Personas con discapacidad que acuden a votar"**

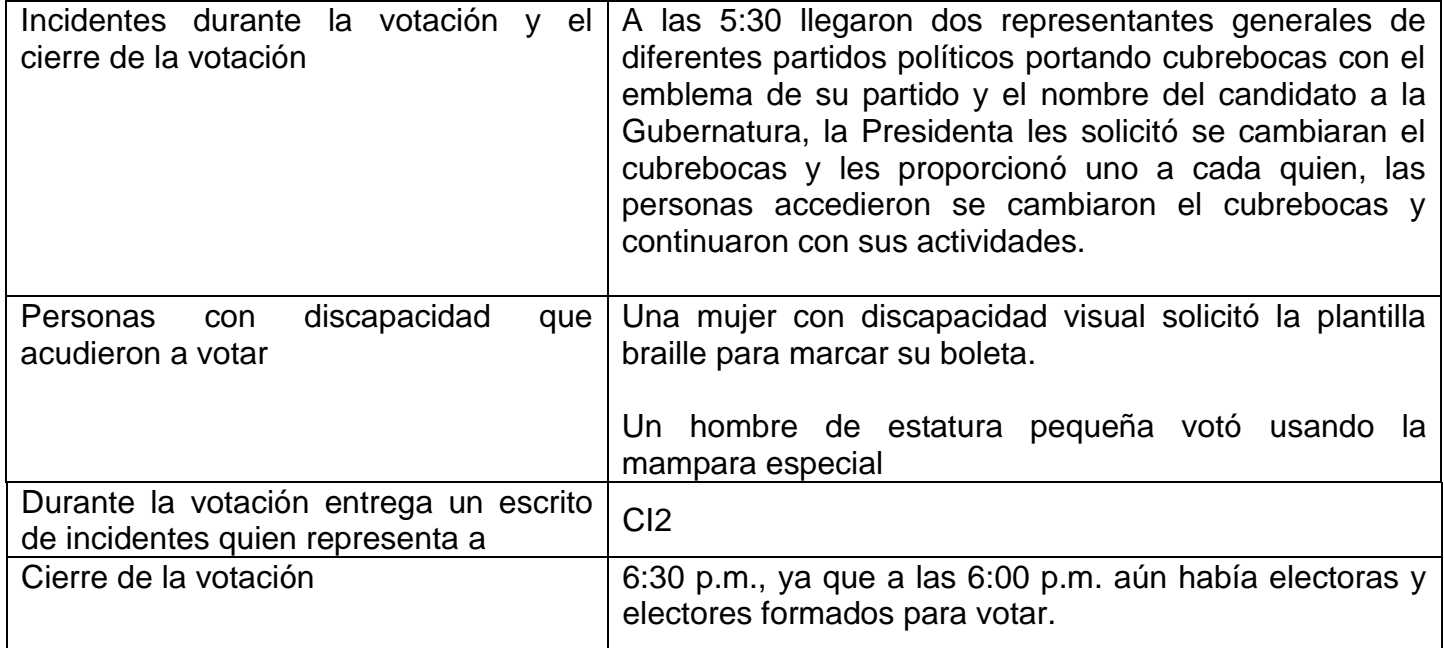

#### **Conteo de los votos y llenado de las actas**

#### **Información para el llenado los Cuadernillos para hacer operaciones y del Acta de Escrutinio y Cómputo**

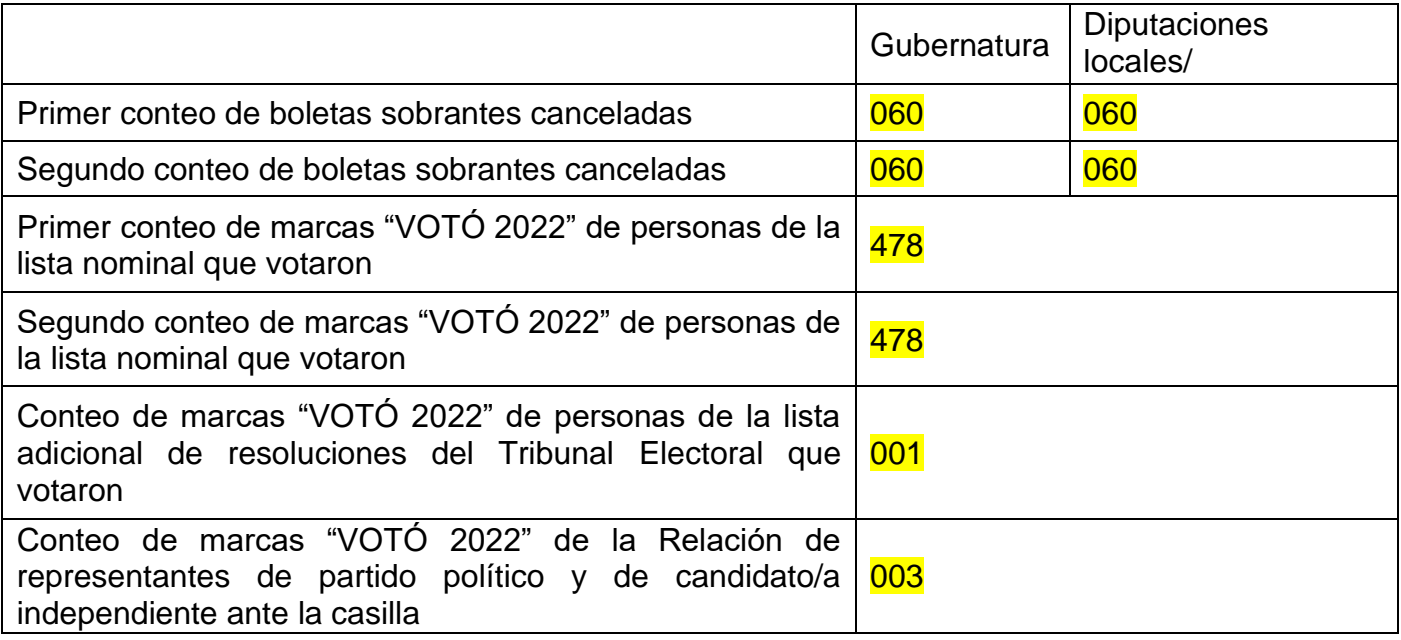

### Resultados de la votación de **Gubernatura**

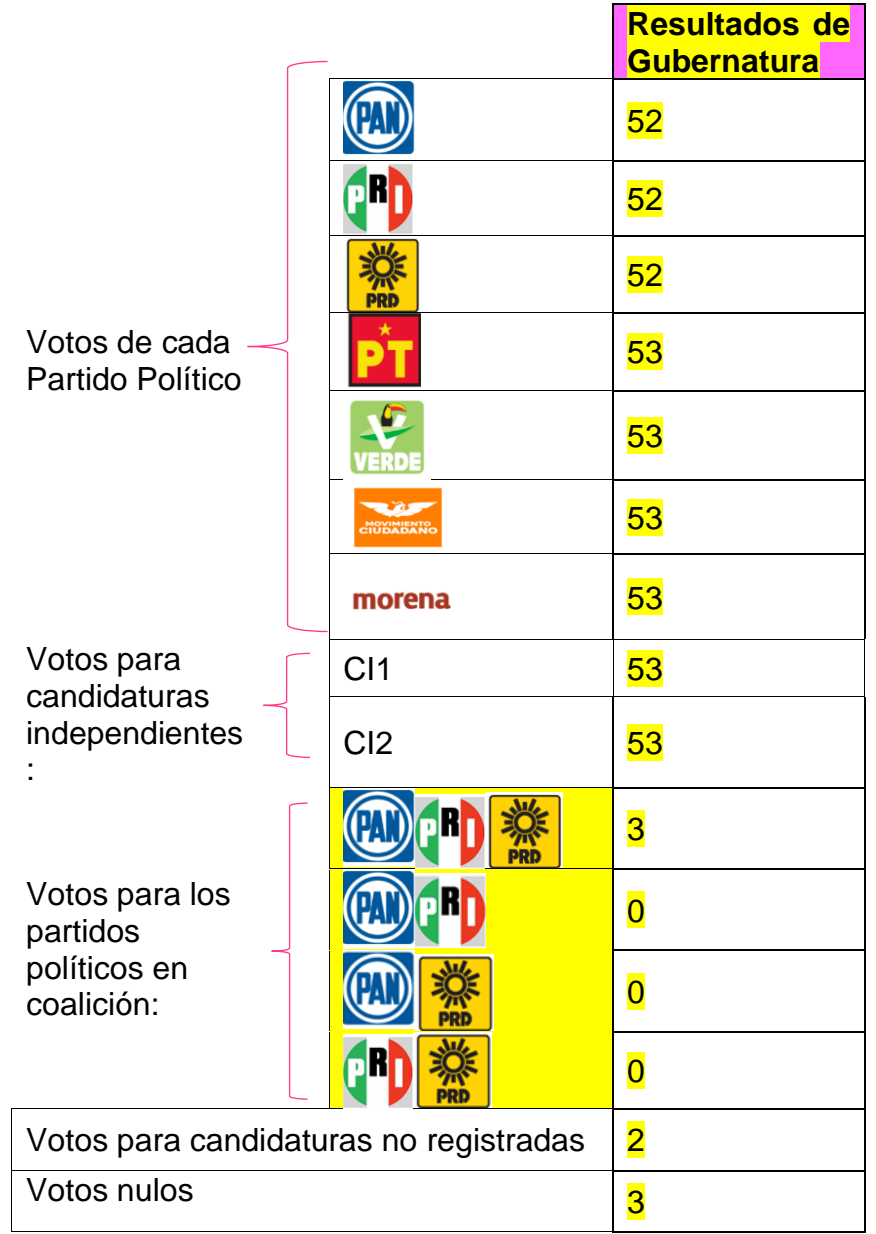

### **Nota para quien elabora el documento: incluir los partidos locales y las coaliciones aprobadas en la entidad.**

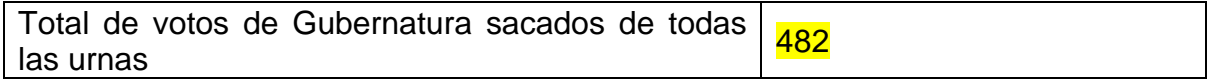

Escritos de protesta 1 de cada partido político

#### **Información para el llenado de la Constancia de clausura**

Se entregó copia de las actas a las y los representantes quienes entregaron el ejemplar de la lista nominal que usaron en la Jornada Electoral y recibieron el acuse respectivo.

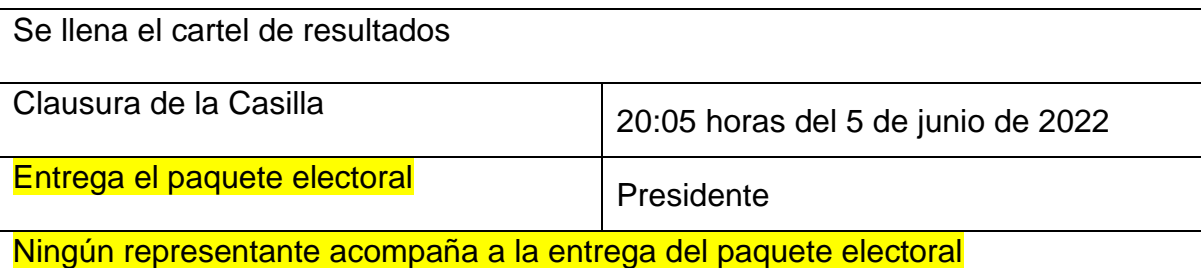

**Nota para quien elabora el material: Incluir los formatos de la documentación que se debe llenar de acuerdo con los datos del ejercicio**

- 1. Acta de la Jornada Electoral
- 2. Registro de personas con discapacidad que acuden a votar.
- 3. Cuadernillo para hacer operaciones
- 4. Acta de escrutinio y cómputo de casilla de Gubernatura
- 5. Hoja de incidentes
- 6. Constancia de Clausura de la Casilla y recibo de copia legible
- 7. Cartel de resultados

<span id="page-67-0"></span>**Anexo 1 Listado de documentos y materiales que reciben quienes presiden las casillas**

**Nota para quien elabora el documento: colocar la lista de documentos y materiales de acuerdo con el recibo de documentación y materiales electorales entregados a la Presidencia de Mesa Directiva de Casilla**

### <span id="page-68-0"></span>**Anexo 2 ¿Qué hacer si una o un funcionario no llega el día de la Jornada Electoral?**

#### **Para cuidar nuestra elección es necesario asistir el día de la Jornada Electoral y asegurar la correcta integración de la Mesa Directiva de Casilla**.

Es necesario esperar hasta las 8:15 si a esa hora falta una o un funcionario propietario, las y los suplentes ocupan los cargos de acuerdo con lo siguiente:

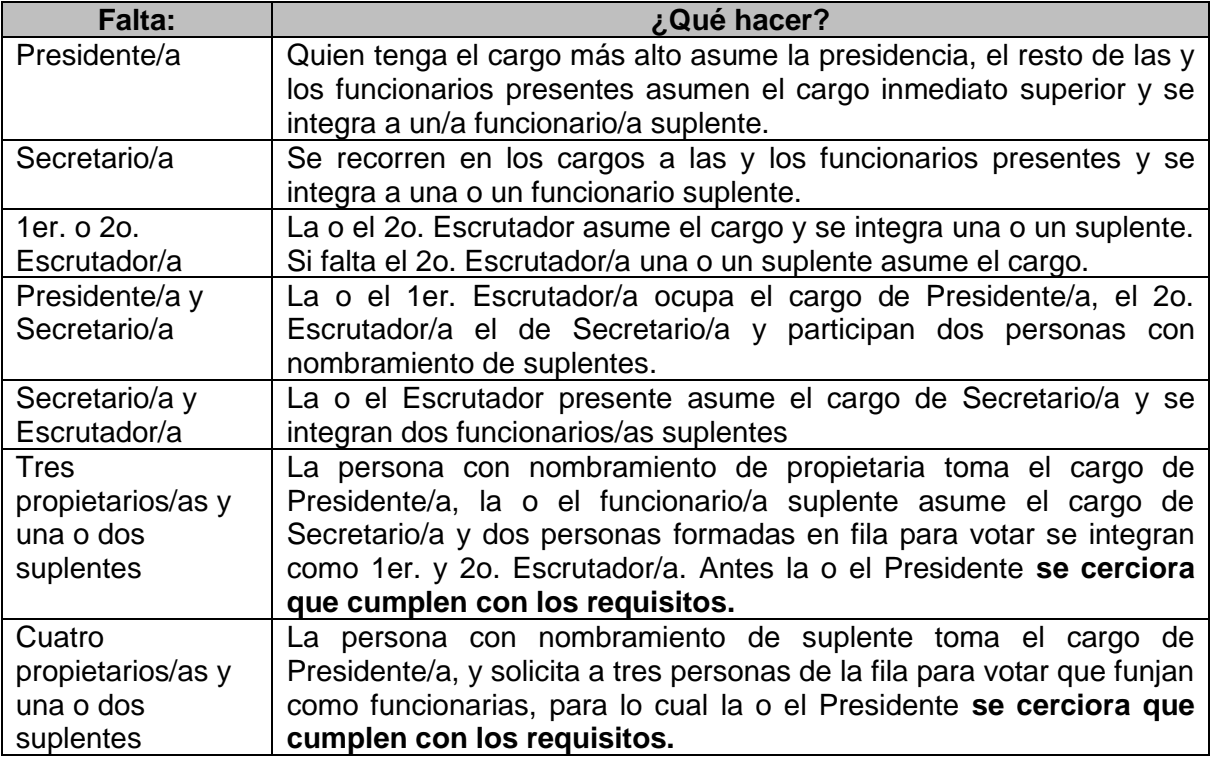

En caso de ser necesario incorporar personas de la fila para votar a fin de completar la Mesa Directiva de Casilla, el Presidente/a debe realizar las siguientes preguntas para **cerciorarse** que cumplen con los requisitos y pueden integrar la Mesa Directiva de Casilla:

- ❖ ¿Ocupa un cargo honorífico o tradicional en la comunidad?
- ❖ ¿Tiene algún cargo de dirección partidista?
- ❖ ¿Ocupa un cargo de elección popular?
- ❖ ¿Es servidor/a público/a de confianza con mando superior?
- ❖ ¿Es observador u observadora electoral?
- ❖ ¿Es representante de algún partido político o candidatura independiente?

Sólo si la persona de la fila responde **NO** a todas las preguntas anteriores, **el Presidente/a** debe solicitarle que muestre su Credencial para Votar y verificar que su nombre esté registrado en la lista nominal o en la lista adicional. Solamente entonces puede ser funcionaria de casilla. La lista nominal forma parte de la documentación que recibió la o el Presidente.

### **IMPORTANTE:**

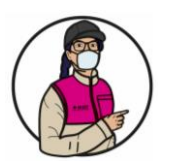

La o el CAE puede ayudarte a revisar que la persona de la fila cumple con los requisitos de ley para ocupar un cargo en la Mesa Directiva de Casilla

Los votos de las y los electores de la casilla pueden anularse, (es decir no cuentan para los resultados finales de la elección) si la Mesa Directiva es integrada alguien que no cumple los requisitos

De presentarse alguno de los supuestos anteriores, la o el Secretario debe registrar estos hechos como incidentes en el Acta y describirlos en la Hoja de incidentes, indicando la hora en que se inicia tanto la instalación como la recepción de la votación.

### <span id="page-69-0"></span>**Anexo 3 Lugar donde se marca la Credencial para Votar**

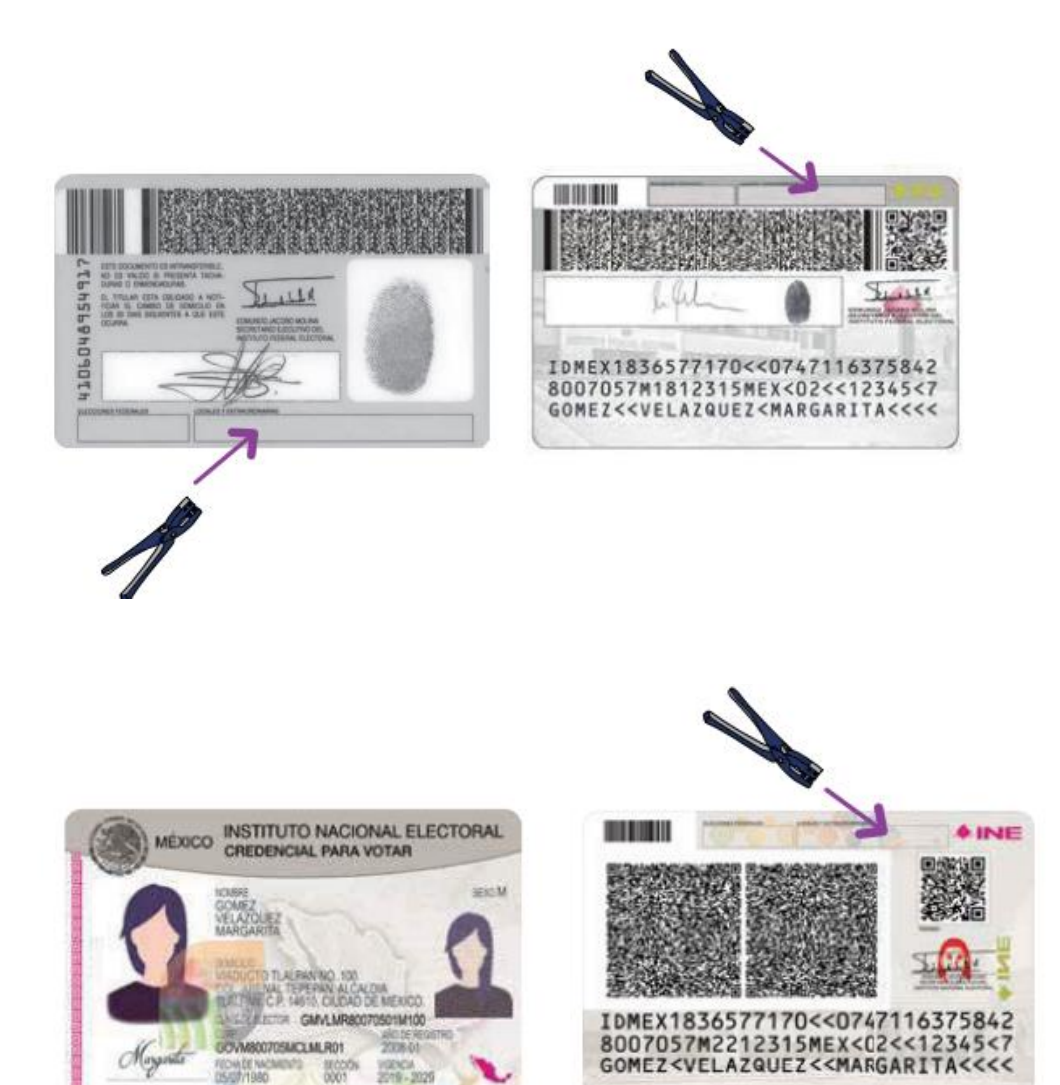

70

## <span id="page-70-0"></span>**Anexo 4 Formato de Personas con Discapacidad que acuden a votar**

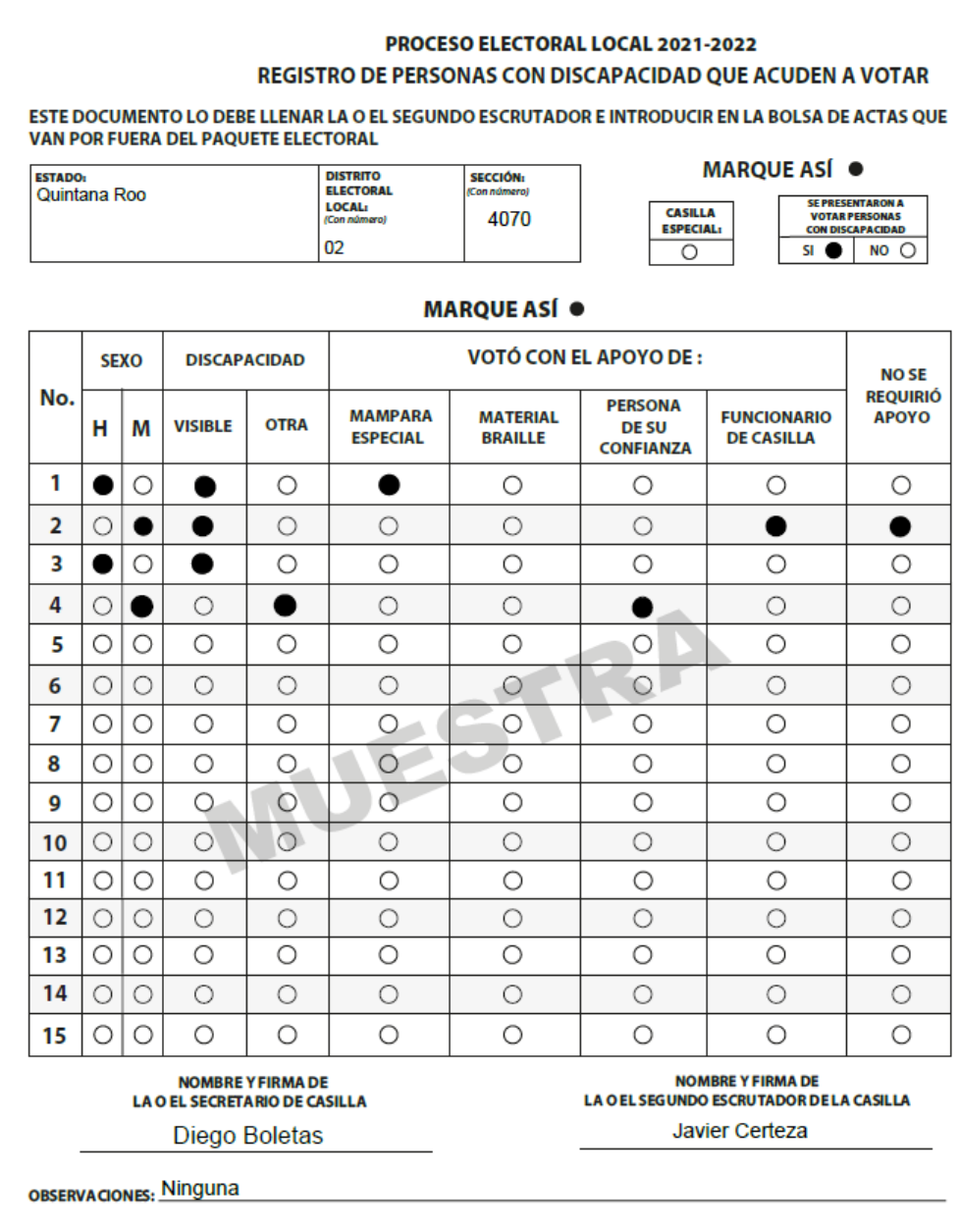